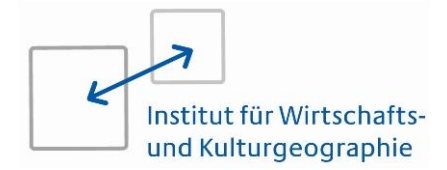

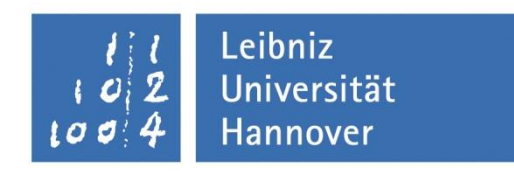

# **Leitfaden zum wissenschaftlichen Arbeiten am Institut für Wirtschafts- und Kulturgeographie der Leibniz Universität Hannover**

überarbeitet und erweitert von

**Angela Imhoff-Daniel**

Geographische Arbeitsmaterialien des Instituts für Wirtschafts- und Kulturgeographie der Leibniz Universität Hannover

Band 34 (3. Auflage) Oktober 2023

# Inhalt

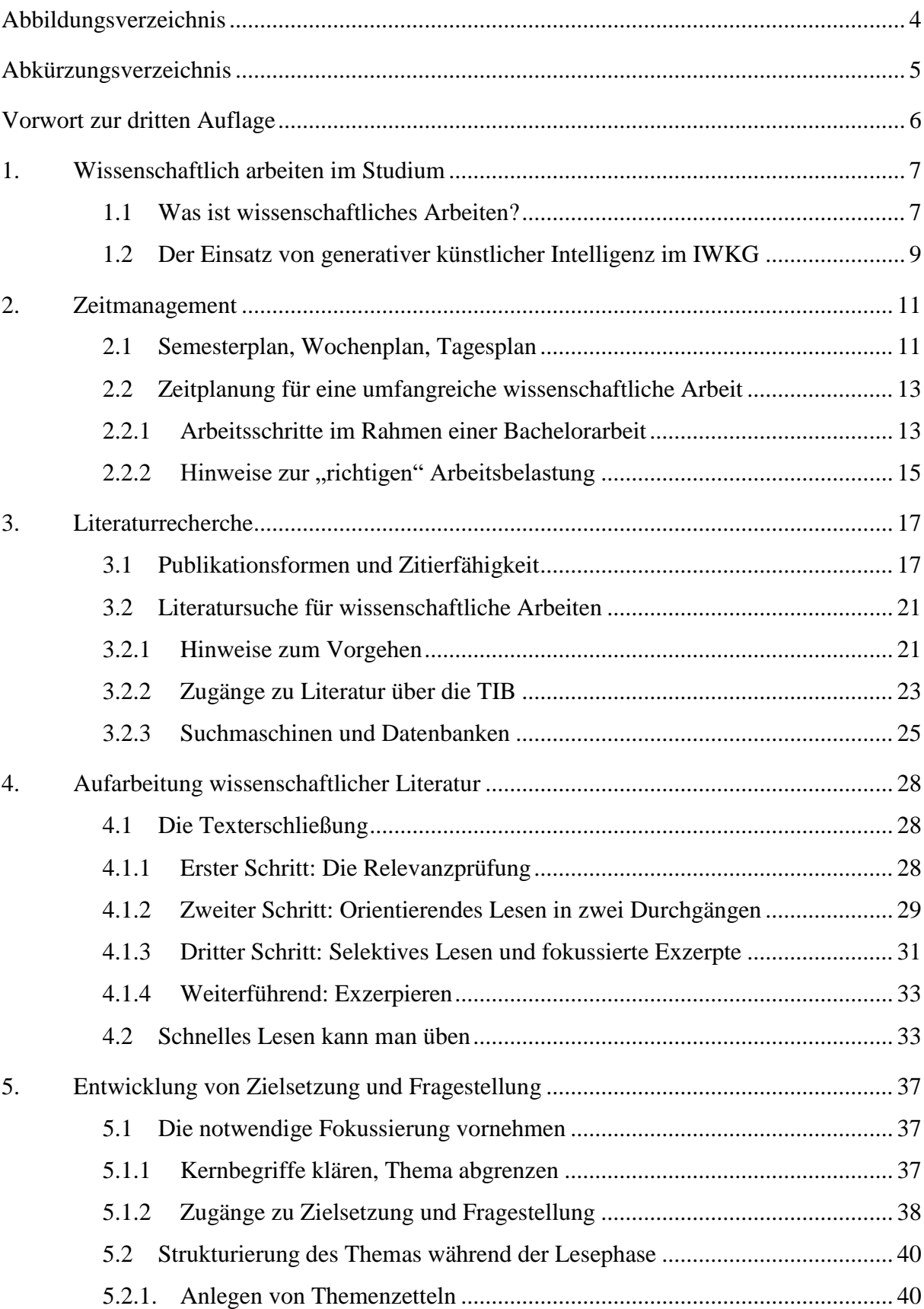

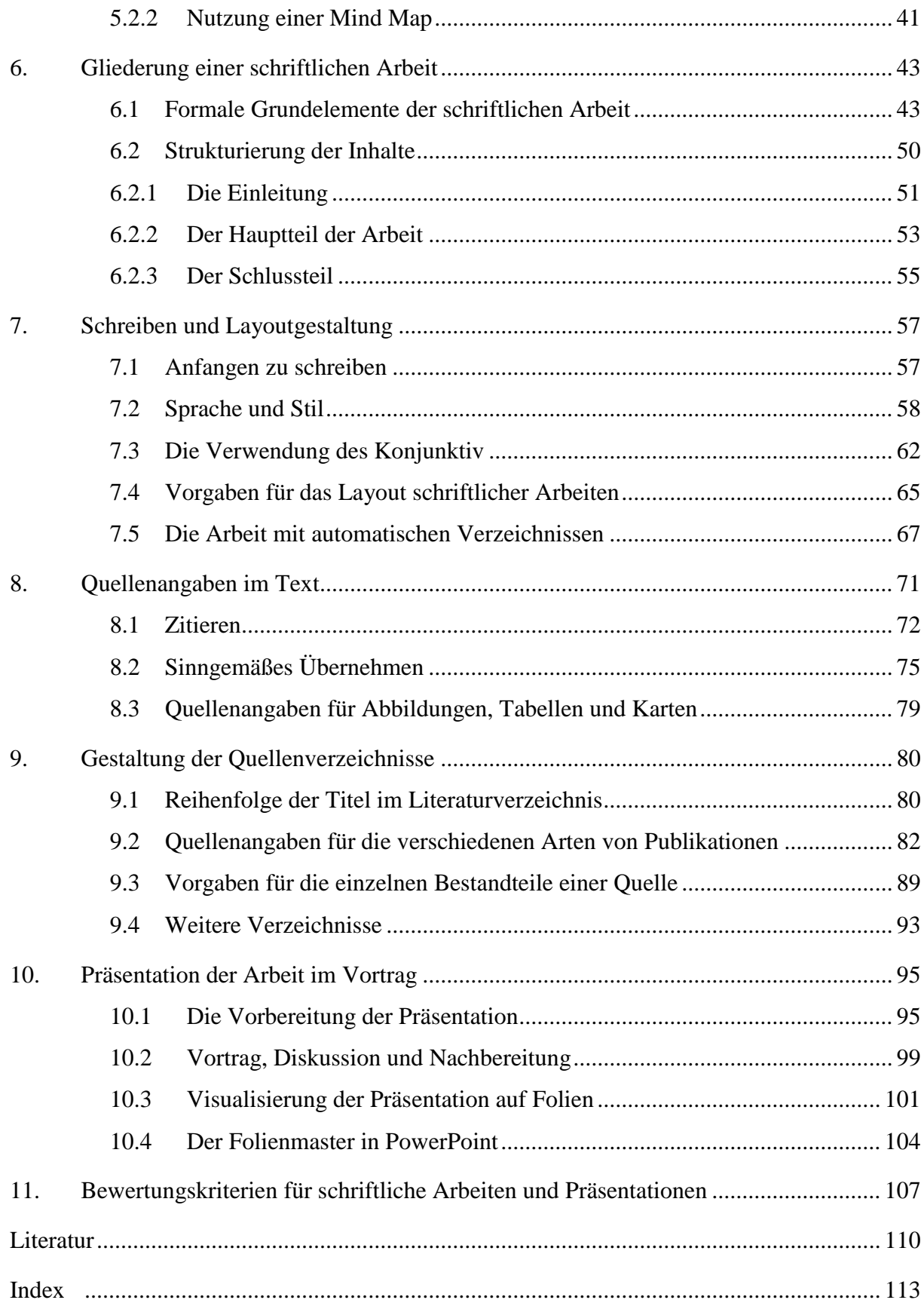

# <span id="page-3-0"></span>**Abbildungsverzeichnis**

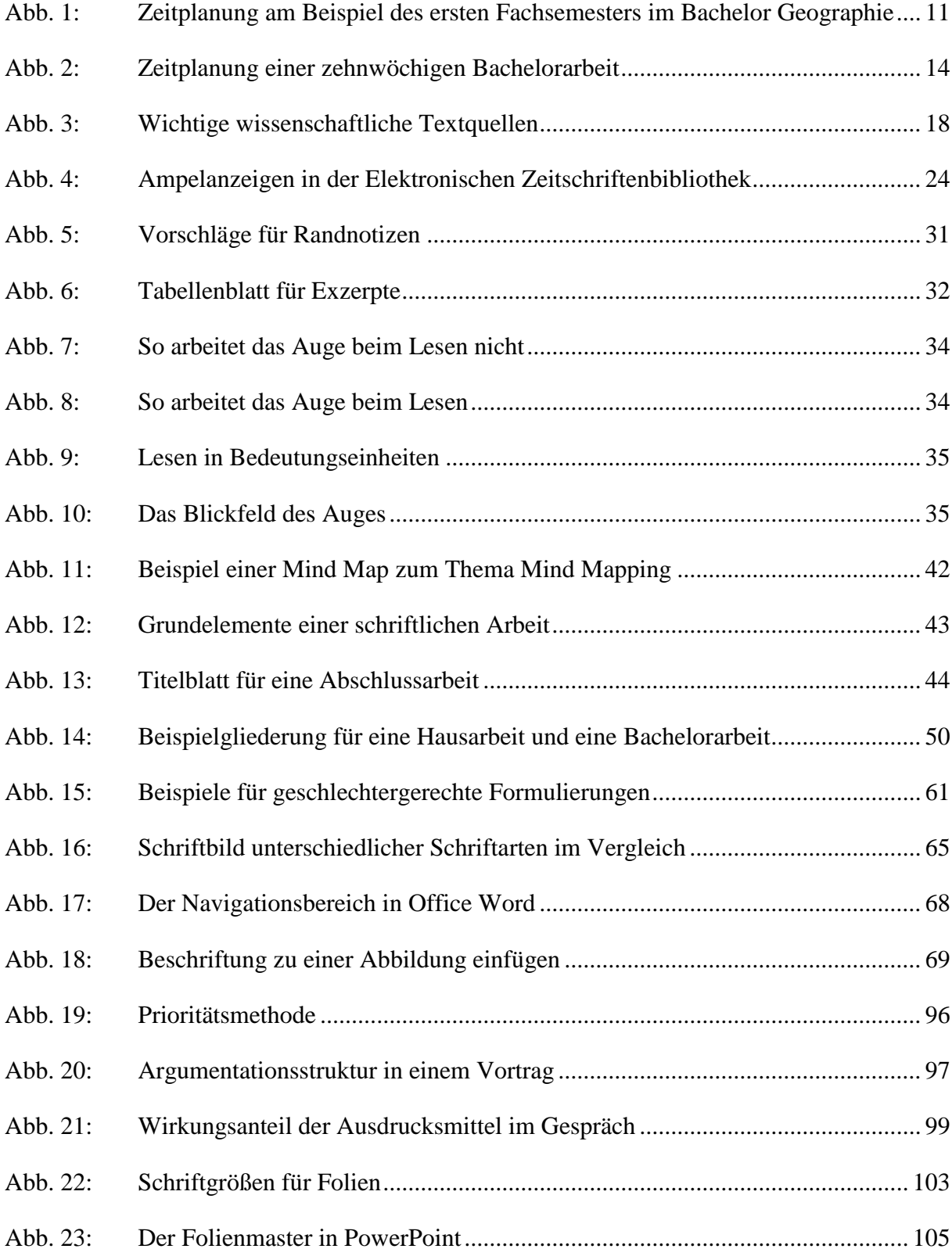

# <span id="page-4-0"></span>**Abkürzungsverzeichnis**

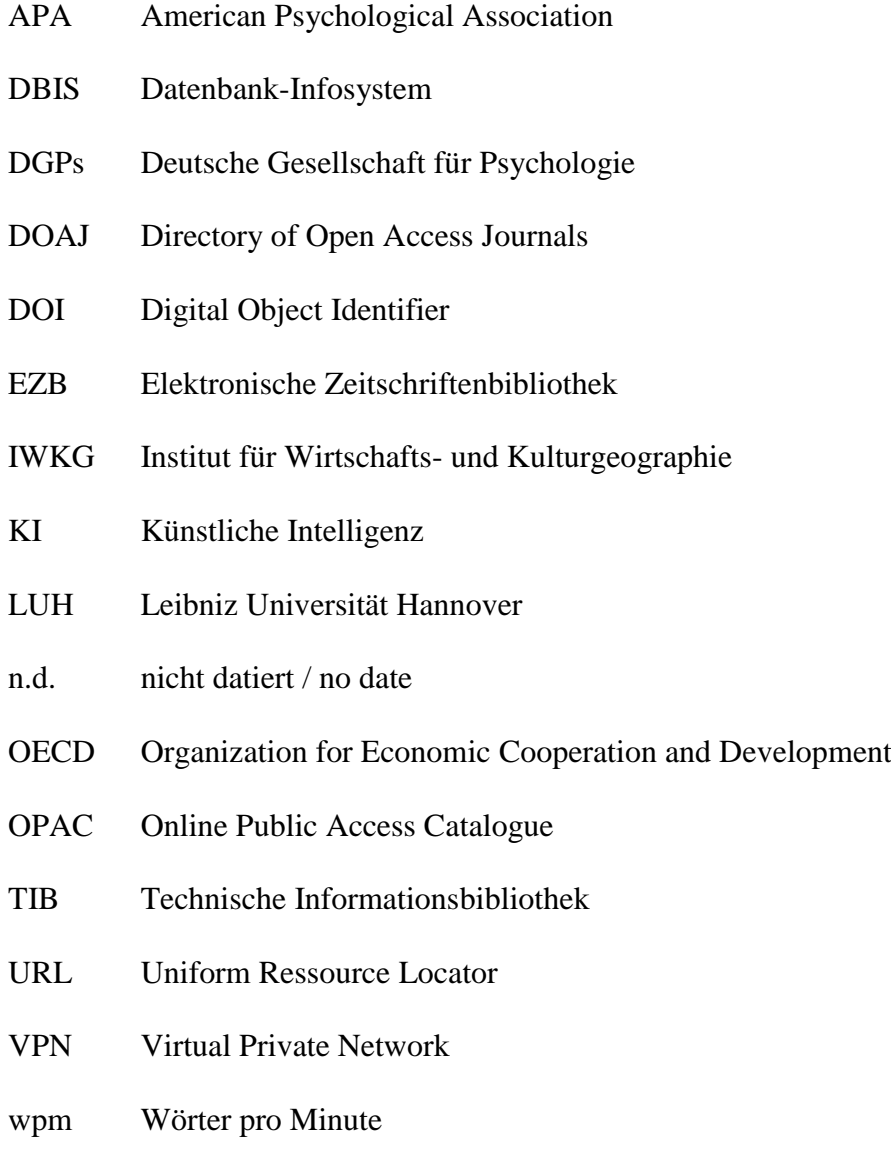

ZDB Zeitschriften-Datenbank

#### <span id="page-5-0"></span>**Vorwort zur dritten Auflage**

Der "Leitfaden zum wissenschaftlichen Arbeiten" soll Studierenden den Einstieg in ihr Studium erleichtern, indem Kenntnisse zu grundlegenden Arbeitsmethoden und Regeln wissenschaftlichen Arbeitens vermittelt werden. Diese Kenntnisse sind zum großen Teil fachübergreifend relevant und werden nach dem ersten Bachelorsemester als gegeben vorausgesetzt.

Die erste Fassung des vorliegenden Skripts wurde im Institut für Geographie an der Universität Gießen erarbeitet (Loos, Brömer und Dorenkamp, 2008). Im Jahr 2019 fand eine grundlegende Überarbeitung durch Angela Imhoff-Daniel statt, aus der die erste Auflage des Leitfadens hervorging. Die Vorgaben zu Quellenangaben und zum Literaturverzeichnis in Kap. 8 und 9 basieren auf den "Richtlinien zur Manuskriptgestaltung" (5. Auflage) der Deutschen Gesellschaft für Psychologie (DGPs) aus dem Jahr 2019. Die DGPs wiederum strebt eine Übereinstimmung mit dem "Publication Manual of the American Psychological Association" (6. Auflage) aus dem Jahr 2010 an. Für den deutsch- und englischsprachigen Raum bilden diese beiden Standardwerke einen tragfähigen Rahmen. Details oder Zweifelsfälle, die im vorliegenden Skript nicht geklärt werden, können in den beiden genannten Veröffentlichungen nachgeschaut werden. Im Übrigen orientieren Sie sich an den Hinweisen Ihrer Dozentinnen und Dozenten, die im Zweifelsfall immer Vorrang haben sollten.

Die nunmehr 3. Auflage ist verbindlich für Studien- und Prüfungsleistungen, die am Institut für Wirtschafts- und Kulturgeographie abgelegt werden. Neu in der 3. Auflage sind die Kapitel 1.2 zum Umgang mit künstlicher Intelligenz sowie 7.3 zum Thema Konjunktiv. Zudem wurden kleinere Ergänzungen vorgenommen.

Oktober 2023 Prof. Dr. Ingo Liefner Dr. Angela Imhoff-Daniel

#### <span id="page-6-0"></span>**1. Wissenschaftlich arbeiten im Studium**

Der Wechsel von der Schule zur Universität ist für fast alle Studienanfängerinnen und Studienanfänger ein Sprung ins kalte Wasser. Im Vergleich zur Schule erwartet die Universität ein ungleich höheres Maß an Selbstverantwortung. Das Wissen um die richtigen Arbeitstechniken ist ein zentraler Schritt zur Bewältigung dieser Aufgabe. Damit kann man - die richtige Studienfachwahl vorausgesetzt - Demotivation und Stress entgegentreten.

Nach einer kurzen Einführung, was unter Wissenschaftlichkeit zu verstehen ist, beschäftigt sich Kapitel 2 mit dem Zeitmanagement. Studierende sollen in die Lage versetzt werden, ihren Studienalltag langfristig zu planen und effizient zu organisieren. Die weiteren Kapitel behandeln sämtliche Themen, die für das Erstellen einer schriftlichen wissenschaftlichen Arbeit relevant sind. Diese umfassen Vorarbeiten wie Literaturrecherche und -aufarbeitung (Kap. 3 und 4), das Entwickeln einer Fragestellung und einer sinnvollen Struktur der Arbeit (Kap. 5 und 6) sowie das Schreiben und die Layoutgestaltung (Kap. 7). Kap. 8 und 9 sind den formalen Aspekten von Quellenangaben und Literaturverzeichnis gewidmet. Im 10. Kapitel steht dann die Kommunikation der Ergebnisse, also das "Reden" im Vordergrund. Abschließend wird noch auf allgemeine Bewertungskriterien für schriftliche Arbeiten und Vorträge eingegangen.

# <span id="page-6-1"></span>**1.1 Was ist wissenschaftliches Arbeiten?**

Die Wissenschaft hat die Aufgabe, Fragen zu stellen, diese zu beantworten und neue Erkenntnisse zu gewinnen. Sie soll eine geistige Ordnung in das Chaos der Welt bringen. Damit unterscheidet sie sich zunächst nicht grundlegend von anderen Ordnungssystemen wie dem gesunden Menschenverstand oder der Religion. Im Gegensatz zu diesen ist die Wissenschaft aber zu einem hohen Grade formalisiert und institutionalisiert (Borsdorf, 2007, S. 13). Dies bedeutet, dass sie über Regeln und Standards verfügt, mit deren Hilfe ihre Aussagen auch von anderen Personen überprüft und dadurch weiterentwickelt werden können (Baade, Gertel und Schlottmann, 2014, S. 20). Auf den Kern reduziert kann Wissenschaft als eine systematische und nachvollziehbare Befriedigung von Neugier sowie als Suche nach der Wahrheit angesehen werden (Krämer, 1999, S. 13).

Die "Suche nach Wahrheit" impliziert, dass Wissenschaft nicht immer mit Wahrheit gleichgesetzt werden kann (Krämer, 1999, S. 13), sondern dass Ergebnisse wissenschaftlicher Forschung stets vorläufig und Irrtümer wahrscheinlich sind. Liest man jedoch wissenschaftliche Publikationen, bleiben die Wege bzw. Irrwege, die Suchprozesse sowie Zweifel und Unstimmigkeiten meist unsichtbar. Die Texte sind geglättet, man bekommt nur das stimmige Endprodukt zu sehen. Dies mag gerade Studienanfängerinnen und Studienanfänger verunsichern, da der Eindruck entstehen kann, selbst auch von Beginn an so stringent denken und so glatt schreiben zu müssen (Franck, 2006a, S. 17 f.).

Diese Angst ist aber unbegründet. Wissenschaftliches Arbeiten heißt vor allem, sich seine eigenen Gedanken zu machen (Sesink, 2000, S. 8 f.). Damit diese von Dritten nachvollzogen und überprüft werden können und sich damit von den anderen oben genannten Ordnungssystemen abheben, sind einige leicht zu erlernende Regeln bzw. Standards zu beachten.

Oberstes Gebot für wissenschaftliches Arbeiten ist die "intellektuelle Redlichkeit" und die "gute wissenschaftliche Praxis" im Sinne der Deutschen Forschungsgemeinschaft (Baade et al., 2014, S. 27). In einfachen Worten bedeutet dies, dass sich niemand mit fremden Federn schmücken darf. Jeder Gedanke und jede Formulierung, die von anderen übernommen wird, muss durch richtiges Zitieren kenntlich gemacht werden. Das Abschreiben oder Kopieren vorhandener Texte ohne Verweis auf die Herkunft und Urheberschaft ist ein Plagiat (Baade et al., 2014, S. 27 f.). Dies gilt auch schon beim Verfassen von Hausarbeiten. Plagiate ziehen ernsthafte Konsequenzen nach sich.

Im Folgenden werden einige weitere – nicht nach Wichtigkeit geordnete – Kriterien und Richtlinien für wissenschaftliches Arbeiten zusammengestellt (Baade et al., 2014, S. 19-28; Burchardt, 2000, S. 21-24; Eco, 2003, S. 39-46; Franck, 2006a, S. 13-28; Krämer, 1999, S. 13-16; Sesink, 2000, S. 8-13):

- 1. Eine reine Anhäufung von Fakten genügt nicht. Informationen müssen aufbereitet werden (systematisieren, interpretieren, bewerten, verallgemeinern).
- 2. Alles bedarf einer Begründung und Erklärung, von der Fragestellung, über die Quellenauswahl und Methoden bis hin zur Argumentation. Warum verhält sich ein Sachverhalt in einer bestimmten Art und Weise? Unter welchen Voraussetzungen ist dies der Fall?
- 3. Wissenschaftliches Arbeiten erfordert eine kritische Grundhaltung und Auseinandersetzung mit der erörterten Problematik. Könnte sich der Sachverhalt nicht auch anders darstellen?
- 4. Bei der Erarbeitung eines Themas werden Bezüge zu vorliegenden Veröffentlichungen hergestellt. Die vorhandene (internationale und interdisziplinäre) Literatur sollte bekannt sein,

um neue Fragen stellen zu können und nach abweichenden Antworten suchen zu können. Zu einer Problematik müssen die unterschiedlichen Auffassungen dargestellt werden. Es genügt nicht, nur nach Belegen zu suchen, die die eigene Auffassung stützen.

- 5. Dadurch soll erreicht werden, dass wissenschaftliches Arbeiten objektiv ist. Auch wenn kein Wissenschaftler und keine Wissenschaftlerin völlig "unpersönlich" an eine Fragestellung herangeht, dürfen Meinungen und Fakten nicht vermengt werden.
- 6. Wissenschaftliches Arbeiten erfordert Transparenz. Diese wird nicht nur durch die bereits oben erwähnte Bezugnahme auf Quellen, sondern auch durch das Ausweisen der Arbeitsmethoden und Grundannahmen sowie durch ein klar definiertes Begriffssystem erzeugt. Auch eine geordnete, logische und folgerichtige Argumentationskette sowie ein verständlicher Schreibstil tragen dazu bei, dass alle, die mit dem Fachgebiet einigermaßen vertraut sind, die Argumentation nachvollziehen können. Dadurch wird es möglich, die Auseinandersetzung über das Thema in der wissenschaftlichen Öffentlichkeit fortzusetzen.
- 7. Ein grundsätzlicher Anspruch an wissenschaftliche Arbeiten ist, neue Erkenntnisse gewinnen zu wollen. Dies gilt für Hausarbeiten nur in beschränktem Maße, wird aber spätestens in der Abschlussarbeit relevant. Eine Arbeit sollte Dinge erarbeiten, die noch nicht gesagt worden sind, oder aber Sachverhalte aus einem neuen Blickwinkel betrachten.

# <span id="page-8-0"></span>**1.2 Der Einsatz von generativer künstlicher Intelligenz im Institut für Wirtschaftsund Kulturgeographie**

Die Leibniz Universität Hannover [LUH] hat am 19. Juli 2023 ein Positionspapier zum Einsatz von KI in Lehre und Prüfungen verabschiedet (LUH 2023a, zu finden unter [https://www.uni](https://www.uni-hannover.de/de/studium/lehre)[hannover.de/de/studium/lehre\)](https://www.uni-hannover.de/de/studium/lehre).Das Positionspapier spricht sich für einen fachlich sinnvollen und didaktisch gerechtfertigten Umgang mit KI-basierten Tools wie ChatGPT aus. Gleichzeitig hebt das Papier die zentralen Grundkompetenzen des selbstständigen wissenschaftlichen Schreibens und Argumentierens hervor. Eine kritische Bewertung der KI-generierten Inhalte und der verantwortliche Umgang mit Fragen der Urheberschaft müssten in der universitären Lehre verankert werden.

Die Institute bzw. die Prüfenden sind daher in der Pflicht, den Studierenden jeweils zu kommunizieren, ob und in welcher Ausprägung die Studierenden KI-Tools nutzen können. Das Institut für Wirtschafts- und Kulturgeographie der LUH hat im September 2023 die folgenden Vorgaben vereinbart.

## **Nicht zulässig:**

- Das Generieren von Texten
	- o Die Fähigkeit zu wissenschaftlichem Schreiben, zum Analysieren und Strukturieren sind Kernkompetenzen, die im Hochschulstudium vermittelt werden müssen.
	- o Aussagen der KI können zudem fehlerhaft sein. Die KI greift auch nicht auf wissenschaftliche Bibliotheken zu.
- Die Verschleierung von Plagiaten durch Umformulierung (zu Plagiaten siehe auch Kap. 8)
- Die Zusammenfassung eigener Texte (z.B. für das Abstract einer Abschlussarbeit)
- Die Bildgenerierung (z.B. "Fotos" zu Umweltschäden) ist unzulässig, wenn damit scheinbar existierende Sachverhalte veranschaulicht werden sollen.

# **Zwar zulässig, aber ausdrücklich nicht vorgeschrieben:**

- Die Verbesserung von Grammatik, Stil und Rechtschreibung. Die Ausbildung der eigenen Fähigkeit zum Verfassen wissenschaftlicher Texte ist jedoch wichtig und sollte nicht von Beginn an durch KI ersetzt werden.
- Die Übersetzung von Texten (z.B. vom Deutschen ins Englische). Die Richtigkeit der Übersetzung muss jedoch eigenständig geprüfte werden.
- Die Gliederung von Themen (bspw. für Vorträge oder Hausarbeiten). Die KI kann hier einen guten Überblick schaffen. Eine eigene Fragestellung zu formulieren, eigene Schwerpunkte zu setzen und einen logischen Aufbau der Arbeit zu konstruieren liegt jedoch in der Verantwortung der Verfasser\*innen.

**Abhängig vom Anwendungsfall** ist die Zuhilfenahme von KI beim Programmieren (in Excel, R, Python usw.). Die Vorgaben und Hinweise der Lehrperson sind zu beachten.

Zu bedenken ist, dass eine Anforderung präzise beschrieben werden muss. Dafür sind gute Kenntnisse der Methode notwendig. Die von einer KI vorgeschlagene Programmierung ist zudem nicht zwangsläufig korrekt, daher muss auf Fehler selbst geprüft werden.

**Dringend abgeraten** wird von der Zusammenfassung von wissenschaftlicher Literatur oder dem Suchen nach bestimmten Aussagen (mittels Upload von PDFs in entsprechende KI-Tools).

- Die eigene Erschließung von Texten und deren kritische Beurteilung ist eine Kernkompetenz wissenschaftlichen Arbeitens.
- Zusammenfassungen sind nutzlos, wenn man bestimmte Aspekte eines Themas untersuchen will. Bei diesen wiederum kann der Gesamtzusammenhang entscheidend sein.

## <span id="page-10-0"></span>**2. Zeitmanagement**

Die meisten Menschen kennen das Gefühl, dass der Tag mehr als 24 Stunden haben müsste, um alle anstehenden Aufgaben bewältigen zu können. Die Zeit bis zum Abgabetermin einer Hausarbeit war ursprünglich reichlich bemessen, aber plötzlich rückt der Tag der Abgabe immer näher und man hat immer noch nicht angefangen, nach Literatur zu suchen oder zu schreiben. Viele Menschen – und nicht nur Studierende – haben Mühe, mit der Arbeit wirklich zu beginnen. Prokrastination, also das Aufschieben von Aufgaben, hat viele Facetten. Andere Menschen springen planlos von einer Tätigkeit zur anderen, ohne eine Aufgabe wirklich abzuschließen. In beiden Fällen muss die Arbeit am Ende in Eile fertig gestellt werden, so dass Fehler passieren und das Ergebnis dementsprechend nicht so ausfällt wie erhofft. Solche Misserfolge mindern erheblich die Freude am Lernen und am Arbeiten (Hülshoff & Kaldewey, 1995, S. 8 ff). Ein sinnvolles Zeitmanagement hilft, mit dem knappen Gut Zeit effizienter umzugehen.

Bei den hier vorgestellten Schritten handelt es sich ausdrücklich um Anregungen, aus denen jede Person die für sie passenden Aspekte herausgreifen sollte. Keinesfalls sind sie als starres System zu verstehen.

# <span id="page-10-1"></span>**2.1 Semesterplan, Wochenplan, Tagesplan**

Zu Beginn des Semesters (oder auch zu Beginn der vorlesungsfreien Zeit) sollte man sich eine Übersicht über die anstehenden Aufgaben der nächsten Monate erstellen. Abb. 1 stellt einen sehr groben Überblick dar, der verfeinert werden kann, indem einzelne Arbeitsschritte genauer ausgeführt werden (z.B. Nacharbeiten von Vorlesungen, Erstellung von Lernzetteln für Klausur, erstes Lernen, alte Klausuren durcharbeiten, Wiederholung direkt vor der Klausur usw.).

|                   | W <sub>2</sub>                      | W | W        | W | W         | W | W | W       | Weih-     | W       | W      | W       | Klau-   |               |
|-------------------|-------------------------------------|---|----------|---|-----------|---|---|---------|-----------|---------|--------|---------|---------|---------------|
|                   |                                     |   |          |   |           |   |   |         |           |         |        |         |         |               |
|                   |                                     | 3 | 4        | 5 | 6         | 7 | 8 | 9       | nach-     | 10      | 11     | 12      | suren-  | danach        |
|                   |                                     |   |          |   |           |   |   |         | ten       |         |        |         | phase   |               |
| PhyGeo            | Vorlesung nacharbeiten              |   |          |   |           |   |   | Lernen  |           | Klausur |        |         |         |               |
| KuSo Vorlesg.     | Vorlesung nacharbeiten              |   |          |   |           |   |   |         |           | Lernen  |        | Essay   |         |               |
| KuSo Übung        | Vorbereitung (Texte lesen)          |   |          |   |           |   |   |         | ücken     |         |        |         |         |               |
| <b>Statistik</b>  | Vorlesung nacharbeiten, Hausübungen |   |          |   |           |   |   |         | schließen | Lernen  |        | Klausur |         |               |
| Datenpräsentation | Hausübungen                         |   |          |   |           |   |   |         | Ggf.      |         |        |         |         | PL erstellen  |
| Kartographie      | Vorlesung nacharbeiten              |   |          |   |           |   |   |         |           |         | Lernen |         | Klausur |               |
|                   |                                     |   | Lesen/   |   | Ausarbei- |   |   | Referat |           |         |        |         |         | Schrift. Fas- |
| Propädeutik       |                                     |   | Gliederg |   | tung      |   |   | halten  |           |         |        |         |         | sung          |

<span id="page-10-2"></span>**Abb. 1: Zeitplanung am Beispiel des ersten Fachsemesters im Bachelor Geographie**

Aus dem langfristigen Arbeitsplan können Wochenpläne abgeleitet werden. Die Aufgaben sollten dabei konkreter formuliert werden: Statt nur "Lesen für Referat" könnten die Aufgaben folgendermaßen lauten:

- Im OPAC und Internet nach Literatur suchen
- Relevante Literatur ausleihen/herunterladen bzw. kopieren
- Artikel lesen/Exzerpte erstellen.

Tagesprotokolle und Tagespläne sind nur dann notwendig, wenn jemand dazu neigt, Arbeiten erst in allerletzter Minute zu erledigen. Für eine sinnvolle Anwendung beachten Sie Folgendes:

- Um den Plan auf eine realistische Basis zu stellen, sollten Sie sich vor der Planaufstellung selbst beobachten, um die gegenwärtige Situation (und die Zeitfresser) zu erfassen. Sehr aufschlussreich ist es, einige Tage lang Protokolle zur Analyse der persönlichen Zeiteinteilung anzufertigen. Hier werden jegliche Aktivitäten eines Tages einschließlich der Dauer protokolliert. Dies schließt auch "unproduktive Phasen" wie Fahrtwege zur Universität, Fernsehen, Unterhaltungen mit den WG-Mitbewohnern etc. mit ein. Ein solches Tagesprotokoll hilft einzuschätzen, wie lange man für bestimmte Tätigkeiten braucht. Zudem ermöglicht es, persönliche "Zeitfresser" zu identifizieren, die beseitigt werden sollten, sofern für den anstehenden Arbeitsaufwand die Zeit scheinbar nicht ausreicht. Das Tagesprotokoll kann also gezielt danach durchsucht werden, womit die Zeit vertrödelt wird.
- Vor der Aufstellung von Tagesplänen sollten Sie folgende Dinge analysieren und berücksichtigen: Zu welchen Tageszeiten arbeite ich am besten? Wie lange kann ich konzentriert arbeiten? Wo kann ich am besten arbeiten? Wie viel Zeit habe ich neben meinen alltäglichen Verpflichtungen für meine Lernprojekte und Hausarbeiten? Was war ein guter/produktiver Tag? Welche Bedingungen waren dafür verantwortlich (z.B. Ruhe, kein Telefon hat geklingelt, in der Bibliothek gearbeitet etc.)? Vor dem Hintergrund dieser Erkenntnisse können realistische und effektive Arbeitspläne aufstellt werden (Esselborn-Krumbiegel, 2004, S. 29; Reysen-Kostudis, 2007, S. 68-70).
- Der Tagesplan wird in der Regel am Vorabend aufgestellt und enthält neben den festen Terminen Zeitfenster für alle weiteren Aufgaben eines Tages. Gewöhnen Sie sich für das Lernen bzw. Ausarbeiten von Referaten allmählich feste Arbeitszeiten an (am besten Ihre "guten" Arbeitszeiten). Natürlich kann man auch einmal eine halbe Stunde länger investieren, um einen Teilabschnitt abzuschließen. Umgekehrt kann an einem anderen Tag etwas früher mit der Arbeit aufgehört werden, wenn eine Teilaufgabe vorzeitig abgeschlossen ist.

 Auch bei der Tagesplanung sind wieder einige Grundregeln einzuhalten. Vor allem ist das Einplanen ausreichender Pausen unverzichtbar. Häufiger am Tag sollten kleinere Unterbrechungen von wenigen Minuten gemacht werden, in denen man einfach nur mal vom Schreibtisch aufsteht. Mehrmals am Tag sollten kurze Erholungszeiten von 15-20 Minuten eingeplant werden, z.B. um einen Kaffee zu trinken. Ein- bis zweimal täglich sollten längere Pausenzeiten zwischen 45 und 90 Minuten einkalkuliert werden, z.B. um Essen zuzubereiten, Sport zu machen, Musik zu hören, den Arbeitsplatz aufzuräumen etc. Als Richtlinie kann gelten, dass man an jedem Tag etwa 20 % der verplanbaren Zeit offen lässt (Burchardt, 2000, S. 70; Reysen-Kostudis, 2007, S. 78). So bleibt die Planung realistisch und frustriert nicht nur, weil sie doch nicht eingehalten werden kann.

Pläne werden für die Zukunft gemacht und können deshalb nicht immer völlig zutreffend sein. Deshalb ist es wichtig, alle Pläne regelmäßig zu überprüfen. Tages- und Wochenpläne müssen daraufhin durchgesehen werden, ob die einkalkulierte Dauer für bestimmte Arbeitsschritte zutrifft. Auch die langfriste Planung muss ggf. nachgesteuert werden, wenn man z.B. eine Woche durch Krankheit ausgefallen ist. Auch können sich unter Umständen die Ziele ändern. Pläne bedürfen also immer der Überprüfung, es sind keine starren Instrumente.

## <span id="page-12-0"></span>**2.2 Zeitplanung für eine umfangreiche wissenschaftliche Arbeit**

# <span id="page-12-1"></span>**2.2.1 Arbeitsschritte im Rahmen einer Bachelorarbeit**

In fortgeschrittenen Semestern sollten Sie üben, eine Langfristplanung für ein größeres Projekt detailliert aufzusetzen. Das Auftrennen der Gesamtarbeit in mehrere Einzelteile hat den Vorteil, dass die Aufgabe nicht mehr so groß erscheint. Die Zusammenhänge zwischen den einzelnen Arbeitsschritten treten klar hervor und das Abhaken von erledigten Schritten steigert die Motivation.

Das Beispiel in Abb. 2 orientiert sich an einer Bearbeitungszeit von 10 Wochen für eine humangeographische Bachelorarbeit an der Leibniz Universität Hannover (plus Präsentation nach der Abgabe). Die Teilaufgaben können natürlich abhängig von Thema und Vorwissen individuell unterschiedlich lange Zeit in Anspruch nehmen.

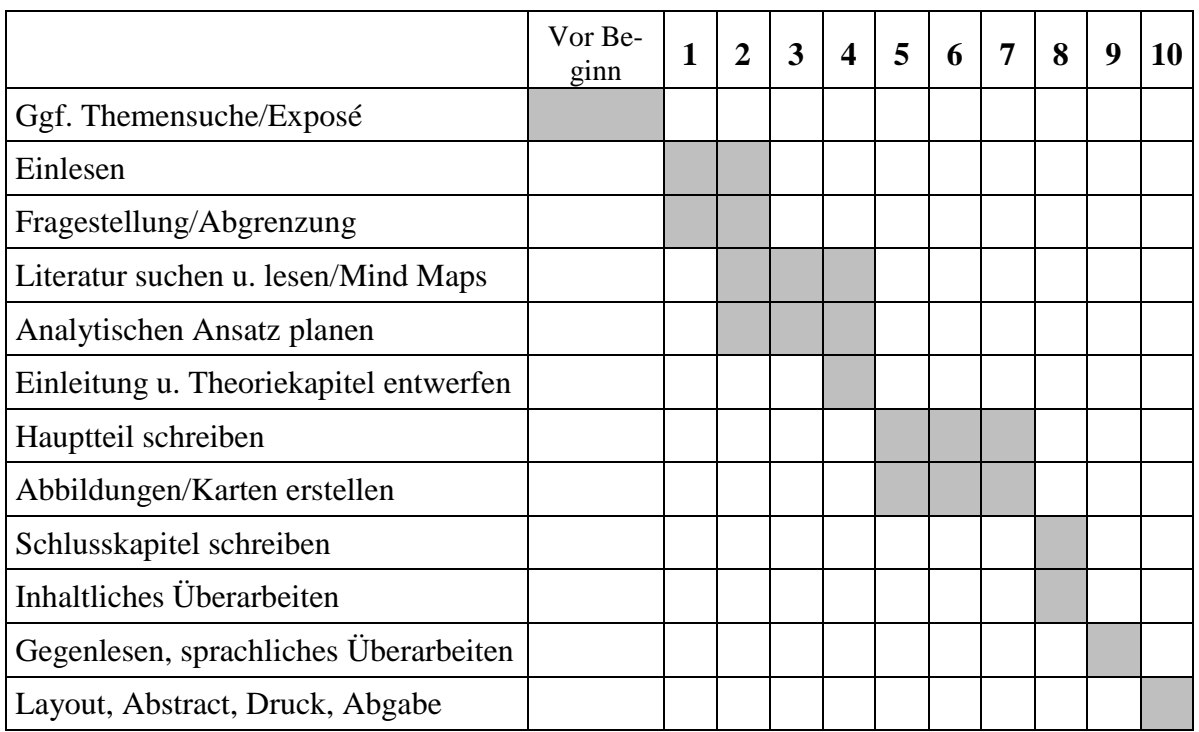

# <span id="page-13-0"></span>**Abb. 2: Zeitplanung einer zehnwöchigen Bachelorarbeit**

Quelle: Eigene Darstellung

Die Arbeitsschritte für die Bachelorarbeit im Einzelnen:

- a) Bei selbst gesuchtem Thema: Formulierung der Zielsetzung, Einlesen in Basisliteratur, Ausarbeitung eines Exposés (Titelvorschlag, Fragestellung, Theoriebezug/Rahmensetzung, ggf. Datenbasis, methodischer Ansatz, wichtige Literatur). Interviewtermine machen Vor Bearbeitungsbeginn müssen Sie die Zustimmung von Prüfer bzw. Prüferin einholen. Bei vom Prüfer/von der Prüferin gestelltem Thema**:** Sofort nach Bearbeitungsbeginn erstes Einlesen in die Basisliteratur, Formulierung von Zielsetzung und Fragestellung.
- b) Danach parallel:
	- Weiteres Suchen, Lesen und Auswerten der Literatur (Mind Map, Exzerpt)
	- Genauere Abgrenzung des Themas, Festlegen von Teilthemen, die behandelt werden sollen (grobe Gliederung), Nachdenken über Methodeneinsatz, ggf. Daten beschaffen oder.
	- In dieser Phase sollten Sie sich ein- oder mehrmals mit Ihrem Prüfer oder Ihrer Prüferin treffen, um das Vorgehen abzusprechen.
- c) Schreiben von Einleitung und Theoriekapitel/der Rahmensetzung, daraus Ableitung der zentralen Fragestellung/der Hypothesen/der Untersuchungsschritte
- d) Ggf. Durchführung von Interviews oder statistischen Analysen
- e) Danach parallel:
	- Schreiben des Hauptteils der Arbeit
	- Erstellung von Grafiken/Karten
- f) Inhaltliche Überarbeitung des bisher Geschriebenen, ggf. Feinanpassung der Gliederung
- g) Schreiben des Schlusskapitels
- h) Danach parallel
	- Von anderen Personen gegenlesen lassen, Korrekturen einbauen, sprachliche Überarbeitung
	- Literaturverzeichnis abgleichen, Abbildungen final ausarbeiten, Tabellen- und Abbildungsnummerierung prüfen etc.
- i) Finales Layout, Abstract schreiben
- j) Druck und Abgabe
- k) Einige Tage Pause!
- l) Präsentation vorbereiten (wichtiges Auswählen, ggf. zusätzliche Abbildungen erstellen, Vortrag üben)

## <span id="page-14-0"></span>**2.2.2 Hinweise zur "richtigen" Arbeitsbelastung**

Eine wissenschaftliche Arbeit wie die Bachelorarbeit schreibt sich nicht nebenbei. Der Fokus in diesen Wochen muss auf die Arbeit gerichtet sein, andere Aufgaben können nicht im sonst üblichen Rahmen weiterlaufen. Aber wieviel Aufwand ist "genug", um die Arbeit zu bewältigen? Hier eine Zusammenstellung von Tipps und Richtwerten:

- Kraas und Stadelbauer empfehlen fünf bis sieben Stunden reine Arbeitszeit für die Abschlussarbeit pro Werktag, an Wochenenden wenigstens zwei bis drei Stunden. Ohne diese Kontinuität würde der Faden reißen und Sie bräuchten zu viel Energie, um sich für die Wiederaufnahme zu motivieren (2000, S. 132 f.).
- In der Schreibphase werden Sie natürlich nicht die ganze Zeit über Texte verfassen. Pospiech (2017, S. 189) nennt aber einen "Schreibfreiraum" von im Minimum zwei bis vier Stunden, der notwendig ist, um "ins Schreiben zu kommen".
- Als Richtwert für die reine Schreibphase gibt Esselborn-Krumbiegel an, dass man keinesfalls mit mehr als durchschnittlich zwei Seiten pro Tag kalkulieren sollte (2004, S. 26 f.). Pospiech nennt für erfolgreiche Schreibtage "durchschnittlich zwei bis drei, aber nur im Ausnahmefall mehr als vier Seiten" (2017, S. 88). Das machbare Pensum ist individuell

verschieden und hängt zudem von dem jeweiligen Kapitel ab. Für die ersten Hausarbeiten des Studiums sollte generell mehr Zeit pro Seite eingeplant werden.

 Haben Sie Ihr Tagesziel erreicht und sind noch nicht erschöpft, dürfen Sie natürlich weitermachen. Hüten Sie sich aber vor "Überproduktion": Oft merkt man dann am nächsten Tag, das die Qualität nicht stimmt. Besser ist es, seine Ideen in Form von Notizen festzuhalten und diese am Folgetag für den Einstieg ins Schreiben zu nutzen (Pospiech, 2017, S. 191).

In die Zeitplanung mit einkalkuliert werden müssen auch Bibliotheksgänge, die Dauer von Fernleihbestellungen usw. Wichtig ist, dass Spielraum für ungeplante Zwischenfälle und kleine Durchhänger bleibt. In den meisten Fällen wird der Arbeitsumfang unterschätzt, weshalb der Zeitrahmen von Beginn an eher großzügig angelegt sein sollte (Reysen-Kostudis, 2007, S. 72).

Und schließlich kann es sinnvoll sein, sich selbst vor Ablenkungen zu schützen, indem man nicht zu Hause, sondern z.B. in einer Bibliothek im Ruheraum oder einem reservierten Arbeitsplatz arbeitet. Dort schweifen die Gedanken nicht so schnell ab, keine Mitbewohnerin und kein Mitbewohner sind zum Reden da und die Fenster wollen nicht geputzt werden. Gewöhnen Sie sich stattdessen an, den Kaffee zwischendurch oder den kleinen Gang durch den Park gezielt als Belohnung für erledigte Arbeitspakete anzusehen.

#### <span id="page-16-0"></span>**3. Literaturrecherche**

#### <span id="page-16-1"></span>**3.1 Publikationsformen und Zitierfähigkeit**

Sowohl für die Recherchemöglichkeiten und das Auffinden der Literatur in der Bibliothek als auch für die spätere Dokumentation der Quellen ist es wichtig, zwischen verschiedenen Publikationsformen zu unterscheiden. Die in einer wissenschaftlichen Arbeit verwendeten Quellen müssen zudem selbst den Anforderungen wissenschaftlichen Arbeitens genügen, um zitierwürdig zu sein (Baade et al., 2014, S. 60). Im Abb. 3 werden die gängigsten wissenschaftlichen Textquellen kurz erklärt und charakterisiert (Baade et al. 2014, S. 73 f.; Pospiech, 2017, S. 62 ff.).

# **Primärliteratur und Sekundärliteratur**

Generell gilt, dass man, wann immer möglich, Primärliteratur verwenden sollte, also die ursprüngliche Literaturquelle oder zumindest Publikationen derjenigen Autorinnen und Autoren, die einen Gedanken, eine Theorie oder eine Position zuerst formuliert haben. Nur wenn diese nicht zugänglich sind oder ein unverhältnismäßig hoher Beschaffungsaufwand entstehen würde, können die entsprechenden Informationen der Sekundärliteratur entnommen werden. Dazu zählen alle Publikationen von Personen, die nicht ursprünglich Autor oder Autorin des betreffenden Gedankens sind, diesen aber zitieren und ggf. interpretieren. Publikationen sind meist eine Mischung aus Primär- und Sekundärliteratur, da Wissenschaft ja auf dem aktuellen Stand der Forschung aufbaut (Baade et al., 2014, S. 61). Im Laufe des Studiums sollte es zu einer deutlichen Verschiebung im Anteil von Primär- und Sekundärliteratur in einer wissenschaftlichen Arbeit kommen. Während in den ersten Semestern noch die Sekundärliteratur überwiegt sollte in Arbeiten des Vertiefungsstudiums oder in Abschlussarbeiten ein hoher Anteil selbst verarbeiteter Primärliteratur enthalten sein.

Eine Unterscheidung in primäre und sekundäre Herkunft ist auch bei Daten möglich (Baade et al., 2014, S. 63 f.). Eigene Erhebungen und Messungen, aber auch fremde Rohdaten (z.B. aus einer Klimastation oder einer automatischen Verkehrszählanlage) werden als Primärquellen bezeichnet. Sekundärquellen sind z.B. amtliche Statistiken, Panelerhebungen von Forschungsinstituten oder Marktforschungs- und Verbandsdaten. Bei den beiden letztgenannten sollten die Erhebungsbedingungen und Zielsetzungen ggf. hinterfragt werden, um deren wissenschaftliche Tragfähigkeit zu beurteilen.

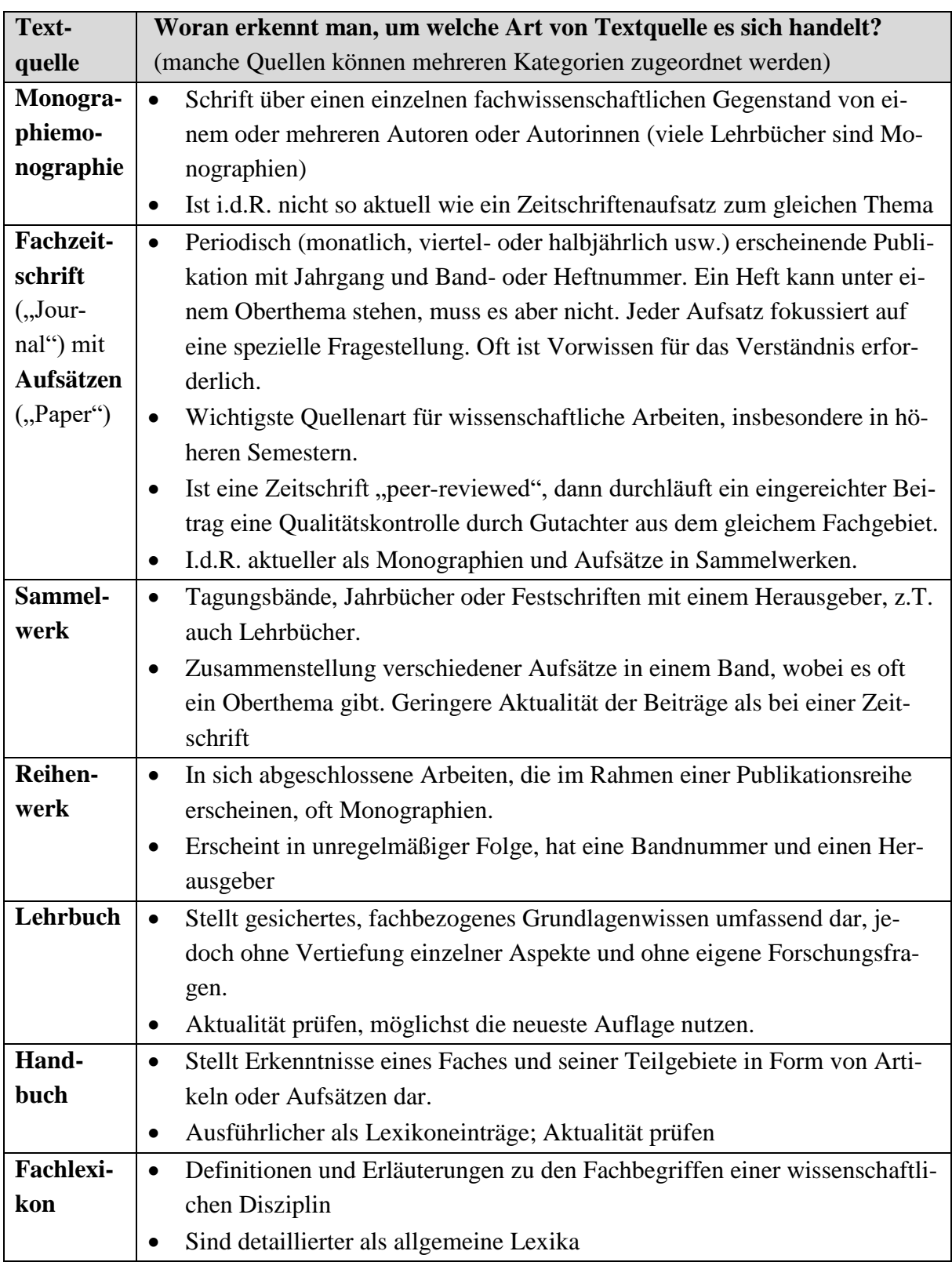

# <span id="page-17-0"></span>**Abb. 3: Wichtige wissenschaftliche Textquellen**

Zu Beginn des Studiums wird man Ihnen das Zitieren von Lehrbüchern oder Fachlexika noch nachsehen (verwenden Sie aber auch in dieser Phase keine allgemeinen Lexika!). Später und vor allem in Abschlussarbeiten sollten Sie aber möglichst nur noch fachwissenschaftliche Publikationen als Grundlage Ihrer eigenen Arbeiten verwenden (Lehmann, 2007, S. 70). Der Großteil Ihrer Quellen in Abschlussarbeiten sollten Aufsätze in Zeitschriften sein.

#### **,, Weiße Literatur und "Graue Literatur"**

Während des Studiums werden Sie die Begriffe "weiße Literatur" und "graue Literatur" hören. Unter "weißer Literatur" sind Werke zu verstehen, die (analog oder digital) über Verlage oder über den Buchhandel zu beziehen ist. "Graue Literatur" hat einen anderen Herstellungs- und Vertriebsweg. Sie kann für die Öffentlichkeit bestimmt sein oder eine Teilöffentlichkeit adressieren. Hierunter fallen zum Beispiel Forschungsberichte, Konferenzbeiträge, Vorabdrucke, Veröffentlichungen von Unternehmen, Behörden, Parteien oder Verbänden. Kraas (2000, S. 59) erwähnt darüber hinaus auch interne Papiere von Behörden als "graue Literatur".

Die Unterscheidung in "weiße und graue Literatur" stellt nicht automatisch einen inhaltlichen Qualitätsunterschied dar (Baade et al., 2014, S. 59 f.). Bei grauer Literatur sind jedoch besonders sorgfältig die Entstehungsbedingungen und die Zielrichtung zu hinterfragen.

#### **Verwendung von Abschlussarbeiten in wissenschaftlichen Arbeiten?**

Während Dissertationen zitierwürdig sind (selbst wenn sie nicht im Buchhandel erhältlich sind) sollten Diplom-, Bachelor- und Masterarbeiten nicht als Quelle einer eigenen wissenschaftlichen Arbeit verwendet werden. Diese Arbeiten entstehen im Verlauf der Ausbildung zum wissenschaftlichen Arbeiten; in welchem Maße sie das Ausbildungsziel erfüllen und wie sie benotet wurden kann man kaum ermitteln. Gleiches gilt natürlich für im Internet veröffentlichte Hausarbeiten (Baade et al., 2014, S. 61).

#### **Verwendung von Internetdokumenten**

Viele **wissenschaftliche Zeitschriften** bieten sowohl eine Printversion als auch einen Download an. Mittels wissenschaftlicher Suchmaschinen lässt sich effektiv nach Aufsätzen suchen (siehe Kap. 3.2.3). Zunehmend gibt es auch reine Online-Zeitschriften. Achten Sie darauf, dass diese Zeitschriften wissenschaftliche Kriterien erfüllen. Es bleibt Ihnen nicht erspart, sich an dieser Stelle selbst ein Bild über die Zuverlässigkeit und Neutralität der Quellen zu machen.

**Nichtwissenschaftliche Informationen** aus dem Internet, z.B. **Pressemitteilungen, Parteiprogramme** etc., können aus Aktualitätsgründen durchaus sinnvoll eingebunden werden. Gleiches gilt für Informationen, die Sie in den aktuellen wissenschaftlichen Diskurs einordnen (Baade et al., 2014, S. 61). Sie dürfen diese Quellen aber nicht mit wissenschaftlichen Ausarbeitungen gleichsetzen. Nicht zitierwürdig sind **private Websites, Blogs oder Foren.**

**Online-Lexika** sind differenziert zu betrachten:

- **Wikipedia** ist nicht zitierfähig. Dies ist begründet in nicht sichergestellten fachlichen Qualifikation der Autorinnen und Autoren, der Möglichkeit der Manipulation und der Tatsache, dass sich die Artikel jederzeit ändern können. Das Kriterium der intersubjektiven Überprüfbarkeit ist daher nicht gegeben (Borsdorf, 2007, S, 117*)*.
- Im Internet angebotene **Fachlexika** wie das Gabler Wirtschaftslexikon oder die Lexika des Spektrum-Verlages wurden von Fachautoren erstellt und erfüllen wissenschaftliche Standards. Sie können daher zitiert werden, und zwar unter dem Namen des Herausgebers (siehe Kap. 9.2). Dadurch wird im Kurzbeleg und im Literaturverzeichnis sofort klar, dass es sich bei der Quelle nicht um einen wissenschaftlichen Aufsatz handelt. Die Definitionen in Fachlexika sind i.d.R. sehr allgemeiner Natur. Definitionen aus themenbezogenen Fachartikeln sind im Rahmen konkreter Aufgabenstellungen oft besser geeignet.

# **Verwendung von Tageszeitungen oder Magazinen**

Werden für ein Thema Informationen über aktuelle Entwicklungen einer Debatte benötigt, so ist es manchmal durchaus sinnvoll, als Quellen auch Tages- oder Wochenzeitungen heranzuziehen. Für eine Text-, Bild- oder Diskursanalyse können Printmedien (genau wie Internetdokumente) empirisches Material liefern. Soll dagegen eine Hausarbeit über den Klimawandel geschrieben werden, so sind wissenschaftliche Veröffentlichungen zu benutzen (es sei denn, es geht z.B. um politische Reaktionen oder darum, wie das Thema in der breiten Öffentlichkeit diskutiert wird).

Über diese Zwecke hinaus können Tageszeitungen und Publikumszeitschriften jedoch i.d.R. als nicht zitierwürdige Quellen für wissenschaftliche Arbeiten angesehen werden. Dass darunter Publikationen wie "Bild", "Hörzu", "Focus", "Stern" und "Brigitte" fallen, versteht sich von selbst. Aber bspw. auch der "Spiegel", "Handelsblatt", "Die Zeit", "Süddeutsche Zeitung" und "FAZ" kommen als wissenschaftliche Textquelle kaum in Frage. Auch die "Geo" ist wissenschaftlichen Grundsätzen nicht verpflichtet. Ob einzelne Publikationen als Quelle akzeptabel sind oder nicht, kann von Fall zu Fall und Fach zu Fach verschieden sein (Baade et al., 2014, S. 60). Wenn Sie im Einzelfall unsicher sind, fragen Sie Ihre Betreuerin oder Ihren Betreuer.

# <span id="page-20-0"></span>**3.2 Literatursuche für wissenschaftliche Arbeiten**

Trotz komfortabler Suchmaschinen und zunehmender digitaler Verfügbarkeit von Dokumenten nimmt die Literatursuche viel Zeit und Energie in Anspruch. Versuchen Sie daher, an diese Aufgabe strukturiert heranzugehen.

Die Frage "Wann habe ich genug Literatur?" lässt sich nur schwer beantworten. Wenn Sie die in Kap. 3.2.1 beschriebenen Hinweise beachten sollten Sie jedoch auf gutem Wege sein, nach einiger Zeit eine gute Literaturbasis zusammengetragen zu haben. Beim Lesen und auch beim Schreiben werden sich immer wieder Fragestellungen ergeben, zu denen man noch keine Literatur besorgt hat, so dass die Recherche immer parallel weiterläuft (Sesink, 2000, S. 59 f.).

### <span id="page-20-1"></span>**3.2.1 Hinweise zum Vorgehen**

## **Themen- und Begriffsanalyse**

Am Anfang der Literaturrecherche steht die Themenanalyse: Unklare Begriffe der Aufgabenstellung werden geklärt, die Dimensionen der Begriffe im Titel der Arbeit werden ausgelotet. Dies ist für die spätere Formulierung einer eigenen Fragestellung äußerst wichtig: Nur wenn Sie die Facetten eines Begriffes klären, können Sie gezielt auswählen und begründen, auf welche Aspekte Sie sich konzentrieren wollen und auf welche nicht. Zudem hilft es bei der zielgerichteten Literatursuche, wenn Sie nicht einfach alles sammeln, was Sie zu einem Stichwort finden – dies wird nämlich viel mehr sein, als Sie lesen können.

Kraas und Stadelbauer nennen **vier Richtungen der Recherche**, in die Ihre Literatursuche gehen sollte (2000, S. 55):

- Inhaltlicher Ansatz
- Theoretischer Hintergrund bzw. Referenzrahmen
- Methodisches Vorgehen (nicht nur bei empirischen Arbeiten)
- Konkretes Forschungsobjekt bzw. -region

Richten Sie Ihren Blick also nicht nur auf das enge inhaltliche Thema. So vermeiden Sie eine zu starke deskriptive Ausrichtung der Arbeit.

Im Folgenden werden einige Herangehensweisen an die Literatursuche geschildert. Denken Sie daran, in dieser frühen Phase der Suche auch Synonyme für Ihre Titelbegriffe und die englischen Bezeichnungen zu benutzen.

#### **Schneeballsystem**

Für ein erstes Orientieren eignen sich zu Beginn des Studiums einschlägige Lehrbücher aus der eigenen oder einer Nachbardisziplin. In einer späteren Phase des Studiums verwenden Sie eher vom Dozenten oder der Dozentin empfohlene Einstiegstexte. Über diese Zugänge sind die für das Thema relevante ältere Literatur und häufig genannte Autorinnen und Autoren relativ bequem zu ermitteln, indem man sich das Literaturverzeichnis ansieht.

Auf zwei Arten von Veröffentlichungen ist hier hinzuweisen, weil Sie – wenn als Monographie konzipiert - im einführenden Teil oft einen guten Überblick über ein spezielles Thema geben. Dies sind Dissertationen (Arbeiten zur Erlangung des Doktortitels, Promotion; früher i.d.R. in Form der Monographie; jetzt sind auch mehrere Aufsätze zu einem Rahmenthema als Dissertationsschrift möglich) und Habilitationsschriften (an Universitäten Voraussetzung zur Erlangung einer Professur).

Wenn man sich die relevanten Publikationen besorgt und auch dort wieder das Literaturverzeichnis durchsieht wächst ein kleiner "Literaturschneeball" ganz schnell lawinenartig an. Mit der Zeit stößt man immer häufiger auf Titel, die mehrfach von den verschiedenen Autoren zitiert werden, so dass man annehmen könnte, schon einen großen Teil der einschlägigen Literatur gefunden zu haben.

Zwar gelangt man so rasch zu einem Grundstock der Quellen für die beginnende Arbeit, aber dennoch reicht diese Suchmethode nicht aus. Das Schneeballsystem hat zum einen den Nachteil, dass nur ältere Literatur gefunden wird. Zum anderen werden Publikationen aus Nachbardisziplinen übersehen. Außerdem besteht die Gefahr, in einen sog. Zitier-Zirkel zu geraten, innerhalb dessen die zugehörigen Autoren sich vorzugsweise gegenseitig zitieren, weil sie in hohem Maße übereinstimmende Positionen vertreten oder auf irgendeine andere Art zusammenhängen (Borsdorf, 2007, S. 117-119; Krämer, 1999, S. 33-36; Sesink, 2000, S. 54 f.). Abhilfe schaffen die beiden nächsten Möglichkeiten.

#### **Suche nach Autorennamen, Schlagworten und in Zeitschriften**

Hier geht es darum, Beiträge zu finden, die noch nicht in Literaturverzeichnissen gelesener Texte aufgetaucht sind.

 Eine Möglichkeit ist, nach Autorennamen zu suchen, die bereits über das Schneeballsystem ermittelt wurden. Es ist anzunehmen, dass einige von ihnen ihre Arbeit an dem Thema inzwischen fortgesetzt und Neueres publiziert haben.

- Auf andere Autoren stößt man jedoch nur bei der Suche nach Schlagwörtern (Borsdorf, 2007, S. 119). Ist der Suchbegriff im Titel enthalten, wird er als Stichwort bezeichnet. Beides sollte man auch in Englisch eingeben, um relevante Beiträge in internationalen Journals zu finden.
- Bei Zeitschriften, die bei der Schneeballsuche mehrfach passende Aufsätze enthielten, sollte man die jüngsten Ausgaben und ggf. Jahresverzeichnisse durchschauen.

### **Inverse Suche**

Viele Literaturdatenbanken bieten die "Inverse Suche" an. Dabei werden für einen Beitrag solche (jüngeren!) Aufsätze ermittelt, die diesen Beitrag zitieren. Damit kann der wissenschaftliche Diskurs verfolgt werden und man findet sehr schnell auch neueste Artikel aus dem Themenfeld.

#### **Arbeitsbibliographie anlegen**

Während der Literaturrecherche empfiehlt es sich, eine Arbeitsbibliographie anzulegen und regelmäßig zu aktualisieren. Tragen Sie hier Quellen ein, die (a) bereits gelesen bzw. bearbeitet wurden, (b) noch zu bearbeiten sind, aber schon aus den Bibliotheken beschafft wurden und (c) die noch beschafft werden müssen. Notfalls reichen Karteikarten, praktischer sind jedoch Literaturverwaltungsprogramme wie z.B. Zotero, Mendeley oder Citavi. Deren Vorteile:

- Import der digitalen Quellenangaben aus externen Literaturdatenbanken mit Hilfe sog. "Picker". Sie sparen sich das Abtippen.
- Automatisierte Erstellung von Literaturverzeichnissen und Kurzbelegen mit unterschiedlichen Zitierstilen.

Bereits während der Recherche sollte auf die vollständige Quellendokumentation geachtet werden, um späteres nervenaufreibendes Suchen der notwendigen Angaben für das Literaturverzeichnis zu vermeiden.

## <span id="page-22-0"></span>**3.2.2 Zugänge zu Literatur über die TIB**

Vorab ein Hinweis: An dieser Stelle kann keine allgemeine Einführung in die Benutzung der **Technischen Informationsbibliothek (TIB)** gegeben werden. Nutzen Sie die Angebote der Bibliothek und auch die ausführlichen Hinweise im Rahmen der Propädeutik-Veranstaltung im ersten Semester.

Auf Basis der Themen- und Begriffsanalyse (s.o.) beginnen Sie mit einem Grundstock an Schlagworten, Stichworten und Autorennamen die eigentliche Literaturrecherche. Über die klassische Suche im (digitalen) **Katalog der TIB** (Zugang über [https://opac.tib.eu/DB=1/LNG=DU/\)](https://opac.tib.eu/DB=1/LNG=DU/) finden Sie Bücher und Zeitschriften, jedoch keine Artikel in Zeitschriften. Auch das Durchstöbern der Regale vor Ort (nachdem man sich mit der Einstellsystematik vertraut gemacht hat) reicht bei Weitem nicht aus. Ein Durchsehen von Zeitschriften nach passenden Artikeln im Präsenzbestand ist sehr zeitaufwändig, meist stehen auch nur wenige Jahrgänge im Regal. Bei den Monographien findet man im Regal nur solche, die gerade nicht ausgeliehen sind und nicht im Magazin der Bibliothek aufbewahrt werden. Für Abschlussarbeiten ist diese Methode gänzlich unzureichend.

Als Studierende an der Leibniz Universität Hannover haben Sie weitreichende Zugriffsrechte auf die **Elektronische Zeitschriftenbibliothek (EZB).** Die EZB bietet einen schnellen Zugang zu vielen Tausend wissenschaftlichen Volltextzeitschriften. Sie wird von der Universität Regensburg betreut, über 600 weitere Bibliotheken sind angeschlossen. In der EZB selbst (Zugang über [https://rzblx1.uni-regensburg.de/ezeit/\)](https://rzblx1.uni-regensburg.de/ezeit/) kann nicht nach einzelnen Artikeln, sondern ausschließlich nach Zeitschriftentiteln gesucht werden, die nach Fächern geordnet angeboten werden. Daher recherchieren Sie besser über die über Suchmaschinen und Datenbanken (siehe Kap. 3.2.3), wo Sie Ihre Suchkriterien recht genau definieren können. Von dort werden Sie häufig auf die EZB verlinkt.

Die Zugriffsmöglichkeiten auf Volltextartikel werden durch verschiedenfarbige Ampelsymbole angezeigt:

#### <span id="page-23-0"></span>**Abb. 4: Ampelanzeigen in der Elektronischen Zeitschriftenbibliothek**

frei zugänglich

für Mitglieder der Leibniz Universität Hannover lizenziert und im Volltext zugänglich (weitere Informationen in Readme-Dateien einzelner Zeitschriften)

nur für einen Teil der erschienenen Jahrgänge im Volltext zugänglich

nicht im Volltext zugänglich (in der Regel sind aber Inhaltsverzeichnisse und Abstracts einsehbar)

Quelle: Technische Informationsbibliothek, 2021a

Der eigentliche Zugriff auf die Volltextartikel geschieht über die Homepages der Zeitschriften, wo Ihnen ein Symbol anzeigt, ob Sie die Lizenzen der TIB nutzen dürfen (die Suchmaschine oder Datenbank stellt von selbst fest, welche Lizenzen Sie nutzen dürfen). Dazu müssen Sie aber an einem Rechner innerhalb des Universitätsnetzwerkes arbeiten oder über **VPN (Virtual**  **Private Network)** eine Verbindung zum Universitätsnetz hergestellt haben. Alle Studierenden und Angehörigen der Universität können VPN kostenfrei auf Ihren privaten Rechnern oder mobilen Endgeräten einrichten.

Ist eine Zeitschrift nicht online zugänglich und nicht im Bestand der Bibliothek gibt es zwei Möglichkeiten, wichtige Artikel dennoch zu beschaffen (TIB, 2021b):

- **Fernleihe**: Gegen eine geringe Gebühr wird die Literatur von einer Bibliothek aus dem GBV (Gemeinsamen Bibliotheksverbund) als Original ("Leihbestellung") oder Kopie bestellt und steht nach ca. zwei Wochen bereit. Bei Standorten außerhalb Deutschlands dauert es länger.
- Kostenintensiver ist eine Lieferung über den TIB-Dokumentenservice bzw. SUBITO. Die Lieferung erfolgt dann nach wenigen Tagen oder (deutlich teurer) innerhalb eines Tages.

# <span id="page-24-0"></span>**3.2.3 Suchmaschinen und Datenbanken**

Webbasierte Suchmaschinen und Datenbanken ermöglichen eine relativ unkomplizierte, bei richtigem Gebrauch sehr ergiebige Literatursuche. Nachfolgend werden einige dieser Dienste charakterisiert, wobei das Web of Science, Scopus und Google Scholar die wichtigsten Quellen sind. Immer gilt: Die Sortieroptionen und Spezifizierungen bei der erweiterten Suche machen den Suchprozess schneller und zielgenauer. Machen Sie sich zu Beginn der Arbeit damit vertraut, es lohnt sich.

- **Web of Science Core Collections** ist eine Rechercheoberfläche, in der man in mehreren Literatur- und Zitationsdatenbanken nach wissenschaftlicher Literatur suchen kann. Sehr komfortabel ist die Möglichkeit, sowohl die im Dokument zitierten Artikel anzeigen zu lassen (Schneeballsuche) als auch die Artikel zu zeigen, in den gesuchten Artikel zitieren (Invers-Suche). Mit Hilfe des integrierten Linking-Service der TIB können Artikel ggf. als PDF heruntergeladen werden, oft ist auch ein direkter Zugang zum Volltext möglich. Abstracts geben einen ersten Einblick in den Inhalt. Zugang über [https://clarivate.com/pro](https://clarivate.com/products/web-of-science/web-science-form/web-science-core-collection/)[ducts/web-of-science/web-science-form/web-science-core-collection/](https://clarivate.com/products/web-of-science/web-science-form/web-science-core-collection/)
- **Scopus** umfasst Artikel aus peer-reviewten Zeitschriften von mehr als 5.000 internationalen Verlagen, enthält Konferenzbeiträge, Bücher und Buchserien. In Scopus sind besonders umfangreiche Zitationsstatistiken enthalten. Zugang über [www.scopus.com](http://www.scopus.com/)
- **Google Scholar** recherchiert sowohl kostenlose als auch kostenpflichtige wissenschaftliche Dokumente. Die Treffer werden als PDF angezeigt oder in Form der bibliographischen Angaben nachgewiesen. Google Scholar zeigt darüber hinaus, wie oft das Werk in anderen (neueren) Veröffentlichungen zitiert wird und stellt den Zugang zu den bibliographischen Angaben dieser Dokumente her (ggf. auch zu den PDFs). Mit Google Scholar ist also eine Invers-Suche möglich. Auch die Suchoption "Ähnliche Artikel" kann sich lohnen. Zugang über [https://scholar.google.de/.](https://scholar.google.de/)
- **ScienceDirect** wird vom Verlag Elsevier betrieben und enthält Volltexte mehrerer Tausend begutachteter Zeitschriften sowie die Bücher des Verlages. Während die Inhalte der Open-Access-Zeitschriften frei verfügbar sind, ist für die meisten anderen Artikel und Bücher eine Lizensierung durch die Universitätsbibliothek notwendig. Nur dann kann (von einem Uni-Rechner oder über VPN) kostenlos auf die Volltexte zugegriffen werden. Nützlich sind die standardmäßig vorhandenen Abstracts. Zugang über [www.sciencedirect.com](http://www.sciencedirect.com/)

*Hinweis: Zum Zeitpunkt der Abschlussredaktion dieses Werkes im September 2019 sind die Lizenzstreitigkeiten der deutschen Universitätsbibliotheken mit dem Verlag Elsevier noch nicht beigelegt. Daher ist ein kostenloser Zugriff auf die Online-Versionen der Elsevier-Zeitschriften nur bis inkl. Jahrgang 2016 möglich.*

- **ResearchGate** ist ein soziales Netzwerk für Forscher aller Disziplinen. Mitglieder des Netzwerks können Ergebnisse ihrer Forschung, aber auch Forschungsvorhaben und negative Ergebnisse zeigen. Nicht-Mitglieder können über [www.researchgate.net/search](http://www.researchgate.net/search) Ressourcen herunterladen. Sie können sich auch als Student bei ResearchGate anmelden. Zugang über<https://www.researchgate.net/>
- **GEODOK** ist eine Suchmaschine und enthält Einträge von Aufsätzen in geographischen Zeitschriften. Sie wird vom Institut für Geographie der Universität Erlangen-Nürnberg bereitgestellt. Es gibt Links zur EZB (bei Nutzung eines Uni-Rechners oder VPN also ggf. zur Download-Möglichkeit) und zum ZDB-OPAC, in dem die physischen Standorte der Dokumente in Deutschland angezeigt werden. Zugang über [https://geodok.geographie.uni-erlan](https://geodok.geographie.uni-erlangen.de/)[gen.de](https://geodok.geographie.uni-erlangen.de/)
- **JSTOR** enthält ältere Ausgaben ausgewählter Fachzeitschriften, die nachträglich digitalisierte wurden. Die Texte liegen als PDF vor, Volltextsuche ist möglich. Zugang über [www.jstor.org](http://www.jstor.org/)

#### **Weitere Sammlungen**

- Einen Überblick über tausende freier Datenbanken aus unterschiedlichen Disziplinen findet man über das **Datenbank-Infosystem** (DBIS, Zugang über [www.dbis.uni-regensburg.de\)](http://www.dbis.uni-regensburg.de/). Für die Geographie sind dort über 200 Datenbanken verzeichnet (wenn Sie einen Uni-Rechner oder VPN benutzen, haben Sie über die TIB auch Zugriff auf lizensierte Online-Datenbanken). Jedoch ist die Fülle schwer zu überblicken.
- Das **DOAJ** (Directory of Open Access Journals) ist ein von einer [Non-Profit-Organisation](https://de.wikipedia.org/wiki/Non-Profit-Organisation) betriebenes Verzeichnis von [Elektronischen Fachzeitschriften,](https://de.wikipedia.org/wiki/Elektronische_Zeitschrift) die nach den Grundsätzen des [Open Access](https://de.wikipedia.org/wiki/Open_Access) im [Internet](https://de.wikipedia.org/wiki/Internet) frei zugänglich sind. Es ist vorgeschrieben, dass es bei diesen Zeitschriften ein Qualitätssicherungsverfahren gibt. Zugang über [https://doaj.org](https://doaj.org/)
- In der **ZDB** (Zeitschriften-Datenbank) finden Sie die Titel von allem, was periodisch in gedruckter beziehungsweise in elektronischer Form erscheint und in Bibliotheken in Deutschland und Österreich vorhanden ist. Gelegentlich liest man die Abkürzung ZDB-OPAC, das ist einfach die öffentlich über das Internet zugängliche ZDB (OPAC: Online Public Access Catalogue). Zugang über [https://zdb-katalog.de](https://zdb-katalog.de/)

Die Angebote an Suchdiensten und Plattformen verändern sich schnell. Die vorliegende Aufzählung guter Ansatzpunkte kann daher nicht vollständig sein.

## <span id="page-27-0"></span>**4. Aufarbeitung wissenschaftlicher Literatur**

Im Laufe der Literaturrecherche sammelt sich meist sehr schnell eine lange Liste an Publikationen an, die für das zu bearbeitende Thema relevant erscheinen. In der Regel wird nicht genug Zeit zur Verfügung stehen, um alles komplett zu lesen. Zudem ist es wenig effektiv, ein Buch von Seite Eins bis zum Ende durchzulesen. Grüning (2006, S. 18 f. und S. 30) vergleicht das Lesen mit Puzzeln: Bei einem Puzzle käme niemand auf die Idee, die Schachtel aufzureißen und mit dem erstbesten Teil zu beginnen.

Eine sinnvolle Abfolge von Schritten wird in Anlehnung an Baade et al. (2014, S. 87 ff.) in Kap. 4.1 aufgezeigt. Im Hinblick auf die Erstellung von Exzerpten wird in Kap. 4.1.4 eine vereinfachte Variante vorgeschlagen, die für die meisten Studierenden bis zur Stufe der Masterarbeit gut geeignet sein sollte. Darüber hinaus gehendes Exzerpieren im eigentlichen Sinne, welches mit einem großen Arbeitsaufwand verbunden ist, wird in Kap. 4.1.4 kurz angerissen.

# <span id="page-27-1"></span>**4.1 Die Texterschließung**

Für die nächsten Schritte gilt ganz allgemein, dass Sie die Texte, die Sie bereits gefunden haben, in einer sinnvollen Reihenfolge lesen sollten (Pospiech, 2017, S. 89 f.):

- Allgemeine Texte vor speziellen Aufsätzen: Dies gilt insbesondere dann, wenn Sie noch wenig im Thema sind.
- Neuere Texte vor älteren Texten: Um auf den aktuellen Stand der Forschung zu kommen verwenden Sie neue Texte. Ältere Texte, die im Rahmen des wissenschaftlichen Diskurses wichtig sind, können Sie dann im Licht der aktuellen Diskussion rascher einordnen. Verzichten Sie aber nicht gänzlich auf das Lesen von Grundlagenwerken, auch wenn diese schon etwas älter sind.
- Leichte Texte vor komplexen Texten: Kämpfen Sie sich nicht zwanghaft durch einen Text, den Sie (noch) nicht verstehen. Lesen Sie stattdessen zunächst für Sie gut erfassbare Texte, bis Sie soweit sind, einen Text zu verstehen, der viel Fachwissen voraussetzt.

#### <span id="page-27-2"></span>**4.1.1 Erster Schritt: Die Relevanzprüfung**

Vor dem eigentlichen Lesen sollte man sich einige Minuten Zeit für Vorüberlegungen nehmen. Es ist zunächst zu klären, welche Informationen überhaupt gewonnen werden sollen. Fragen an einen Text verhindern das passive Lesen: Mit ihnen im Hinterkopf kann gezielt nach Antworten gesucht werden.

Nicht jeder Artikel oder jedes Buch, das bei der Literaturrecherche gefunden wurde, ist es wirklich wert, gelesen zu werden. Der erste Schritt beinhaltet deshalb die Relevanzprüfung des Textes, um sich eine überflüssige Lektüre zu sparen.

- Bei Zeitschriftenbeiträgen ist dies einfach: Den Artikeln ist in der Regel ein Abstract vorangestellt oder sie enden mit einer kurzen Zusammenfassung, so dass man sich hiermit einen schnellen Überblick über die zu erwartenden Inhalte verschaffen kann.
- Bei Büchern gestaltet sich die Relevanzprüfung aufwändiger. Lesen Sie das einleitende Kapitel und den Schluss, wenn keine Zusammenfassung vorhanden ist. Über das Inhaltsverzeichnis lassen sich genauere Informationen zum Aufbau und den Schwerpunkten der Publikation gewinnen. Im Vorwort wird meist etwas zu den Intentionen des Autors und zur Zielgruppe der Publikation ausgesagt. Auch dem Klappentext eines Buches können oftmals Hinweise über Inhalte, Autor und Adressaten entnommen werden. Hat man schon erste Einblicke in das zu bearbeitende Thema erlangen können, ist ein Blick in das Sachregister am Ende des Buches nützlich, um zu prüfen, ob zentrale bzw. aktuelle Begriffe behandelt werden.

Fortgeschrittene werden zudem einschätzen können, ob ein Autor auf dem spezifischen Fachgebiet renommiert ist und bereits mehr zum Thema veröffentlicht hat. Ebenfalls nur für Leserinnen und Leser, die bereits in ihr Fach eingearbeitet sind, bietet sich auch das Literaturverzeichnis zur Relevanzprüfung an: Dabei ist weniger die Menge der angeführten Literatur, sondern eher die Aktualität und Breite sowie interdisziplinäre Ansätze der Literatur der Gütemaßstab (Burchardt, 2000, S. 85; Franck, 2006a, S. 34-36; Sesink, 2000, S. 62).

#### <span id="page-28-0"></span>**4.1.2 Zweiter Schritt: Orientierendes Lesen in zwei Durchgängen**

Das orientierende Lesen beginnt mit einem **ersten schnellen Lesedurchgang** (siehe dazu das Kapitel 4.2 "Schnelles Lesen"). Dabei geht es nur um das Erkennen von Sinnzusammenhängen, noch nicht um das Verstehen aller Details. In diesem Durchgang müssen Sie auch noch nicht alle Ihnen unbekannten Begriffe nachschlagen (solange Sie den Text in seinen Grundzügen verstehen). Anschließend rekapitulieren Sie: Ohne den Text weiter zu betrachten, wird im Geiste wiederholt, was man gerade erfahren hat. Welche Punkte waren besonders wichtig? Enthält der Text wirklich Antworten auf die eigenen Fragen? Diese Fragen zu haben schützt Sie davor, sich in Einzelheiten zu verlieren. Wenn hingegen keine Klarheit über das Ziel des Lesens besteht, ist die Gefahr groß, auf "Abwege" zu geraten.

Nach dem ersten schnellen Lesen wird entschieden, ob es sich lohnt, den ganzen Text intensiv zu bearbeiten und wenn ja, worauf dann besonders geachtet werden sollte. Diese Herangehensweise erscheint auf den ersten Blick etwas langwierig. Sie ist aber sehr hilfreich, um bei den nächsten Schritten zielgerichtet vorzugehen und letztlich Zeit zu sparen.

Im **zweiten Lesedurchgang** können Sie den Text mit Markierungen und/oder Randnotizen versehen. Wer dies schon beim ersten Lesedurchgang macht braucht nicht nur recht lange, sondern wird i.d.R. auch viel zu viel markieren. Ist jemandem ein Thema fremd, erscheint fast alles interessant und wichtig. Zu beachten ist natürlich, dass in entliehenen Büchern keine Einträge gemacht werden dürfen, nichts unterstrichen oder farbig unterlegt werden darf. Daher muss man sich in diesem Fall auf Randnotizen auf beschreibbaren Kunststoffetiketten oder selbsthaftenden Zetteln beschränken. Sie können vor der Rückgabe des Buches entfernt werden.

Sinn von **Markierungen** ist es, zu einem späteren Zeitpunkt einen Text nur noch entlang der Markierungen zu lesen. Deshalb ist sparsam damit umzugehen, denn der Effekt der Markierung geht verloren, wenn sehr viel unterstrichen oder farbig unterlegt ist.

Die **Randnotizen** helfen Ihnen, die gedankliche Struktur des Textes nachzuvollziehen und wichtige Stellen später schnell wiederzufinden. Mit Randnotizen können Sie drei Kategorien von Informationen abbilden (Pospiech, 2017, S. 92):

- Stichwörter, die den Inhalt (z.B. eines Absatzes) anzeigen,
- Abkürzungen, die den Aufbau und die Argumentation anzeigen, z.B. für Definitionen, Ziel, Zusammenfassung, auch geeignet erscheinende Zitate.
- Ihre persönlichen Bewertungen: Erscheint etwas sehr wichtig, unklar oder widersprüchlich?

In Abb. 5 sehen Sie Vorschläge für Zeichen und Abkürzungen, die Sie als Randnotizen einsetzen können.

Parallel zum orientierenden Lesen sollten Sie **Themenzettel** und/oder eine **Mind Map** anlegen, denn in dieser Phase kommen neue Aspekte hinzu, die mit Ihrem Thema assoziiert sind (näheres dazu in Kap. 5.2). Insbesondere eine Mind Map hilft dabei, Ihre (vorläufige) zentrale Fragestellung auszuformen. Sie benötigen diese zentrale Fragestellung, um sinnvoll mit dem nächsten Schritt des "selektiven Lesens" weitermachen zu können.

|             | Abkürzungen für Inhalt u. Argumentation | Zeichen für persönliche Bewertungen |                                |  |  |  |  |
|-------------|-----------------------------------------|-------------------------------------|--------------------------------|--|--|--|--|
| Def         | Definition                              |                                     | wichtig                        |  |  |  |  |
| Z           | Ziel                                    | !!!                                 | sehr wichtig                   |  |  |  |  |
| Th          | These                                   | $\overline{?}$                      | unklar                         |  |  |  |  |
| Arg         | Argument                                | ?!                                  | unklar, aber wichtig           |  |  |  |  |
| Meth        | Methode                                 |                                     | Beginn eines Themas            |  |  |  |  |
| <b>B</b> sp | Beispiel                                |                                     | Ende eines Themas              |  |  |  |  |
| Zit         | Zitat                                   | $\tilde{}$                          | zweifelhaft, diskussionswürdig |  |  |  |  |
| Wdh         | Wiederholung                            |                                     |                                |  |  |  |  |
| Zsf         | Zusammenfassung                         |                                     |                                |  |  |  |  |

<span id="page-30-1"></span>**Abb. 5: Vorschläge für Randnotizen**

Quelle: Baade, Gertel und Schlottmann, 2014, S. 89, verändert

Die in Kap. 4.1.1 und 4.1.2 vorgestellte Abfolge von Schritten hat Ähnlichkeit mit der SQR3- Methode. SQR3 steht für Survey, Question, Read, Recite, Review (Überblick, Befragen, Lesen, Wiedergeben, Rekapitulieren). Diese Lesemethode erscheint zunächst sehr aufwändig und erfordert etwas Übung, bis man sie verinnerlicht hat. Sie sorgt aber dafür, dass Sie einen Text wirklich verstehen und sich langfristig merken können (Engartner, 2010, S. 135 f.). Im Internet finden Sie unter der Abkürzung SQR3 oder der Weiterentwicklung PQ4R (Preview, Question, Read, Reflect, Recite, Review) schnelle und leicht verständliche Anleitungen.

#### <span id="page-30-0"></span>**4.1.3 Dritter Schritt: Selektives Lesen und fokussierte Exzerpte**

Dieser Schritt ist erst dann sinnvoll, wenn Sie die Zielsetzung und Fragestellung Ihrer Arbeit schon weitgehend festgelegt haben. Sie lesen dann die ggf. mit Randnotizen und Markierungen versehenen Texte nun noch einmal im Licht Ihrer Fragestellung: Welche Informationen möchten Sie in der eigenen Arbeit verwenden? Man verliert schon bei einer einstelligen Zahl von Texten, aus denen man etwas entnehmen will, rasch den Überblick. Notizzettel oder Karteikarten (analog oder digital) sind daher sehr wichtig, um die relevanten Informationen zu sichern und zu sortieren.

Das Mittel der Wahl können "fokussierte Exzerpte" sein. Diese unterscheiden sich von den sog. "pointierten Exzerpten", welche ganz unabhängig von der aktuellen Fragestellung angefertigt werden (siehe Kap. 4.1.4).

Ein fokussiertes Exzerpt enthält zweier Arten von Angaben (Pospiech, 2017, S. 96):

- Informationen und Bewertungen, die festgehalten werden sollen, weil Sie sie in der eigenen Arbeit verwenden wollen. Je nach persönlichem Arbeitsstil können es Hinweise, Stichworte oder ganze Sätze sein. Das Notieren der jeweiligen Seitenzahl ist dabei unerlässlich.
- Eigene Überlegungen, die den Text "weiterdenken" im Hinblick auf die Einbindung in Ihre Arbeit: Ideen für die eigene Methodik oder Analyse, Kritik oder Fragen, die sich für Sie aus dem Text ergeben. Unterscheiden Sie diese eigenen Anmerkungen von den exzerpierten Textinhalten durch eine besondere Textfarbe o.ä.

# Zum Exzerpt gehören weiterhin

- Die Quellenangabe: Autorin/Autor, Jahr, Titel (plus weitere bibliographische Angaben, falls Sie die Quelle nicht schon in ein Literaturverzeichnis aufgenommen haben).
- Der Standort der Quelle und ggf. die Signatur
- Das Datum, an dem Sie exzerpiert haben. Ein frühes Exzerpt ist im Nachhinein vielleicht nicht ganz so "treffsicher" wie ein später geschriebenes: Sie sind dann bereits besser eingearbeitet und Ihre Fragestellung hat sich konkreter ausgeformt.
- Nützlich ist auch die Angabe von Schlagworten. Sie ermöglichen es, beim Schreiben zügig die für ein Unterthema relevante Literatur herauszufiltern. Nutzen Sie zum Beispiel Ihre Mind Map (Kap. 5.2.2.) als Fundus für die Schlagwortsammlung.

Eine vorgefertigte Tabelle (analog oder digital) erleichtert die Erstellung der Exzerpte. Ein Beispiel finden Sie in Abb. 6.

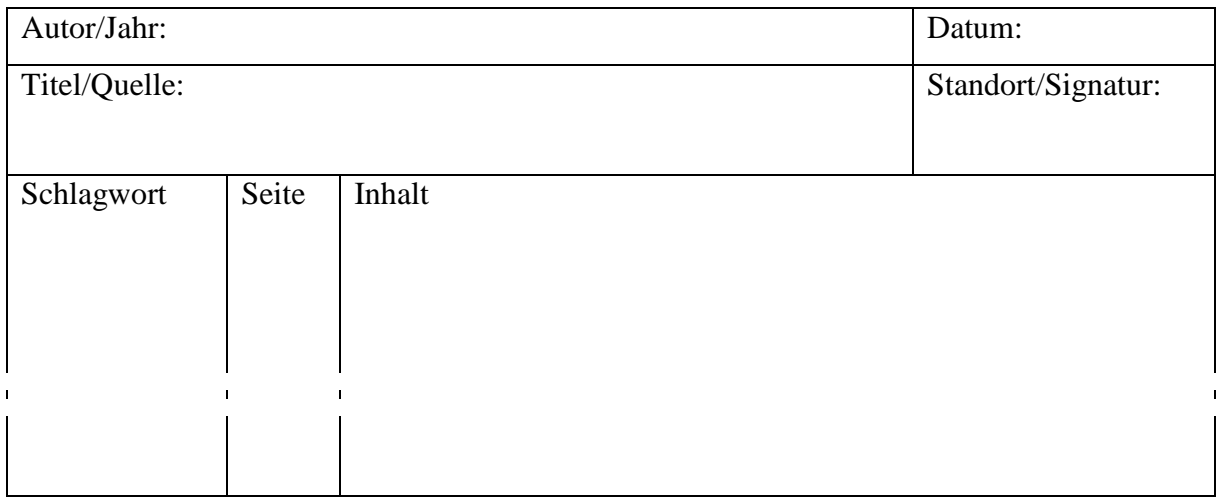

# <span id="page-31-0"></span>**Abb. 6: Tabellenblatt für Exzerpte**

Quelle: Baade, Gertel & Schlottmann, 2014, S. 96, verändert

Das fokussierte Exzerpt ist auf eine bestimmte Fragestellung hin ausgerichtet. Für eine zweite Hausarbeit kann es daher i.d.R. nicht "wiederverwertet" werden. Wollen Sie eine eigene Literaturdatenbank anlegen, die über mehrere Jahre genutzt wird, bietet sich die Form des "pointierten Exzerpts" an, welche im nächsten Kapitel beschrieben wird.

#### <span id="page-32-0"></span>**4.1.4 Weiterführend: Exzerpieren**

Für ein Forschungs- oder Promotionsprojekt kann sich der Aufwand lohnen, eine eigene Literaturdatenbank mit Exzerpten wichtiger Quellen anzufertigen. Diese Exzerpte sind unabhängig von einem unmittelbaren Verwertungszusammenhang, sie richten sich hingegen auf die Ziele, das methodische Vorgehen und die Hauptaussagen des Textes (Pospiech, 2017, S. 27 -29). Eine solche Datenbank sollte digital mit Hilfe von Literaturverwaltungsprogrammen wie z.B. Citavi, Zotero, Mendeley oder EndNote erstellt werden. Sie bieten mehrere Vorteile:

- Neben den Quellenangaben können auch Schlagworte und Abstracts aus externen Literaturdatenbanken eingeladen werden (automatisch mit Hilfe so. "Picker"). Sie sparen dadurch Arbeit und können sich auf Ihre inhaltliche Arbeit konzentrieren.
- Suchfunktionen ermöglichen das schnelle Auffinden nach Autoren, Titelworten oder Schlagworten.

## <span id="page-32-1"></span>**4.2 Schnelles Lesen kann man üben**

Die meisten Menschen lesen mit einer Geschwindigkeit zwischen 160 und 240 wpm (Wörter pro Minute) (Grüning, 2006, S. 37 f.). Ein Wert unter 200 wpm ist sehr langsam und entspricht dem Lautlesen. 200 bis 400 wpm entsprechen einem flüssigen, routinierten Lesen im mittleren Tempo, das aber immer noch als zu langsam angesehen wird, um eine große Menge Literatur im Studium bearbeiten zu können (Reysen-Kostudis, 2007, S. 116 f.). Die persönliche Lesegeschwindigkeit kann man leicht testen, indem man genau eine Minute lang einen Text mit wenigen Abbildungen in dem Tempo liest, in dem man das beste Textverständnis hat. Danach werden die gelesenen Wörter pro Minute überschlagen, indem man die Anzahl der Wörter in fünf vollen Zeilen zählt, durch fünf teilt und mit der Anzahl der vollen gelesenen Zeilen multipliziert (Grüning, 2006, S. 37 f.).

Ein typisches Problem beim Lesen ist das Abschweifen der Augen. Die Augen hatten ursprünglich die Aufgabe, das Überleben des Menschen zu sichern, indem sie auf jede Bewegung reagieren. Für ein Lesen Zeile für Zeile sind sie jedoch nicht geschaffen. Allein ein Drittel der Zeit wird beim Lesen dafür benötigt, den Anfang einer neuen Zeile zu finden.

Abhilfe schafft eine Lesehilfe, die dem Auge Führung gibt. Dies kann ein Stift oder ein Finger sein, der die Zeilen abfährt (kein Lineal, das ganze Zeilen abfährt!). Auch wenn man es Ihnen in der Grundschule abgewöhnt hat, weil es angeblich zu langsamerem Lesen führt: Das Gegenteil ist der Fall. Zwar wird man in den ersten Minuten weniger von dem verstehen, was man gerade liest, aber hat sich das Gehirn erst einmal an die Lesehilfe gewöhnt, kann so die Lesegeschwindigkeit bei gutem Textverständnis stark erhöht werden.

Um die Lesegeschwindigkeit noch weiter zu verbessern, muss man zunächst genauer verstehen, wie das Auge arbeitet. Das Auge fährt nicht jede Zeile kontinuierlich ab (Abb. 7), sondern arbeitet in Sprüngen (Abb. 8). Das Auge kann nur etwas wahrnehmen, wenn es stillsteht, deshalb hält es bei einem Wort an und springt dann zum nächsten. Ein ungeübter Leser fixiert pro Blicksprung immer nur ein Wort, was die Lesegeschwindigkeit einschränkt. Besteht ein Satz bspw. aus zehn Wörtern und erhält das Gehirn nun ein Wort nach dem anderen, so muss es neun Additionen durchführen, um den Satz zu erfassen. Liest man z.B. das Wort "Ein" kann das Gehirn damit nichts anfangen. Als zweites folgt das Wort "kleiner", das zum ersten Begriff hinzugerechnet werden muss. Das Gehirn muss beide Wörter in Erinnerung behalten. Auch mit dem dritten Begriff "grüner" ist noch nicht klar, worum es eigentlich geht. Erst bei dem nächsten Wort "Apfel" erschließt sich langsam ein Zusammenhang. Dieses Wort-für-Wort-Lesen ist für das Gehirn sehr mühsam, so dass man schnell unkonzentriert wird.

<span id="page-33-0"></span>**Abb. 7: So arbeitet das Auge beim Lesen nicht**

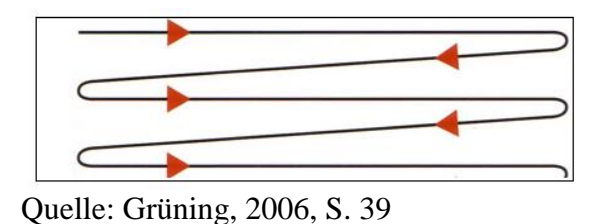

**Abb. 8: So arbeitet das Auge beim Lesen**

<span id="page-33-1"></span>

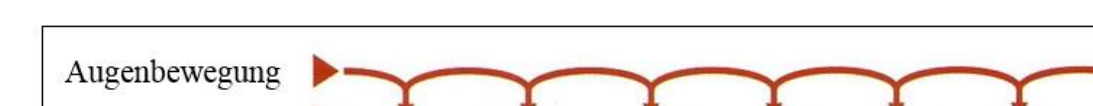

Quelle: Grüning, 2006, S. 39

Wörter

Ein guter Leser liest dagegen in Bedeutungseinheiten (Abb. 9). Das Blickfeld besteht aus einem Bereich, in dem Zeichen sehr genau gesehen werden (foveale Zone) und einer Randzone, in der die Wörter eher verschwommen sind (Abb. 10). Es gibt also eine gewisse Blickspanne, innerhalb derer man mit ein wenig Übung problemlos mehrere Wörter auf einmal aufnehmen kann.

Durch die richtigen Blicksprünge und mit der richtigen Lesetechnik nimmt man die Bedeutungseinheit "Ein kleiner grüner Apfel" auf einmal auf (Grüning, 2006, S. 36-49). Ein "normaler" erwachsener Leser nimmt mit einer Fixierung ca. drei Wörter auf, wobei z.B. Artikel und Adjektive auf das dazugehörige Substantiv bezogen und zu einer Wortgruppe verbunden werden. Für eine Lesegeschwindigkeit von mehr als 400 wpm müssen mindestens doppelt so viele Wörter gleichzeitig aufgenommen werden (Reysen-Kostudis, 2007, S. 119). Dadurch wird die Kapazität des Gehirns besser ausgeschöpft und man bekommt gar keine Gelegenheit mehr dazu, mit den Gedanken in Tagträume abzuschweifen. Um einen vielfältigen Satz zu begreifen, müssen die Informationen während des Lesens im Ultrakurzzeitgedächtnis gehalten werden, was bei schnellem Lesen leichter fällt (Grüning, 2006, S. 40-48).

#### <span id="page-34-0"></span>**Abb. 9: Lesen in Bedeutungseinheiten**

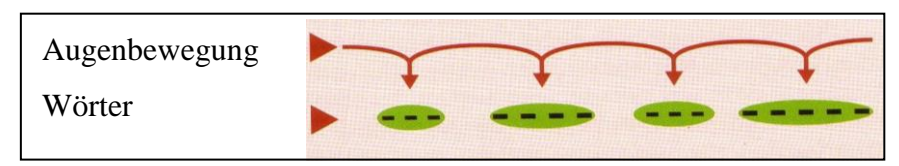

Quelle: Grüning, 2006, S. 41.

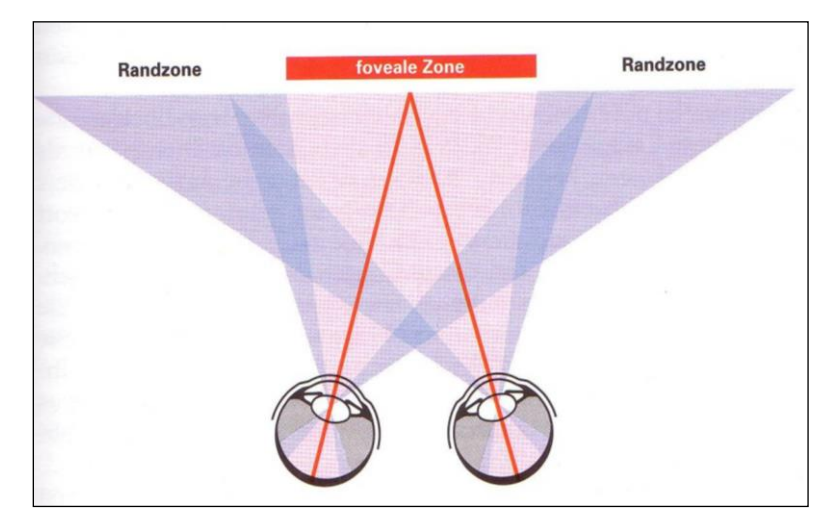

#### <span id="page-34-1"></span>**Abb. 10: Das Blickfeld des Auges**

Wie kann man nun lernen, in Bedeutungseinheiten zu lesen? Es empfiehlt sich, mit kurzzeiligen Texten anzufangen, z.B. Zeitungsartikel im Spaltenformat (Reysen-Kostudis, 2007, S. 120). Nachdem man sich einen Tag lang an den Einsatz einer Lesehilfe gewöhnt hat, setzt man diese am nächsten Tag erst beim zweiten Wort einer Zeile an und hört mit der Bewegung bereits beim Vorletzten auf. Den Anfang und das Ende der Zeile wird man automatisch mit aufnehmen. Mit

Quelle: Grüning, 2006, S. 49.

der Zeit lässt man die Lesehilfe immer weiter in Richtung Zeilenmitte beginnen und früher enden, so dass man mit etwas Übung bald nur noch das mittlere Drittel der Seite abfahren wird.

Wenn dies einigermaßen klappt, kann man die ..3-2-1 Übung" anwenden: Man liest einen Text für genau drei Minuten in der derzeitigen Lesegeschwindigkeit und markiert die Endstelle. Dann kehrt man an den Textbeginn zurück und liest denselben Abschnitt bis zur Markierung noch einmal, nur diesmal in zwei Minuten. Dazu braucht man sich nicht bewusst darauf zu konzentrieren, mehrere Wörter auf einmal aufzunehmen. Es genügt, die Hand schneller zu bewegen, denn je rascher man diese bewegt, umso weniger Sprünge kann das Auge pro Zeile machen. Das Gehirn wird durch diese Übung dazu gezwungen, pro Blicksprung mehrere Wörter auf einmal aufzunehmen und sucht sich automatisch die beste Aufteilung. Die Fixationszeit, also die Zeit, in der das Auge bei jedem Sprung auf den Wörtern verharrt, wird sich verkürzen. Diese Übung wird solange fortgeführt, bis man den Textabschnitt in zwei Minuten geschafft hat. Danach folgt das gleiche Vorgehen mit dem Ziel, die gleiche Passage innerhalb von einer Minute zu lesen.

In dieser Übungsphase geht es nicht darum, ein gutes Textverständnis zu erzielen, sondern lediglich darum, das Gehirn an größere Blicksprünge zu gewöhnen. Am Ende der "3-2-1 Übung" kann man den Text wieder in der Geschwindigkeit lesen, in der man das beste Verständnis hat und dabei die Wörter pro Minute erneut zählen. Diese werden sich mit großer Wahrscheinlichkeit erhöht haben, da sich das Gehirn an die höhere Geschwindigkeit gewöhnt hat (Grüning, 2006, S. 48-54).
### **5. Entwicklung von Zielsetzung und Fragestellung**

Wissenschaft hat die Aufgabe, Fragen zu stellen, diese zu beantworten und neue Erkenntnisse zu gewinnen. Dies kann auf induktive oder deduktive Art geschehen. Bei der **Induktion** wird "aus einer Vielzahl beobachteter Einzelphänomene ein Modell oder eine Theorie" zusammengesetzt (Baade et al., 2014, S. 40). Weiter verbreitet (und im Zusammenhang mit Hausarbeiten und Abschlussarbeiten i.d.R. der Ansatz der Wahl) ist die **Deduktion**, bei der theoretische Überlegungen der Ausgangspunkt sind. Darauf aufbauend können Hypothesen formuliert und eine Methodik entwickelt werden, nach der die Analyse durchzuführen ist.

Es versteht sich von selbst, dass in den ersten Semestern der wissenschaftliche Erkenntniszuwachs einer Arbeit sehr beschränkt ist. Aber selbst wenn es nur darum geht, Grundlagenwissen darzustellen, muss es nicht bei einer rein deskriptiven Aufzählung von Informationen bleiben. Eine gute Fragestellung schafft einen roten Faden, der der Arbeit Struktur gibt. Betrachten Sie das Thema aus einer bestimmten Perspektive und setzen Sie Aspekte in Beziehung zueinander. Dann gelingt es auch bei einer Hausarbeit in niedrigen Semestern ein interessantes Fazit zu ziehen oder eine weiterführende Frage aufzuwerfen.

Spätestens in Bachelor- oder gar Masterarbeiten müssen Sie einen eigenen analytischen Ansatz entwickeln. Von der Wortbedeutung her zerlegt die Analyse ein Ganzes in seine Bestandteile – und das müssen Sie auf wissenschaftliche Art einlösen. Die Prüfungsordnung für den Bachelorstudiengang Geographie formuliert das in § 7 Abs. 1 Satz 2 so: "Die Bachelorarbeit soll zeigen, dass der Prüfling in der Lage ist, innerhalb einer vorgegebenen Frist ein Problem aus dem Fach selbstständig nach wissenschaftlichen Methoden zu bearbeiten". Es ist also eine Problemlösung gefordert und keine reine Beschreibung.

## **5.1 Die notwendige Fokussierung vornehmen**

#### **5.1.1 Kernbegriffe klären, Thema abgrenzen**

Unabhängig davon, ob Sie ein Thema gestellt bekommen oder es selbst formulieren: Die **Kernbegriffe im Titel der Arbeit** müssen definiert und der dadurch gesetzte Rahmen muss geklärt werden. Dies ist nicht nur eine Pflichtübung, die in der Einleitung abzuarbeiten ist, sondern berührt den Kern Ihrer Arbeit (Baade et al., 2014, S. 105 f.):

 Fachbegriffe haben je nach Disziplin oft unterschiedliche Definitionen. Selbst innerhalb einer Disziplin herrscht z.T. kein Konsens über die richtige Definition. Stellen Sie in der Einleitung klar, welche Definition Sie warum verwenden.

- Ein Kernbegriff im Titel ist ein Anspruch, den es einzuhalten gilt. Gehen Sie jedes Wort im Titel daraufhin durch, ob Sie es in der im Titel formulierten Dimension behandeln. Begründete Eingrenzungen (s.u.) sind später erlaubt, solange der Titel den Leser und die Leserin nicht in die Irre führt.
- Die langjährige Erfahrung zeigt: Bei von den Studierenden selbst formulierten Themen muss der erste Titelvorschlag i.d.R. etwas "zurückgeschnitten" werden, weil er viel zu weitreichend ist und gar nicht erfüllt werden könnte.

Manche Abschlussarbeiten weisen schon im Titel eine **Eingrenzung** aus ("...unter besonderer Berücksichtigung von…"), ansonsten kann die Eingrenzung im Einleitungskapitel erfolgen. Eine Eingrenzung ist i.d.R. sinnvoll, denn ein Thema kann nur mit Tiefgang bearbeitet werden, wenn es nicht zu umfassend angelegt ist. Die Eingrenzung kann folgendermaßen angelegt sein:

- Zeitliche Eingrenzung auf eine bestimmte Phase
- Konzentration auf einen bestimmten Akteur oder Blickwinkel
- Konzentration auf eine bestimmte Region

Wichtig ist, die Eingrenzung überzeugend zu begründen. Positive Begründungen mit Verweis auf Aktualität oder Relevanz sind Floskeln wie "sprengt den Rahmen der Arbeit" vorzuziehen. Auch persönliche regionale Präferenzen sollten nicht formuliert werden ("da ich dort Praktikum gemacht habe"), sondern durch nachvollziehbare Kriterien ersetzt werden (Baade et al., 2014, S. 112 f.).

## **5.1.2 Zugänge zu Zielsetzung und Fragestellung**

Die Entwicklung einer eigenen Zielsetzung und Fragestellung fällt Studierenden oft schwer. Machen Sie sich klar, dass die Zielsetzung je nach Art der Arbeit unterschiedlich ist (Pospiech 2017, S. 51 f.):

- Die **Literaturarbeit** besteht nicht aus dem bloßen Referieren von Positionen. Sie will wissenschaftliche Erkenntnisse weiterdenken und sich eigenständig und kritisch mit vorhandenen Forschungsergebnissen auseinandersetzen. Sie setzt Positionen zueinander in Beziehung, diskutiert sie und ordnet sie in einen Gesamtzusammenhang ein.
- **Empirische Arbeiten** gewinnen Informationen durch Erhebungen (Befragung, Messung, Beobachtung etc.) oder bereiten Rohdaten aus wissenschaftlichen Quellen auf. Der Forschungskontext oder das Erkenntnisinteresse bilden den konzeptionellen Rahmen für die Erhebung. Die Auswertung widmet sich dem Untersuchungsziel und kann in Beziehung zu

verwandten empirischen Ergebnissen gesetzt werden. Dadurch wird ein rein deskriptiver Charakter vermieden.

 Bei einer **Arbeit mit Praxisbezug** wird eine Verbindung zwischen Wissenschaft und Praxis hergestellt. Sie ist aber kein kommerzielles Gutachten. Impulse aus dem aktuellen Stand der Forschung sollen Praxisprobleme befruchten. Eine methodisch saubere Analyse von Chancen und Risiken sowie Stärken und Schwächen ermöglicht eine fundierte Bewertung des Sachverhalts. Die wissenschaftliche Bearbeitung einer Fragestellung kann daher politische Vorhaben oder Entscheidungen in ein neues Licht rücken.

Die folgende Liste enthält verschiedene Ansatzpunkte aus denen sich Zielsetzungen entwickeln lassen. Diese Ansatzpunkte können Sie auch verstehen als das "Neue", das Sie erarbeiten (Baade et al., 2014, S. 106):

- Kenntnisse über einen Sachverhalt vermehren, einen neuen Aspekt einbringen, etwas Neues bekannt machen
- Eine neue Perspektive einnehmen
- Eine Theorie/ ein Modell/ eine Annahme/ eine Behauptung überprüfen
- Positionen oder Theorien vergleichen
- Eine Problemlösung finden

Wenn Sie Probleme haben, eine Zielsetzung zu finden, fragen Sie sich, was das Spannende an diesem Thema sein könnte oder was Sie daran reizt. So erhalten Sie ggf. über Ihr persönliches Interesse einen Zugang zu einer Zielsetzung.

Untrennbar verbunden mit der Zielsetzung ist die **zentrale Fragestellung**. Sie umreißt, welches Wissen geschaffen werden soll (Baade et al., 2014, S. 106). Es gibt zahlreiche Ansatzpunkte für Fragestellungen. Hier finden Sie einige Beispiele für deduktiv angelegte Arbeiten:

- Welche Theorien/Modelle lassen sich auf ein Phänomen anwenden? Inwiefern kann ein Sachverhalt damit erklärt werden?
- Wie sind unterschiedliche theoretische Ansätze im Vergleich zu beurteilen? Welche Relationen sind zwischen Theorien vorhanden?
- Welche (neuen) Entwicklungen eines Sachverhalts lassen sich beobachten, welche Faktoren wirken auf ihn ein? Welche Folgen hat das?
- Welcher Aspekt eines Themas soll aus welchem Grund empirisch untersucht werden?
- Wie geeignet ist eine bestimmte Methode, um ein Forschungsproblem zu untersuchen? Wie sind unterschiedliche Methoden im Vergleich zu beurteilen?
- Welche Strategien, Instrumente oder Maßnahmen können einen Sachverhalt in welcher Weise beeinflussen?
- Wie kann der Nutzen oder Erfolg einer Maßnahme ex ante oder ex post beurteilt werden?
- Welche theoretische Begründung haben politische Maßnahmen?

Pospiech betont, dass es nur eine einzige Frage sein soll, die als zentrale Fragestellung fungiert (2017, S. 110). Ein "zentraler Fragenkatalog" würde dazu verleiten, verschiedene Aspekte aufzuführen, die den Blick auf das Wesentliche verschleiern.

Durchaus sinnvoll ist es aber, aus der zentralen Fragestellung eine Reihe aufeinander aufbauender, untersuchungsleitender Fragen zu entwickeln. Diese untersuchungsleitenden Fragen geben oft schon die Hauptkapitel und die Kapitelabfolge vor (siehe auch Kap. 6.2).

## **5.2 Strukturierung des Themas während der Lesephase**

Parallel zur Entwicklung der Fragestellung oder im Anschluss, wenn Sie das Thema strukturieren müssen, geht es um das Bewusstmachen von Teilthemen und der Beziehungen zwischen ihnen. Gerade in der frühen Lesephase nimmt die Verwirrung eher zu als ab: Die Fülle der Literatur und der Facettenreichtum eines Themas können überfordern. Es besteht die Gefahr, dass man sich von jedem neuen, in der Literatur aufscheinenden Aspekt in eine neue Richtung treiben lässt. Im Folgenden werden zwei Zugänge beschrieben, Ordnung in das Chaos zu bringen (Sie können einen Ansatz verfolgen oder beide parallel betreiben). Es ist sinnvoll, Sie in der Phase des "orientierenden Lesens" zu betreiben (siehe Kap. 4.1.2).

#### **5.2.1. Anlegen von Themenzetteln**

Das Auffinden von Teilthemen erfolgt automatisch beim Durcharbeiten der Literatur. Immer wenn in einer Quelle ein neuer, relevant erscheinender Sachverhalt in erheblichem Umfang thematisiert wird, wird dieser als Überschrift auf ein leeres Blatt Papier geschrieben. Darunter werden Autor, Jahr und Seitenzahl vermerkt. Wenn man diesen Sachverhalt in weiteren Quellen entdeckt, wird auf dem entsprechenden Themenzettel nur noch die Quellenangabe ergänzt. Auf diesen Zetteln haben auch Verständnisfragen und Ideen für eigene Analysen Platz. Dieses Verfahren kann natürlich auch digital umgesetzt werden.

Im Laufe der Lesephase wird die Fragestellung präzisiert. Die Themenzettel können dabei helfen, indem sie regelmäßig durchgesehen und sortiert werden. Sind Sie sich irgendwann über die Fragestellung der Arbeit im Klaren prüfen Sie, welche der in der Literatur behandelten Sachverhalte für Ihre Fragestellung von zentraler Bedeutung sind und welche eher eine untergeordnete Rolle spielen oder ganz ignoriert werden können. Die Blätter mit den irrelevanten Teilthemen werden aussortiert (nicht weggeworfen!). Die verbleibenden Zettel lassen sich gemäß der inhaltlichen Zusammenhänge der Überschriften vielleicht bereits in eine erste Reihenfolge bringen, aus der die spätere Gliederung hervorgeht.

Zudem muss überlegt werden, welche wichtig erscheinenden Sachverhalte in der gelesenen Literatur zu knapp thematisiert worden sind. Dazu muss eine erneute Literaturrecherche erfolgen.

#### **5.2.2 Nutzung einer Mind Map**

Mind Maps stellen eine Möglichkeit dar, die Bereiche eines Themengebiets, seine Komponenten und Zusammenhänge zwischen den Bereichen aufzuzeigen. Diese "Gedanken-Landkarten" wurden von Tony Buzan erfunden und übersetzen Texte in Bilder. Das Visualisieren zwingt zur intensiven Auseinandersetzung mit dem Thema und lenkt den Blick insbesondere auf Strukturen, Beziehungen und Hierarchien (Buzan, 1999, S. 83 ff.).

Mind Maps werden auf einem quer gelegten ein DIN A4 oder DIN A3-Blatt oder mit einer Software erstellt (z.B. mit der Freeware Freemind bzw. Freeplane oder der kostenlosen Basisversion von XMind). In der Mitte des Blattes wird das Thema oder der Hauptbegriff angeordnet. Diesem werden nun die zentralen Aspekte zugeordnet, die sich als Äste strahlenförmig von der Mitte ausbreiten (siehe Abb. 11). Auch diesen werden nun wieder Teilaspekte als Zweige angefügt. Die zentralen Aspekte können verschiedene Sachfragen betreffen, können aber auch Theoriekonzepte oder Methoden thematisieren (Pospiech, 2017, S. 110). Eine Mind Map konzentriert sich auf Schlüsselwörter, was dazu zwingt, die Aufmerksamkeit auf das Wesentliche zu richten. Es können Bilder, Symbole und verschiedene Hervorhebungen eingesetzt werden. Eine solche Mind Map ermöglicht es, das gesamte Thema auf einen Blick zu erfassen (Franck, 2006b, S. 47 f. und 144).

Schon beim Erstellen der Mind Map wird oft klar, dass nicht alles bearbeitet werden kann. Die Gesamtschau einer fertigen Mind Map ist ein sehr gutes Hilfsmittel, um eine bewusste Themeneingrenzung zu treffen. Mit ihr kann man durchspielen, "welche Frage mit den recherchierten Informationen auf welchem Weg beantwortbar ist" (Pospiech, 2017, S. 108).

Will man hingegen ein Thema umfassend beschreiben lässt sich die Mind Map unmittelbar in eine Gliederung überführen. Die Hauptäste wären dann die Hauptgliederungspunkte. Die untergeordneten Äste entsprechen den Gliederungspunkten niederer Ordnung (Kruse, 2005, S. 98 f.).

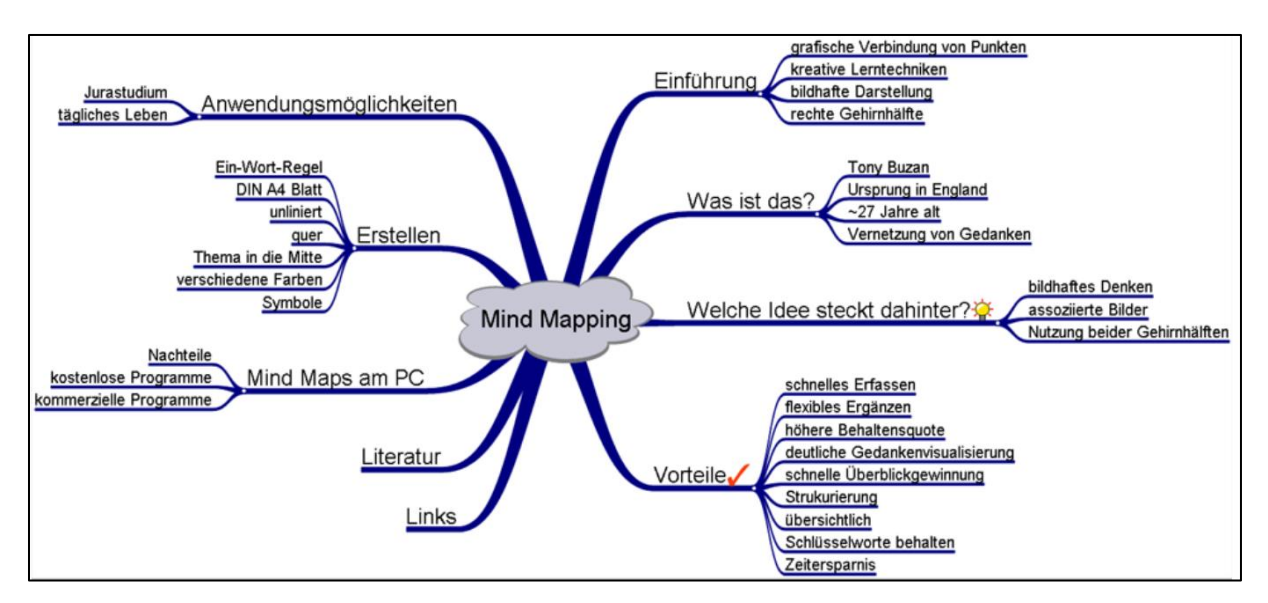

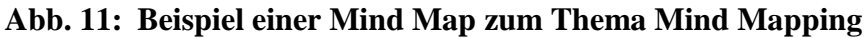

Quelle: Freie Universität Berlin, Institut für Klassische Archäologie, 2007, S. 6

Bei einer umfangreichen Arbeit kann man eine übergeordnete Mind Map zur Strukturierung und Eingrenzung des Themas erstellen und später eigene Mind Maps für einzelne Hauptkapitel anlegen (Pospiech, 2017, S. 106). Diese haben dann den Zweck, die innere Gliederung der Kapitel zu auszuformen. Zu diesem Thema siehe auch Kap. 6.2.2 und die dortigen Ausführungen zum "Fünfschritt".

## **6. Gliederung einer schriftlichen Arbeit**

Hauptaufgabe einer Gliederung ist die Vorab-Information der Leserinnen und Leser. Sie sollen auf einen Blick sehen, wovon eine Arbeit handelt. Wie ein Röntgenbild zeigt die Gliederung das "Skelett", also die Grobstruktur des Textes (Krämer, 1999, S. 103). Sie soll den Gedankengang der Arbeit sowie die Abfolge der Argumentationsblöcke deutlich machen. Dabei legt sie dar, wie das Gesamtthema in Subthemen unterteilt ist, in welchem Verhältnis diese zu einander stehen und in welcher Reihenfolge sowie relativer Bedeutung die Themen behandelt werden (Stickel-Wolf & Wolf, 2006, S. 181). Zu beachten sind sowohl formale Aspekte (Kap. 6.1) als auch inhaltliche Überlegungen (Kap. 6.2).

### **6.1 Formale Grundelemente der schriftlichen Arbeit**

Die minimale Formalstruktur einer schriftlichen Arbeit besteht aus Titelblatt, Inhaltsverzeichnis, dem eigentlichen, weiter untergliederten Text, Literaturverzeichnis und der Erklärung zur Urheberschaft (Abb. 12). Dieses Schema lässt sich schrittweise erweitern. Die rechts aufgeführten Elemente werden im Folgenden charakterisiert. Weitere Elemente wie Vorwort oder Danksagung, die z.B. in einer Dissertation denkbar sind, werden bei Krämer (1999, S. 97 ff.) erläutert und hier nicht weiter ausgeführt.

## **Abb. 12: Grundelemente einer schriftlichen Arbeit**

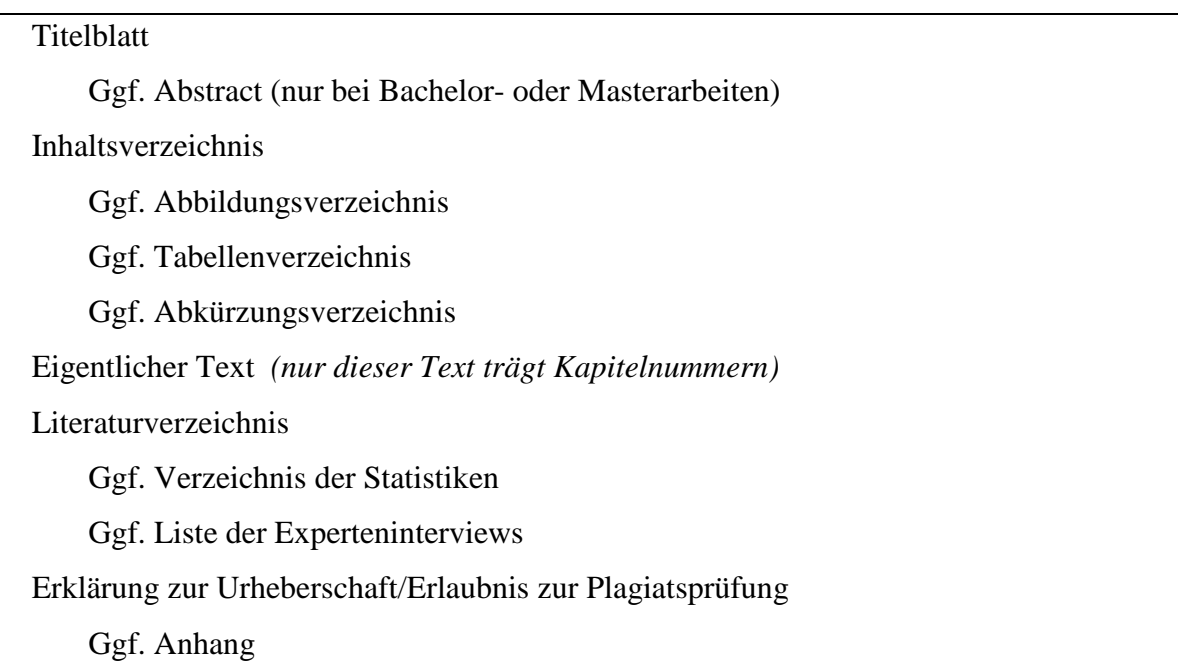

## **Das Titelblatt**

Besondere Aufmerksamkeit sollte dem Titelblatt gewidmet werden, denn dies ist die einzige Seite der Arbeit, die jeder lesen wird. Häufiger als man denken mag schleichen sich gerade auf dieser Seite Rechtschreibfehler ein, so dass hier besonders genau Korrektur gelesen werden sollte. Notwendige Angaben auf dem Titelblatt sind

- das Thema,
- die Art der Arbeit (Referat, Haus-, Bachelor- oder Masterarbeit),
- Institut und Universität, an der die Leistung erbracht wird
- Verfasserin/Verfasser und Matrikel-Nummer,
- Dozentin/Dozent und Name der Lehrveranstaltung, in deren Rahmen die Arbeit angefertigt wurde (bei Bachelor- und Masterarbeiten Erst- und Zweitprüfer/in),
- Datum der Abgabe

Die Logos von Universität und Institut auf dem Titelblatt sind hingegen deplatziert, da sie einen (nicht vorhandenen) offiziellen Charakter der Arbeit suggerieren.

Das Titelblatt stellt die Seite 1 der Arbeit dar, diese Seitenzahl wird aber nicht gedruckt. Vorlagen für die Titelblätter der Abschlussarbeiten finden Sie auf unserer Website.

## **Abb. 13: Titelblatt für eine Abschlussarbeit**

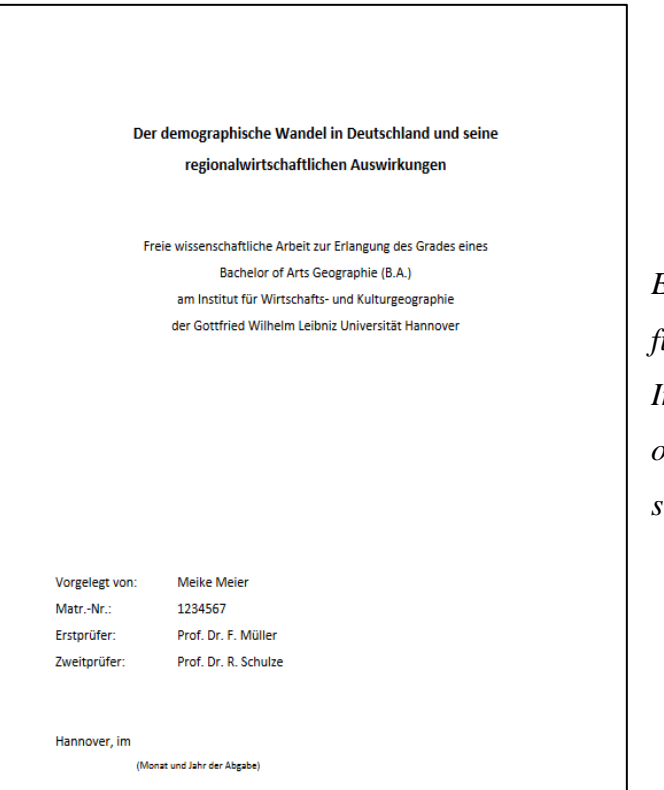

*Eine Vorlage im Office Word-Format für Bachelor- bzw. Masterarbeiten am Institut für Wirtschafts- und Kulturgeographie finden Sie auf unserer Website.*

#### **Abstract**

Bei Bachelor- und Masterarbeiten des Instituts für Wirtschafts- und Kulturgeographie sind Abstracts (Kurz-Zusammenfassungen) von max. 200 Wörtern vorgeschrieben. Ein Abstract gibt eine kurze Inhaltsangabe der Arbeit wieder. Abstracts sind i.d.R. wissenschaftlichen Aufsätzen vorangestellt, um eine schnelle Einordnung eines Artikels bei der Literatursuche zu ermöglichen. Sie beinhalten die Zielsetzung, die Begründung der Relevanz (z.B. die Forschungslücke), das methodische Vorgehen, die zentralen Ergebnisse und die Schlussfolgerungen. Ein Abstract ist zwischen den vorangestellten Verzeichnissen und der Einleitung angeordnet.

#### **Das Inhaltsverzeichnis**

Pflichtbestandteil einer jeden wissenschaftlichen Arbeit ist das Inhaltsverzeichnis, in dem alle Kapitel und Unterkapitel mit Seitenzahlen aufgeführt werden. Im Folgenden wird zunächst nur auf formale Gesichtspunkte des Inhaltsverzeichnisses eingegangen. Zu den inhaltlichen Fragen siehe Kap. 6.2.

Es gibt verschiedene Gliederungssysteme für die Gestaltung von Inhaltsverzeichnissen. Das dezimalnumerische bzw. dekadische System wurde in der vorliegenden Arbeit verwendet und bringt die hierarchische Struktur des Textes durch Ziffernkombinationen zum Ausdruck. Die Hauptkapitel werden mit arabischen Ziffern durchnummeriert, bei den Unterkapiteln werden weitere arabische Ziffern mit Punkt abgetrennt an die Hauptkapitelnummer gehängt. Nach der jeweils letzten Ziffer eines Gliederungspunktes wird kein Punkt gesetzt, Ausnahme ist die Hauptkapitelnummer. Dieses Gliederungssystem ist aufgrund der besseren Übersichtlichkeit dem alphanumerischen System vorzuziehen, das aus einer Kombination aus Buchstaben und arabischen sowie römischen Ziffern besteht (Stickel-Wolf & Wolf, 2006, S. 251 f.).

#### Für die Bildung von **Haupt- und Unterkapiteln** gibt es einige Regeln und Empfehlungen:

- Die Verzeichnisse, Anlagen etc. erhalten (nach den Vorgaben des Instituts für Wirtschaftsund Kulturgeographie) keine Kapitelnummer. Fortlaufend nummeriert wird nur der eigentliche Text von der Einleitung bis zum Schlussteil.
- Das sinnvolle Gliedern des Textes auf der ersten, höchsten Ebene besonders wichtig. Es wird mindestens drei Hauptkapitel geben (Einleitung, Hauptteil, Schluss), häufig gibt es vier bis fünf (siehe Kap. 6.2). Eine noch größere Zahl an Hauptkapiteln sollte im Hinblick auf ihre Notwendigkeit kritisch hinterfragt werden.
- Eine zu detaillierte Gliederung erschwert das Durcharbeiten des Inhaltsverzeichnisses und zerlegt den Textkörper in eine Sequenz von Mini-Abschnitten, die eine sinnvolle, zusammenhängende Ausarbeitung von Gedanken und Argumenten nicht mehr zulässt. Versuchen Sie daher, mit einer dreistelligen Gliederung auszukommen (drei Ebenen). Verwenden Sie notfalls vier, nicht aber fünf Ebenen (Krämer, 1999, S. 103 ff.). Jede nachgeordnete Ebene sollte aus einer überschaubaren Anzahl von Gliederungspunkten bestehen, wobei auch hier vier Punkte nur im Ausnahmefall überschritten werden sollten.
- Ein Kapitel wird nur dann weiter untergliedert, wenn mindestens zwei Unterpunkte zu einem Oberpunkt vorhanden sind. Es muss also nach Kap. 3 und 3.1 auch ein 3.2 folgen.
- Ein Kapitel sollte länger als eine halbe Seite, besser mindestens eine Seite lang sein. Dies gilt nicht für kurze Orientierungstexte zwischen zwei Gliederungsebenen (z.B. zwischen Kapitel 3.2 und 3.2.1). Eine sinnvolle Obergrenze für die Kapitellänge liegt bei vier bis fünf Seiten, manche Autoren setzen die Obergrenze sogar bei zehn Seiten an. Eine so hohe Seitenzahl wäre z.B. dann angezeigt, wenn ein Themenkomplex nicht in sinnvolle Teile aufgeteilt werden kann (Stickel-Wolf & Wolf, 2006, S. 185 ff.).
- Allen Gliederungspunkten der gleichen Ebene ein ähnliches seitenmäßiges Gewicht zu geben, wie dies z.B. Krämer (1999, S. 110) empfiehlt, wird dem Thema oft nicht gerecht und sollte nicht zwanghaft versucht werden.
- Die Überschriften der Gliederungspunkte dürfen sich weder mit dem Gesamtthema der Arbeit noch mit Überschriften von nachgelagerten Punkten decken.
- Während die Begriffe "Einleitung" oder "Fazit" durchaus übliche Kapitelüberschriften sind, ist die Kapitelüberschrift "Hauptteil" oder "Schlussteil" nicht zulässig. Hier wird eine inhaltliche Formulierung erwartet.
- Sprachlich sollten Überschriften kurz aber gehaltvoll sein und keine ungewöhnlichen Abkürzungen enthalten. Wenn sie erst durch die Lektüre der Arbeit selbst verstanden werden können, haben sie ihren Zweck verfehlt (Krämer, 1999, S. 107). Statt dem Titel "Über das wechselseitige Verhältnis von Landeskultur und Unternehmenskultur" ist die knappe Variante "Landeskultur und Unternehmenskultur" für eine Überschrift geeigneter. Ob Überschriften auch in Frageform formuliert sein und ob sie bereits "knackige Kurzinfos" über die in dem Abschnitt bereitgestellten Lösungen bereitstellen dürfen, wird kontrovers diskutiert. Im Gegensatz zum eigentlichen Text dominieren in Überschriften Substantive gegenüber Verben (Stickel-Wolf & Wolf, 2006, S. 185 ff.).

Für das gedruckte Inhaltsverzeichnis gelten folgende Vorgaben:

- In das Inhaltsverzeichnis werden sämtliche Verzeichnisse und Bestandteile der Arbeit aufgenommen. Mit Kapitelnummern versehen ist jedoch nur der eigentliche Text von der Einleitung bis zum Schlussteil. Ein beliebter Fehler ist es, das Literaturverzeichnis mit einer Kapitelnummer zu versehen.
- Die Seitenzahlen sind rechtsbündig ausgerichtet und mit einer Punktlinie oder einem Strich an den Kapiteltitel angebunden.
- Ein Muss ist die Verwendung der Formatvorlagen für Verzeichnisse in Textverarbeitungssystemen. Dann stimmen die Überschriften und Seitenzahlen im Inhaltsverzeichnis mit denen im Text überein.
- Für eine bessere Übersichtlichkeit im Inhaltsverzeichnis können rangniedrigere Abschnitte (Unterpunkte) eingerückt und Haupt- und Unterpunkte im Schriftbild klar herausgestellt werden. Auch dazu gibt es Formatvorlagen (siehe Kap. 7.5).

Die beiden Beispiele zeigen unterschiedliche Formatierungen im Hinblick auf Fettschrift und Einrückungen. Auch andere Varianten sind erlaubt.

*Beispiel 1 zur Formatierung eines Inhaltsverzeichnisses*

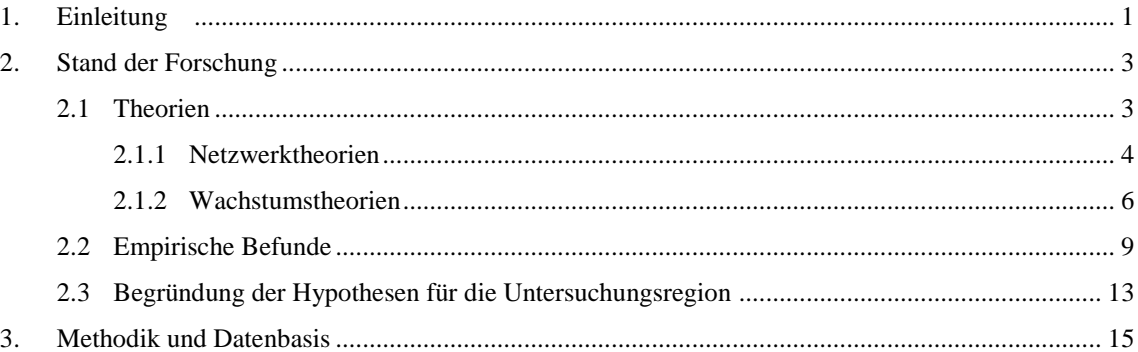

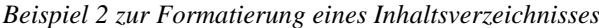

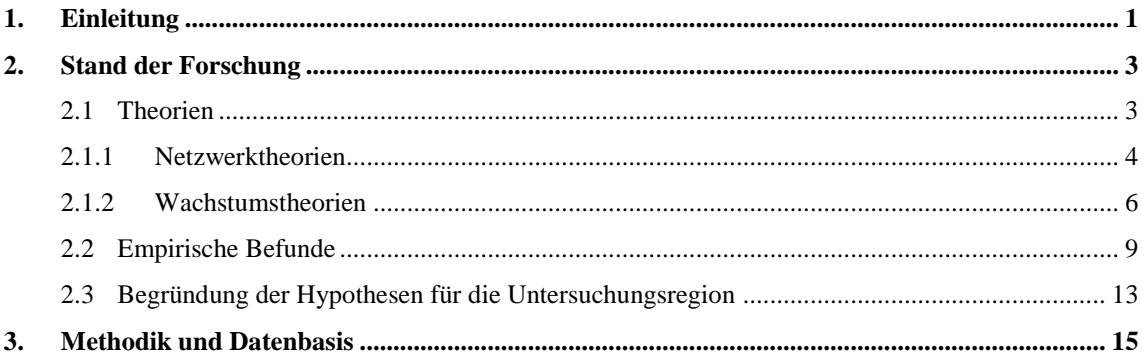

### **Weitere dem Text vorangestellte Verzeichnisse**

Außer dem Inhaltsverzeichnis sind oftmals weitere Verzeichnisse empfehlenswert (oder sogar vorgeschrieben). Sie stehen zwischen dem Inhaltsverzeichnis und dem eigentlichen Text und werden nicht nummeriert.

 Am häufigsten wird man ein Abbildungsverzeichnis finden. Gibt es nur sehr wenige Tabellen können diese auch als Abbildungen angesehen und aufgeführt werden, ansonsten sollte es ein eigenes Tabellenverzeichnis geben. Die Abbildungen und Tabellen können entweder jeweils fortlaufend nummeriert sein oder kapitelbezogene Nummern haben. Im letzteren Fall ist die Nummer des Hauptkapitels der Nummer der Abbildung vorangestellt. Es steht dann "Abb. 2.3" für die dritte Abbildung in Kapitel 2. Dabei ist es unerheblich, in welchem Unterkapitel von Kapitel 2 die Abbildung eingeordnet ist.

Am Institut für Wirtschafts- und Kulturgeographie werden fortlaufende Nummern benutzt. Wenn es ein getrenntes Abbildungs- bzw. Tabellenverzeichnis gibt beginnen beide mit einer Eins.

 Ein Abkürzungsverzeichnis sollte nicht für allgemein geläufige Abkürzung erstellt werden (z.B., ggf., etc.), sondern die im Text verwendeten Abkürzungen von Institutionen und Kürzeln erläutern (NGO, OECD, ROG, PlanZV…). Bei der ersten Nennung dieser Abkürzungen im Text wird die Langform noch einmal ausgeschrieben ("Wie bereits das Raumordnungsgesetz (ROG) in § 1(2) ausführt ist das Ziel der Raumordnung…"). Im Literaturverzeichnis werden grundsätzlich keine Abkürzungen für Institutionen verwendet, sondern immer die Langform benutzt (siehe Kap. 9.1).

## **Eigentlicher Text**

In Kap. 6.2. finden Sie dazu ausführliche Informationen.

#### **Das Literaturverzeichnis und ggf. weitere Verzeichnisse am Ende des Textes**

Das Literaturverzeichnis enthält die ausführlichen Vollbelege der gesamten verwendeten Literatur. Es stellt sicher, dass zu einem Kurzbeleg im Text der passende Vollbeleg schnell zu finden ist. Das ist eine Bedingung für die Nachvollziehbarkeit und Transparenz einer wissenschaftlichen Arbeit. Außer dem obligatorischen Literaturverzeichnis sind weitere Verzeichnisse denkbar (siehe auch Kap. 9.3):

 Ein Verzeichnis der verwendeten Statistiken bietet sich an, wenn man in größerem Umfang auf Rohdatenbestände zugegriffen hat. Ansonsten gehören diese Titel in das normale Verzeichnis.

- Ein Verzeichnis der Interviewpartner/innen ist immer dann zu erstellen, wenn es mindestens ein Interview gab. Anzugeben ist Name und Institution der/des Interviewten, Art des Interviews (persönlich/telefonisch), Datum.
- Je nach verwendetem Material kann es weitere spezielle Verzeichnisse geben, z.B. zu Bildern, Zeitungsartikeln oder Videos, die im Rahmen einer Inhaltsanalyse herangezogen wurden.

## **Erklärung zur Urheberschaft**

Eine eidesstattliche Erklärung zur Urheberschaft ist nicht mehr nur in Abschlussarbeiten, sondern meist auch bei Seminararbeiten Pflicht. Mit seiner Unterschrift versichert man, dass man die Regeln wissenschaftlichen Arbeitens eingehalten hat, man also v.a. die Gedanken anderer gekennzeichnet hat. Zudem bestätigt man sein Einverständnis mit der elektronischen Plagiatsprüfung. Dies kann folgendermaßen lauten (hier der Vorschlag des Instituts für Wirtschaftsund Kulturgeographie 2019): Vergessen Sie nicht, den Titel der Arbeit einzusetzen.

"Hiermit erkläre ich an Eides statt gegenüber den Geographischen Instituten der Leibniz Universität Hannover, dass die vorliegende, dieser Erklärung angefügte Arbeit [Titel] selbstständig und nur unter Zuhilfenahme der im Literaturverzeichnis genannten Ouellen und Hilfsmittel angefertigt wurde. Alle Stellen der Arbeit, die anderen Werken dem Wortlaut oder dem Sinn nach entnommen wurden, sind kenntlich gemacht. Mit der Übermittlung meiner Arbeit auch an externe Dienste zur Plagiatsprüfung durch Plagiatssoftware erkläre ich mich einverstanden."

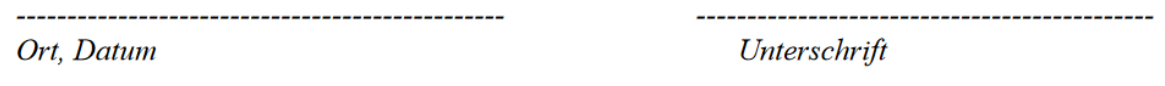

Die Unterschrift sollte zumindest bei den gedruckten Exemplaren für die Prüferinnen und Prüfer nicht gescannt oder kopiert werden, sondern im Original erfolgen.

## **Anhang**

Der Anhang ist vor oder nach der ehrenwörtlichen Erklärung angeordnet. Er enthält Daten oder Quellen, die den Fluss des eigentlichen Textes stören würden, für dessen Beurteilung aber dennoch nötig sind. Zum Beispiel werden Interviewleitfäden oder Fragebögen i.d.R. im Anhang abgedruckt (Krämer, 1999, S. 100 f.). Ob Interviews transkribiert und im Anhang dargelegt werden müssen ist je nach Institut oder Prüfer/in unterschiedlich. Erkundigen Sie sich und planen ggf. Zeit dafür ein. Als Anhang können auch Datenträger beigegeben werden, die digitale Ergebnisse der Arbeit enthalten (z.B. ein programmiertes Modell).

Es gibt Fächer oder Lehrende, die jegliche Abbildungen und Tabellen im Anhang sehen möchten. Im Institut für Wirtschafts- und Kulturgeographie wird es hingegen für sinnvoll erachtet, diese direkt in den Text zu platzieren. So entfällt das den Lesefluss erheblich störende Blättern.

# **6.2 Strukturierung der Inhalte**

Jede Arbeit muss eine Einleitung, einen Hauptteil und einen Schluss aufweisen. In Abb. 14 sehen Sie beispielhafte Gliederungen für eine kurze bzw. eine längere Arbeit. Im Beispiel sind nur die Hauptkapitel aufgeführt, die man durch Unterkapitel weiter strukturieren würde.

# **Abb. 14: Beispielgliederung für eine Hausarbeit und eine Bachelorarbeit**

Beispiel der Gliederung einer Hausarbeit von ca. 10 Seiten

- 1. Einleitung
	- Hinführung zum Thema
	- wissenschaftliche und/oder sonstige Relevanz
	- Einbettung in das Themenfeld (wissenschaftlich, literaturbasiert)
	- Zielsetzung und Fragestellung
	- Untersuchungsleitende Fragen und methodisches Vorgehen
	- Aufbau der Arbeit
- 2. [Hauptteil, ggf. auch mehrere Kapitel]
	- Beschreibung/Analyse
	- Darstellung und Interpretation der Ergebnisse
- 3. Fazit
	- Beantwortung der Fragestellung
	- Offene Fragen/Ausblick

Beispiel der Gliederung einer Bachelorarbeit von ca. 35 Seiten

- 1. Einleitung
	- Hinführung zum Thema
	- Zielsetzung und Fragestellung
	- Aufbau der Arbeit
- 2. Stand der Forschung/Referenzrahmen
	- Einbettung in das Themenfeld
	- Aufzeigen der aktuellen Forschung/ der relevanten Rahmenbedingungen
	- Identifikation der Forschungslücke
	- Ableitung der Hypothesen/untersuchungsleitenden Fragen
- 3. Methodisches Vorgehen
	- Begründung des Analyseaufbaus/ der Beurteilungskriterien
	- Bei empirischen Arbeiten: Datenbasis/Erhebungsmethodik
- 4. [Hauptteil, ggf. auch mehrere Kapitel]
	- Beschreibung/Analyse
	- Darstellung und Interpretation der Ergebnisse
- 5. Fazit
	- Beantwortung der Fragestellung
	- Offene Fragen/Ausblick
	- Reflexion der eigenen Arbeit

#### **6.2.1 Die Einleitung**

#### **Der Einstieg**

Die Einleitung sollte den Leser an das Thema oder Problem heranführen und ihn neugierig machen. Ein Einstieg wie "Die vorliegende Arbeit befasst sich mit… (und dann den Titel der Arbeit wiederholen)" ist einfallslos. Abgegriffen und zudem meist gar nicht belegt ist auch ein erster Satz, der mit "Immer öfter…" oder "Immer mehr…" beginnt. Dagegen kann mit einer Frage, einer Behauptung, einer aktuellen Begebenheit oder einem treffenden Zitat das Interesse beim Leser geweckt werden. In einer Seminararbeit sind es etwa fünf bis sechs Zeilen, die auf diese Art und Weise zum Thema hinführen, in einer Abschlussarbeit auch mehr (Burchardt, 2000, S. 110 f.; Franck, 2006b, S. 142 ff.).

## **Anlass und Gegenstand der Untersuchung**

Eng mit dem Einstieg verbunden ist die Darlegung der wissenschaftlichen und/oder praktischen Relevanz des Themas, die Anlass zu der Untersuchung gegeben hat. Hier interessieren also eher objektive Gründe als die persönliche Motivation zur Bearbeitung des Themas (Baade et al., 2014, S. 114). Dies impliziert bei Studienarbeiten eine kurze Einordnung des Themas in den wissenschaftlichen Diskurs. Bei Abschlussarbeiten sollte in einem eigenen Kapitel später auch eine ausführlichere Betrachtung des aktuellen Forschungsstandes erfolgen (s.u.). Aufgrund der vielen Überschneidungsbereiche mit Nachbarwissenschaften ist es in geographischen Arbeiten zudem immer sinnvoll, in wenigen Worten zu erläutern, aus welcher Perspektive sich die Geographie mit dem Thema beschäftigt und weshalb es auch unter räumlichen Gesichtspunkten relevant ist (Kraas, 2000, S. 81).

## **Abgrenzung, Zielsetzung und zentrale Fragestellung**

Kernstück der Einleitung sollte die klar ausformulierte Zielsetzung der Arbeit und die präzise formulierte zentrale Fragestellung sein – letztere am besten in einem einzigen Satz. Die Problemstellung der Arbeit ist ggf. auch zeitlich, inhaltlich und regional abzugrenzen. Dass ein nicht behandelter Aspekt "den Rahmen der Arbeit gesprengt hätte", ist zu kurz gegriffen. Einschränkungen sind grundsätzlich erlaubt, müssen aber begründet werden.

Wenn es kein gesondertes Kapitel für den Stand der Forschung und das methodische Vorgehen gibt (also meist bei kürzeren Hausarbeiten): Formulieren Sie in der Einleitung auch eine Reihe untersuchungsleitender Fragen, die logisch aufeinander aufbauen. Damit schaffen Sie einen roten Faden, der Sie und andere durch die Arbeit führt (Baade et al., 2014, S. 110). Begründen Sie zudem kurz Ihre Methodik.

### **Aufbau der Arbeit**

Den Abschluss des Einleitungskapitels bildet ein Überblick über den Aufbau der Arbeit. Dies sollte ein kurzer Wegweiser durch die Untersuchung, aber keine bloße Wiederholung der Gliederung sein. Es wird geklärt, um welche Teilthemen es in den Kapiteln geht und wie ein Kapitel auf das nächste aufbaut. In einer Seminararbeit von zehn bis zwanzig Seiten genügen dazu zwei bis drei Sätze (Baade et al., 2014, S. 114).

Insgesamt sollte die Einleitung i.e.S. (also ohne die eventuellen Kapitel zum Stand der Forschung und zur Methodik) bei Bachelor- oder Masterarbeiten ca. zwei Seiten lang sein. Bei max. 9000 Worten, die in der Wirtschaftsgeographie in Hannover für Abschlussarbeiten vorgesehen sind, entspricht dies dem von Burchardt empfohlenen Zwölftel des Gesamtumfangs (2000, S. 109 f.).

## **Ein eigenes Kapitel für den Stand der Forschung?**

In einer Bachelor- oder Masterarbeit wird ein eigenes Kapitel zur Stand der Forschung erwartet (ggf. mit Unterkapiteln zu Theorie und Empirie). Dieses Kapitel erfüllt mehrere Zwecke:

- In Abschlussarbeiten muss der Verfasser oder die Verfasserin zeigen, dass er bzw. sie den aktuellen Stand der Forschung in Theorie und Praxis sowie die ggf. unterschiedlichen Positionen der wichtigsten Forscherinnen und Forscher kennt (Lehmann, 2007, S. 88 ff.).
- Damit wird zum einen gewährleistet, dass die Arbeit auf einer fundierten Wissensbasis aufbaut. Zum anderen ergeben sich aus dem Stand der Forschung die Forschungslücken, die die Begründung für eine Themen- oder Fragestellung sind. Es wird gezeigt, dass es einen Ansatzpunkt gibt, den es zu untersuchen lohnt.
- Aufbauend auf den aktuellen Wissensstand begründen Sie Ihre Hypothesen oder entwickeln ein eigenes Untersuchungsgerüst.

#### **Ein eigenes Kapitel für das methodische Vorgehen?**

Das methodische Vorgehen bei geographischen Arbeiten kann sehr unterschiedlich ausfallen. Es reicht von einer theoretischen Diskussion bis hin zu einer eigenen Primärerhebung. Entsprechend unterschiedlich wird die Art und Länge der methodischen Hinweise in der Einleitung oder in einem gesonderten Methodik-Kapitel sein. Wichtig ist der Zweck: Die Leserinnen und Leser müssen darüber ins Bild gesetzt werden,

- auf welche Art Sie Ihre Analyse durchführen wollen,
- welche Systematik Sie verwenden werden, wenn Sie Sachverhalte vergleichen,
- in welcher Weise Sie die zu betrachtenden Aspekte bewerten wollen.

Falls Sie Rohdaten und Statistiken als Kern Ihrer Analyse verwenden, sollten Sie zu deren Erhebungsbedingungen und Aussagekraft Stellung nehmen. Entsprechendes gilt für andere Datenquellen.

#### **Ein eigenes Kapitel für die Erklärung grundlegender Begriffe und Definitionen?**

Im Normalfall ist es nicht nötig, ein eigenes Kapitel für Definitionen auszuweisen. Definieren Sie grundlegende Begriffe am besten an den Stellen, an denen Sie zum Einsatz kommen (Baade et al., 2014, S. 116).

### **6.2.2 Der Hauptteil der Arbeit**

Der Hauptteil der Arbeit dient der "argumentativen Aufarbeitung und Abhandlung der Fragestellung" (Baade et al., 2014, S. 116). Dieser Teil der Arbeit kann aus mehreren Oberkapiteln bestehen. Die Kapitelüberschriften tragen inhaltlich aussagekräftige Titel, niemals heißen sie "Hauptteil". Eine geeignete Struktur für den Hauptteil der Arbeit zu finden ist eine der mühsamsten Aufgaben beim wissenschaftlichen Schreiben. Es gibt keine allgemeingültigen Regeln außer der, dass die logische Struktur und Richtung der Gedanken immer klar nachvollziehbar sein sollte. Baade et al. benutzen dafür u.a. das Bild der "Vase des Wissens": Die übergeordnete Zielsetzung und Fragestellung decken i.d.R. einen größeren Bereich ab (die Wasseroberfläche in der Vase). Mit den aus der Fragestellung entwickelten untergeordneten Fragen entwickelt taucht man gleichsam in die "Vase des Wissens" ein, um zum eigentlichen Problem vorzudringen und es zu bearbeiten. Dabei ist die Argumentation stringent aufzubauen (Baade et al., 2014, S. 110 f.).

Um den roten Faden zu verdeutlichen, der sich durch den Hauptteil zieht, bieten sich "Textkommentare" an (Pospiech 2017, S. 159). Das sind kurze Ein- und Überleitungen von wenigen Sätzen. Sie informieren darüber, wie die nachfolgenden Ausführungen an das vorige Kapitel anschließen und was vom nachfolgenden Text zu erwarten ist. Vermeiden Sie aber inhaltliche Vorwegnahmen zu Beginn oder langatmige Zusammenfassungen am Ende eines Kapitels.

Aber wie gelingt ein logischer Aufbau beim eigenen Thema? Hilfreich für eine Untergliederung des Oberthemas in Teilthemen kann eine Mind Map sein. Aus der Mind Map ergibt sich aber nicht automatisch eine sinnvolle Argumentation. Wenn Sie Anregungen für die innere Gliederung des Hauptteils brauchen bieten Ihnen die folgenden Ausführungen zum "Fünfschritt" Hilfestellungen (Pospiech, 2017, S. 132 ff.).

Der Fünfschritt ist eigentlich eine Basis für Modelle zum Aufbau einer Rede, kann aber auch gut für den logischen Aufbau einer Arbeit herangezogen werden. Die dahinterstehende Idee ist, dass Argumente nicht nur durch ihre Fülle überzeugen, sondern auch dadurch, wie sie kombiniert und dargeboten werden. Es gibt drei Muster mit jeweils fünf Elementen, die Anzahl der Elemente kann auch höher sein. Die Muster zeigen jeweils eine bestimmte Art von Bezügen zwischen den Elementen, die zwischen Einleitung und Schluss stehen.

#### **Die** "Kette"

Die Kette hat einen linearen Aufbau: Jeder Schritt bildet die Grundlage für den nachfolgenden Schritt. Punkt 1 wird in der Einleitung behandelt. Punkt 2, 3 und 4 bilden die Argumentation im Hauptteil der Arbeit (es können auch mehr als drei sein). Punkt 5 ist das Fazit/der Ausblick im Schlussteil. Die Kette eignet sich für

- die Darstellung eines Phasenverlaufs,
- die schrittweise Begründung eines Sachverhalts,
- die Aufstellung und Überprüfung einer Hypothese.

#### Die ..Waage"

Die Waage ist eine abwägende Gegenüberstellung. Zwischen Punkt 2 und 3 bzw. 2, 3 und 4 werden Vergleiche angestellt. Für den Vergleich muss ggf. in 1 ein Kriterienkatalog angefertigt werden: Welche Aspekte sollen verglichen werden? Welche Gemeinsamkeiten/Unterschiede sollen betrachtet werden? Punkt 1 kann also in der Theorie oder dem Referenzrahmen entwickelt werden, der der Analyse vorangeht. Punkt 4 kann der Vergleich/die Abwägung sein oder eine vermittelnde dritte Position zeigen. Die Waage eignet sich für

- Vergleich von zwei (oder mehr) Positionen/Situationen,
- Erörterung von Vor- und Nachteilen, Gründen und Gegengründen,
- Aufstellung von These, Antithese, Synthese.

### Der "Rhombus"

Der Rhombus hat einen strahlenförmigen Aufbau: Das Problem/die Frage/die These wird aus drei (oder mehr) Perspektiven betrachtet. Die Punkte 2, 3 und 4 werden zunächst ohne unmittelbaren Bezug zueinander vorgestellt. In Punkt 5, der hier besonders wichtig ist, erfolgt die Herstellung der wechselseitigen Bezüge und der Einordnung. Der Rhombus eignet sich für

- eine Argumentation aus drei getrennten Perspektiven,
- die Schilderung von drei für das Thema relevanten Sachverhalten/Situationen.

Für ein Thema sind oft zwei der drei Argumentationsmuster geeignet. Finden Sie selbst heraus, auf welche Art Sie Ihr Thema am besten bearbeiten können.

### **6.2.3 Der Schlussteil**

Im Schlussteil wird auf die Problemstellung zurückgeblickt und es werden die finalen Antworten auf die eingangs gestellten Fragen gegeben bzw. zusammengefasst. Behandeln Sie hier keine neuen Aspekte (Baade et al., 2014, S. 117).

Bei längeren Arbeiten kann vor das Fazit eine Zusammenfassung gestellt werden, in der der gesamte Verlauf der Arbeit dargestellt wird (Lehmann, 2007, S. 88 f.). Schreiben Sie nur dann

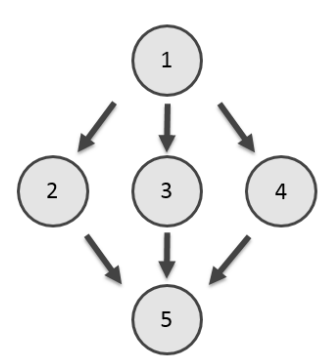

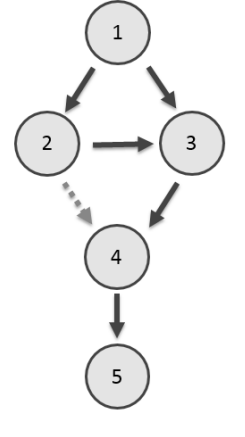

eine Zusammenfassung, wenn Sie sich nicht übermäßig wiederholen und die Zusammenfassung für das Verständnis des nachfolgenden Fazits hilfreich ist.

Bei einem Fazit handelt es sich um ein bewertendes Resümee der wichtigsten Ergebnisse. Dabei werden der Erkenntnisgewinn, der Geltungsbereich der Ergebnisse, wesentliche Schlussfolgerungen und Vorschläge für die Umsetzung der Ergebnisse, aber auch Widersprüche und offene Fragen dargelegt sowie eine kritische Bewertung vorgenommen. Dies beinhaltet auch einen Ausblick auf weiteren Forschungsbedarf.

Eine kurze Reflexion der eigenen Arbeit ist zumindest bei den Bachelor- und Masterarbeiten im Institut für Wirtschafts- und Kulturgeographie gewünscht. Dies soll zeigen, dass Sie in der Lage sind, Ihre eigene Leistung mit etwas Abstand zu reflektieren. Die Reflexion gibt Ihnen z.B. die Möglichkeit, eine persönliche Sicht auf sinnvolle, aber nicht umgesetzte Untersuchungsschritte zu schildern. Scheuen Sie sich nicht, Probleme der Arbeit offen anzusprechen: Ihre Prüferinnen und Prüfer bemerken diese sowieso und werden es eher positiv vermerken, wenn Sie selbst diese Schwächen auch erkennen.

## **7. Schreiben und Layoutgestaltung**

### **7.1 Anfangen zu schreiben**

Ein Schreibprojekt ist "nicht nur eine große Formulierungsaufgabe, sondern auch eine große Motivationsaufgabe" (Pospiech, 2017, S. 154). Die folgenden Hinweise und Tipps sollen, helfen, diese Aufgabe zu bewältigen.

Mit welchem Kapitel beginnt das Schreiben? "Die Einleitung schreibt man zum Schluss" ist kein guter Tipp. Im einleitenden Teil der Arbeit steht, was Sie warum und wie erarbeiten wollen, hier wird der rote Faden ausgelegt. Ganz sicher wird der einleitende Teil später noch etwas verändert, oft auch ganz zum Schluss noch einmal etwas "nachgeschärft". Er muss aber schon zu Beginn so tragfähig sein, dass er als roter Faden taugt. Denn der ist nicht nur für das Lesen der Arbeit wichtig: Er sorgt auch dafür, dass man beim Schreiben auf das Ziel ausgerichtet bleibt. Folgerichtig ist auch ein eventuell vorhandenes Kapitel zum Stand der Forschung zu Beginn zu schreiben.

Der bei Pospiech gegebene Rat, außer der Einleitung auch den Schluss am Anfang zu schreiben (2017, S. 132), ist nicht nachvollziehbar. Es ist ein unrealistischer Anspruch oder sogar ein unwissenschaftlicher Ansatz, zu Beginn des Schreibens schon zu wissen, welche Schlussfolgerungen man letztlich ziehen wird.

Schreiben Sie also Kapitel für Kapitel in aufeinander aufbauender Reihenfolge. Davon abweichen können Sie bei der Erstellung von Abbildungen oder Karten, die Sie "zur Erholung" zwischen Ihren Schreibphasen einstreuen können.

Wie findet man den Anfang eines Kapitels oder Absatzes, wie strukturiert man ihn? Abgesehen von der Notwendigkeit, die Argumente logisch aufeinander folgen zu lassen, können folgende Tipps Hilfestellung bieten (ausführlich bei Pospiech, 2017, S. 154 - 207):

- Formulieren Sie eine Frage, die in dem Kapitel beantwortet werden soll. Das kann im einfachsten Fall eine Umformulierung der Kapitelüberschrift sein. Stellen Sie dann die entsprechenden Informationen und Argumente zusammen.
- Sie können auch einen Plan machen, was in welcher Reihenfolge in einem Kapitel enthalten sein soll. Lassen Sie es aber zu, dass die Abfolge sich beim Schreiben noch einmal ändert.
- Hilfreich für Sie und die späteren Leserinnen und Leser ist es, kurze Einleitungen und Überleitungen einzustreuen (siehe Kap. 6.2.2). Sie informieren so darüber, was vom nachfolgenden Text zu erwarten ist und verdeutlichen so den roten Faden. Diese Textkommentare sollten aber nur kurz sein und nicht der Ergebnisse vorwegnehmen.
- Versuchen Sie nicht, gleich die Endfassung jedes Satzes zu formulieren. Besser ist es, erst eine Rohfassung zu schreiben. Zitieren und Belegen Sie aber immer sofort korrekt, das erspart nervenaufreibendes nachträgliches Suchen. Nach einer Pause (z.B. von einem Tag) wird die Rohfassung sowohl inhaltlich gestrafft als auch sprachlich überarbeitet. Bei der Überarbeitung kann es helfen, sich den Text einmal laut vorzulesen, am besten vom Papier. Dadurch entsteht der notwendige Abstand zum eigenen Text.

Eher praktisch orientiert sind die folgenden Hinweise

- Um einige Seiten Text zu formulieren brauchen Sie drei bis fünf Stunden "Schreibfreiraum" (Pospiech 2017, S. 188 f.), der frei von Störungen ist. Kleine Motivationshilfen zwischendurch sind sinnvoll (z.B. Kaffee oder Tee). Hingegen sollte nichts Ihre Konzentration stören (Einkaufen, Telefonieren). Dies können Sie als "Belohnung" für später vorsehen.
- Wenn Sie an einem Arbeitstag bereits zwei oder drei gut gelungene Seiten geschrieben haben vermeiden Sie, zum Schluss noch eine weitere Seite "schnell herunterzuschreiben." Machen Sie sich lieber Notizen darüber, wie Sie am nächsten Tag weitermachen wollen. Einen rasch hingeworfenen Text zu überarbeiten dauert länger als ihn bewusst und konzentriert neu zu schreiben.
- An Tagen, an denen Sie sich keine ausreichende Schreibzeit freihalten können, nehmen Sie sich das Erstellen von Abbildungen und Tabellen o.ä. vor. Auch wenn das Schreiben einmal gar nicht gelingen will können Sie auf diese Arbeiten ausweichen.
- Räumen Sie am Arbeitsende eines Tages Ihren Schreibtisch so auf, dass Sie sich am nächsten Tag gerne wieder an die Arbeit setzen.

## **7.2 Sprache und Stil**

Eine wissenschaftliche Arbeit muss den Ansprüchen eines wissenschaftlichen Schreib- und Sprachstils gerecht werden Dies bedeutet vor allem, dass die Argumentation präzise und verständlich ausgeführt wird. Komplizierte Ausdrucksweisen und verschnörkelte Satzbautechniken können den Sprach- und Argumentationsfluss stören. Sie spiegeln daher nicht zwangsläufig ein angemessenes wissenschaftliches Schreiben wider, da unverständliche Textpassagen - evtl. sogar mit Absicht - inhaltliche Aussagen verschleiern oder verfälschen können (Franck, 2006b,

S. 123 ff.; Krämer, 1999, S. 140 ff.). Ein Text kann stilistisch dann als gelungen angesehen werden, wenn er kein Kürzungspotential mehr besitzt und die Aussagen präzise auf den Punkt bringt. Dazu sind folgende Hinweise zu beachten.

### **Die Wortwahl**

Nehmen Sie nur Notwendiges in den Text auf. Dies beinhaltet u.a. einen Verzicht auf Füllwörter wie "ganz", "sehr", "konkret" oder "eigentlich". Ebenfalls zu vermeiden sind Pleonasmen wie "schlussendlich", "letztendlich" oder "letzten Endes", die den Inhalt auf mehrfache Weise vorbringen. Wortreiche Floskeln sollten vermieden werden. Aus "In einer nicht unerheblichen Zahl von Fällen" oder "Über einen längeren Zeitraum hinweg" können problemlos die kürzeren Wörter "oft" oder "lange Zeit" abgeleitet werden. Zudem ist darauf zu achten, dass Adjektive oder Adverbien, die inhaltlich wiederholen, was das Substantiv oder Verb bereits wiedergibt, vermieden werden. Anstelle von "Resümierende Zusammenfassung", "irrtümlich vergessen", , telefonischer Anruf", "deskriptive Beschreibung", genügt "Zusammenfassung", "vergessen", "Anruf" und "Beschreibung". Ausdrücke sollten zudem möglichst nicht negativ, sondern positiv formuliert werden, um das Leseverständnis zu erhöhen. So ist dem Begriff "nicht unvermeidbar" der Begriff "vermeidbar" vorzuziehen. Zwei Verneinungen heben sich gegenseitig auf, hier ist jedoch eine zusätzliche Denkleistung erforderlich. Positivformeln hingegen sind anschaulicher und leichter zu erfassen.

### **Sätze**

Sätze sollten möglichst nur eine Aussage und nicht zu viel Zwischentext enthalten. Bei langen Sätzen verliert man evtl. den roten Faden, liest den Satz aber kein zweites Mal und versteht die Aussage daher nicht richtig. Hilfreich ist es, sich beim Schreiben einer wissenschaftlichen Arbeit eine Person vorzustellen, die den Text lediglich hören kann und seinen Inhalten folgen soll.

Als weitere Stilrichtlinie ist zu nennen, dass die Hauptaussage eines Satzes im Hauptsatz und Nebensachen im Nebensatz aufgeführt werden. In dem Satz "Neue Steuerungsmodelle sind ein Thema, mit dem sich öffentliche Verwaltungen angesichts des Kostendrucks und der erforderlichen Haushaltssanierung zunehmend beschäftigten" wird die Hauptaussage in der Mitte des Satzes "versteckt". Besser ist: "Öffentliche Verwaltungen beschäftigen sich zunehmend mit neuen Steuerungsmodellen (Aussage), weil der Kostendruck gestiegen ist und die Haushalte saniert werden müssen" (Begründung). Vermeiden Sie unnötige Genitive. Der Satz "das Wachstum des Umsatzes betrug 3 %" wird weniger umständlich, wenn man ihn umformuliert zu "Der Umsatz wuchs um 3 %". Auch sollten keine zwei Präpositionen hintereinander verwendet werden, da Sätze wie "*Im unter* einer Hungersnot leidenden Afrika" oder "Der Dollar stabilisierte sich *auf gegenüber* dem Vortag ermäßigtem Niveau" holprig klingen.

### **Geschlechtergerechte Formulierungen**

In der Universitätsverwaltung der Leibniz Universität Hannover wird explizit auf die Verwendung einer geschlechtergerechten Sprache hingearbeitet. Frauen und Männer sollen durch Sprache sichtbar gemacht werden und gleichberechtigt benannt werden. Das Hochschulbüro für ChancenVielfalt der LUH (2023b) pflegt eine Webseite, auf der die Position der LUH zu diesem Thema nachgelesen werden kann. Hier finden sich auch zahlreiche Anregungen für geschlechtergerechtes Formulieren [\(https://www.chancenvielfalt.uni-hannover.de/de/chancen](https://www.chancenvielfalt.uni-hannover.de/de/chancengleichheit/geschlechter-und-diversitaetsgerechte-sprache)[gleichheit/geschlechter-und-diversitaetsgerechte-sprache](https://www.chancenvielfalt.uni-hannover.de/de/chancengleichheit/geschlechter-und-diversitaetsgerechte-sprache) ).

Die LUH spricht sich dort gegen Kurzformen wie "ExpertIn" oder "Expert/in" aus. Diese "Sparschreibungen" ließen sich grammatikalisch z.T. nicht korrekt in einen Satz integrieren. Die Sparschreibung soll nur dort angewendet werden, wo nicht genügend Platz für eine andere Lösung bereitstehe, z.B. in Tabellen. Das Gendersternchen wird jedoch positiv hervorgehoben, da diese Form alle Geschlechteridentitäten in die Sprache einbeziehe (Stand: Oktober 2023).

Für Haus- und Abschlussarbeiten ist eine geschlechtergerechte Sprache derzeit nicht verbindlich vorgeschrieben. Es bleibt also den Prüferinnen und Prüfern oder Ihnen selbst überlassen, ob Sie in wissenschaftlichen Arbeiten geschlechtergerecht formulieren. In Abb. 15 finden Sie einige Vorschläge und Formulierungshilfen. Wechseln Sie diese Formen ab, um die gute Lesbarkeit des Textes zu bewahren. Insbesondere eine Anhäufung von Paarformen belastet die Lesbarkeit.

| <b>Nicht</b> geschlechtergerecht | Art der Umformulie-  | Geschlechtergerecht                |
|----------------------------------|----------------------|------------------------------------|
|                                  | rung                 |                                    |
| Forscher des<br>Die:<br>Insti-   | Paarform,            | Die Forscherinnen und Forscher des |
| tuts                             | Beidnennung          | Instituts                          |
| Fünf Experten haben an der       | Einzelnennung        | Zwei Expertinnen und drei Experten |
| Diskussion teilgenommen.         |                      | haben an der Diskussion teilgenom- |
|                                  |                      | men.                               |
| Die Befragungsteilnehmer         | Geschlechtsneutrale  | Die Befragten konnten ankreuzen,   |
| konnten ankreuzen, ob            | Bezeichnung          | ob                                 |
| Ein Student kann in StudIP       | Geschlechtsneutraler | Die Studierenden können in StudIP  |
| Dokumente einstellen             | Plural               | Dokumente einstellen.              |
| OPNV-Nutzerinnen und -           | Umformulierung       | Alle, die in Köln den ÖPNV nutzen, |
| Nutzer in Köln können            |                      | können                             |
| Es gab 20 Teilnehmer.            | Einsatz von Verben   | Teilgenommen haben 20 Personen.    |
| Die Bewohner des Stadttei-       | Kollektivbezeichnung | Die Bewohnerschaft des Stadtteils  |
| les                              |                      |                                    |

**Abb. 15: Beispiele für geschlechtergerechte Formulierungen**

Quelle: Eigene Zusammenstellung in Anlehnung an Leibniz Universität Hannover – Hochschulbüro für ChancenVielfalt (2023b)

## **Darf man die Ich-Form verwenden?**

Die akademische Tradition in Deutschland hat lange Zeit erwartet, dass die Weitergabe wissenschaftlicher Erkenntnisse in einer neutralen, unpersönlichen Form erfolgt ("Ich-Tabu"). Hier hat es in den letzten Jahren eine Verschiebung gegeben, zumal "aktive Formulierungen" in englischsprachigen Veröffentlichungen üblich sind und viele deutsche Forscherinnen und Forscher in internationalen Zeitschriften veröffentlichen. So trifft man auch in deutschsprachigen Veröffentlichungen zunehmend auf Ich-Form, wenn z.B. Schwerpunkte gesetzt werden sollen oder der Verfasser oder die Verfasserin die eigene Meinung darlegt. Die Ich-Form sollte aber sparsam verwendet werden, denn der Text wirkt sonst unprofessionell. Zumindest kann man auf die Formulierung "Meiner Meinung nach" ausweichen. Pospiech (2017, S. 163 f.) weist darauf hin, dass die vollständige Vermeidung des "ich" oft zu unschönen und unklaren Formulierungen führt. Das stimmt, wenn man an Sätze denkt wie "In dieser Arbeit wurde sich entschieden, ...". Auch eine Formulierung wie "Die Verfasserin dieser Arbeit ist der Meinung, dass..." ist etwas sperrig. Es gibt aber bessere Alternativen: "Es wird primär der Aspekt ... betrachtet, denn...". Bei einer persönlichen Bewertung wäre folgende Variante möglich: "Bei einer zusammenfassenden Bewertung überwiegen die Vorteile des Systems…".

Da die Auffassungen zur Verwendung der Ich-Form derzeit sehr unterschiedlich sind sollten Sie sich ggf. bei Ihrem Dozenten oder Ihrer Dozentin erkundigen. Die Lehrenden in der Humangeographie empfehlen, das "Ich" zu vermeiden.

Die Lesbarkeit und das Verständnis eines Textes werden durch verschiedene Gestaltungselemente beeinflusst. Je schneller man einen Text schon durch seine formale Gestaltung bewältigen kann, desto höher ist die Wahrscheinlichkeit, dass man sich mit diesem näher beschäftigt.

### **7.3 Die Verwendung des Konjunktiv**

Werden Ausführungen anderer Verfasserinnen oder Verfasser in eigenen Worten wiedergegeben (indirektes Zitieren, Paraphrasieren), muss deutlich gemacht werden, von wem die Inhalte stammen. Dies ist in der Wissenschaft unstrittig. Uneinheitlich wird jedoch beurteilt, in welchem grammatikalischen Modus des Verbs dies zu geschehen hat. Hier geht es um die Verwendung (oder Nicht-Verwendung) des Konjunktiv.

#### Zur Erinnerung:

Der **Konjunktiv I** wird vom Infinitiv abgeleitet (er hat → er habe; sie kann – sie könne). Der **Konjunktiv II** wird vom Präteritum, also einer Vergangenheitsform des Verbs, abgeleitet (er hatte → er hätte; sie konnte → sie könnte).

In der direkten Rede wird der Konjunktiv i.d.R. verwendet, wenn er mit einem Verb des Sagens oder Denkens eingeführt wird: "Schulz meint, die wirtschaftliche Vorherrschaft Chinas sei unausweichlich." Was aber gilt in wissenschaftlichen Texten, die in indirekter Rede formuliert sind?

Eine Durchsicht verschiedener Lehrbücher zum wissenschaftlichen Arbeiten zeigt: Bei der indirekten Rede wird der Konjunktiv I von manchen Beteiligten generell, von manchen nur partiell und von wieder anderen gar nicht gefordert. Manche Werke erwähnen das Thema nicht einmal, so auch die Deutsche Gesellschaft für Psychologie, an der sich dieser Leitfaden orientiert (DGPs, 2019).

Im Folgenden werden zwei Positionen gegenübergestellt. Für die zweite, pragmatische Position sprechen die Vermeidung von Grammatikfehlern und die bessere Lesbarkeit der Texte. Im Zweifel besprechen Sie bitte mit Ihrer Lehrperson, ob die Verwendung des Konjunktivs in einer Hausarbeit erwartet wird oder nicht. Insbesondere sollten Studierende im Lehramt mit den Fächern Deutsch und Geographie auf unterschiedliche Kulturen der beiden Fächer bzw. Institute achten!

#### **Die Position der Sprachwissenschaft**

Die Empfehlung von Seiten der Sprachwissenschaft ist, dass bei einer Übernahme der **Konjunktiv I** zu verwenden ist, um kenntlich zu machen, dass es sich um die Meinung der im Kurzbeleg genannten Person handelt (Kornmeier, 2012, S. 179f.).

Dabei gibt es eine Ausnahme: Wenn der Autor/die Autorin aber im selben Satz genannt wird, kann auf den Konjunktiv verzichtet werden zugunsten des Indikativs (die "Wirklichkeitsform" des Verbs):

- **Es muss also nicht zwingend heißen:** "Nach Schulz (2016, S. 13) sei die wirtschaftliche Vorherrschaft Chinas unausweichlich."
- Sondern möglich wäre auch: "Nach Schulz (2016, S. 13) ist die wirtschaftliche Vorherrschaft Chinas unausweichlich."
- **Oder aber**: "Schulz konstatiert, dass die wirtschaftliche Vorherrschaft Chinas unausweichlich ist (2016, S. 13)."

Erst in nachfolgenden Sätzen, die sich auf die gleiche Quelle beziehen, muss der Konjunktiv I verwendet werden:

- "Nach Schulz (2016, S. 13) ist die wirtschaftliche Vorherrschaft Chinas unausweichlich. Auch müsse man langfristig mit Indien als bevölkerungsreichstem Staat der Erde als wirtschaftliche Supermacht rechnen."
- Man kann es aber auch so machen: "Schulz (2016, S. 13) benennt zwei Aspekte: Zum einen ist wirtschaftliche Vorherrschaft Chinas unausweichlich. Auch muss man langfristig mit Indien als bevölkerungsreichstem Staat der Erde als wirtschaftliche Supermacht rechnen."

Wenn Sie den Konjunktiv verwenden, achten Sie darauf, dass Sie diesen korrekt bilden. Leider weist die deutsche Sprache eine Vielzahl von Besonderheiten auf, die bei diesem Thema zu Fehlern einlädt (Kornmeier, 2012, S. 180f.).

Der Konjunktiv kennzeichnet in diesem Zusammenhang **Meinungen und Bewertungen**; dort begründet sich die Forderung, ihn zu verwenden, denn es wird eine wissenschaftliche oder auch kritische Distanz hergestellt. Eine solche Distanz ist fehl am Platz, wenn es sich um die Wiedergabe eindeutiger **Tatsachen** handelt, die Sie aus einem anderen Werk entnehmen:

**Nicht:** Neben der Patentanmeldung gebe es noch weitere Schutzrechte.

**Sondern:** Neben der Patenanmeldung gibt es noch weitere Schutzrechte.

 **Nicht:** Der Länderfinanzausgleich sei ein Instrument zur Umverteilung finanzieller Mittel zwischen den Bundesländern.

**Sondern:** Der Länderfinanzausgleich ist ein Instrument zur Umverteilung finanzieller Mittel zwischen den Bundesländern.

## **Die pragmatische Position**

Hier wird der Konjunktiv nicht eingesetzt, sondern generell der Indikativ. Dafür spricht, dass Texte im Konjunktiv schwerfällig wirken, den Lesefluss behindern und zudem nicht alle Verfasser und Verfasserinnen die Besonderheiten der deutschen Verbformen sicher beherrschen (Esselborn-Krumbiegel, 2004, S. 118).

Die Wiedergabe wird bei dieser Variante mit einer Formulierung eingeleitet, die auf den Autor oder die Autorin verweist. Der Kurzbeleg wird in den Satz integriert oder er steht am Ende des Satzes (Esselborn-Krumbiegel, 2004, S. 118). Beispiele:

- "Schulz nennt in hier drei Faktoren, die die Notwendigkeit des nachhaltigen Wirtschaftens begründen (2019, S. 13). Dabei nimmt der Faktor XY eine besondere Stellung ein." *Weitere Sätze im Indikativ folgen, die auf dem Text von Schulz beruhen.*
- "Drei Faktoren begründen die Notwendigkeit des nachhaltigen Wirtschaftens, wobei der Faktor XY eine besondere Stellung einnimmt (Schulz, 2019, S. 13)." *Weitere Sätze im Indikativ folgen, die auf dem Text von Schulz beruhen.*

Im Folgenden finden Sie einige Formulierungen, mit denen Sie die Position einer anderen Person einleiten können:

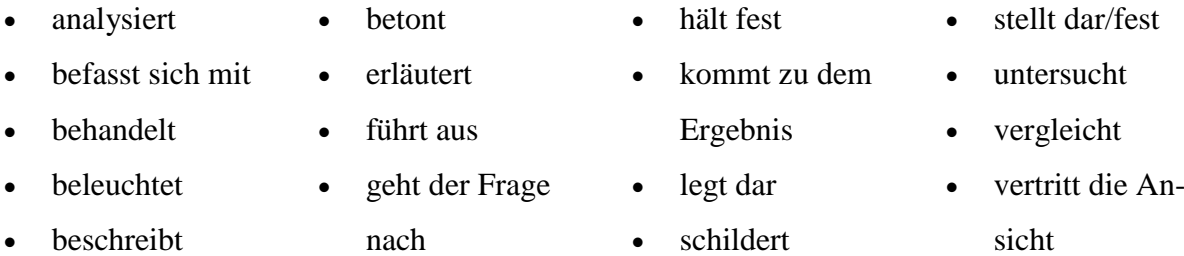

Der Unterschied zur Position der Sürachwissenschaft ist also, dass nicht nur im ersten Satz, in dem der Autor oder die Autorin genannt wird, sondern auch in den nachfolgenden Sätzen auf den Konjunktiv verzichtet wird. Wichtig ist aber, dass immer klar bleibt, dass die Aussagen von jemand anderem stammen und von wem.

## **7.4 Vorgaben für das Layout schriftlicher Arbeiten**

Um wissenschaftliche Texte formal ansprechend zu gestalten, sind einige Grundsätze zu beachten (Krämer, 1999, S. 225-232). Aufgrund der besseren Lesbarkeit empfiehlt sich bei längeren Texten die Verwendung von Serifenschriften wie "Times New Roman", in denen die einzelnen Buchstaben oben und unten einander angenähert sind (siehe Abb. 16). Diese kleinen "Schnörkel" schonen das Auge bei der Lektüre. Serifenlose Schriften wie "Calibri", "Arial" oder "Helvetica" lassen sich in längeren Texten weniger gut lesen.

## **Abb. 16: Schriftbild unterschiedlicher Schriftarten im Vergleich**

Dieser Text ist in Times New Roman gesetzt. Die Schriftgröße ist 12 pt. Dieser Text ist in Calibri gesetzt. Die Schriftgröße ist 12 pt. Dieser Text ist in Rotis Sans Serif Std gesetzt. Die Schriftgröße ist 12 pt. Dieser Text ist in Arial gesetzt. Die Schriftgröße ist 12 pt. Dieser Text ist in Helvetica gesetzt. Die Schriftgröße ist 12 pt.

Das Institut für Wirtschafts- und Kulturgeographie gibt für schriftliche Arbeiten folgende Einstellungen vor:

- Schriftart "Times New Roman" oder "Calibri" (bzw. gleichartige Schriften je nach genutzter Textverarbeitung). Dabei erleichtert eine Schrift mit Serifen wie "Times New Roman" die Lesbarkeit längerer Texte, während eine serifenlose Schrift in Abbildungen und Karten für ein klareres Bild sorgt. Sie dürfen daher in Abbildungen, Tabellen oder Karten eine andere Schriftart verwenden als im Text.
- **Schriftgröße** 12 pt.
- **Zeilenabstand** 1,5 Zeilen, in Tabellen auch abweichend.
- **Ausrichtung** Blocksatz, in Tabellen auch abweichend.
- **Seitenränder** je 2,5 cm oben, unten, rechts und links

Die **Seitenzahlen** können in der Kopf- oder Fußzeile angeordnet werden und beginnen beim Titelblatt. Es wird zwar mitgezählt, die "1" sollte aber nicht aufgedruckt werden. Dies ist ganz einfach zu erwirken, indem bei den Einstellungen zum Seitenlayout das Kontrollkästchen "Erste Seite anders" aktiviert wird.

Um das Dokument zu strukturieren wird **zwischen zwei Absätzen** ein größerer Zeilenabstand oder eine Leerzeile eingefügt. Alternativ können neue Absätze in der ersten Zeile eingerückt werden.

Neue **Hauptkapitel** mit einstelliger Gliederungsnummer werden immer auf einer neuen Seite angelegt. Achten Sie zudem darauf, dass nie eine **Kapitelüberschrift als letzte Zeile** auf einer Seite steht. Beim normalen Text sorgt das Textverarbeitungsprogramm i.d.R. selbst dafür, dass der automatische Seitenumbruch keine einzelne Zeile am Ende oder am Beginn einer Seite belässt, sondern immer mindestens zwei Zeilen.

Für die Verwendung von **Fußnoten gilt**: Wichtige Informationen stehen im Text, unwichtige bleiben außen vor. D.h., es sollten so wenige Fußnoten wie möglich eingebaut werden. Diese nehmen erklärende Bemerkungen oder Zusätze auf, die den fortlaufenden Gedankengang unterbrechen. Die Fußnoten werden (automatisch über "Verweise") durchlaufend nummeriert, sind 10 pt. groß und einzeilig. Kurzbelege gehören nach den Vorgaben des Instituts für Wirtschaftsund Kulturgeographie nicht in Fußnoten, sondern direkt in den Fließtext.

**Abbildungen und Tabellen** werden i.d.R. an passenden Stellen in den Text integriert und durchlaufend nummeriert. Sie dürfen nur in begründeten Ausnahmefällen in einem Anhang platziert werden. Wird eine Abbildung aus einer anderen Veröffentlichung übernommen, so muss sie hinsichtlich ihres Informationsgehalts zu Ihrem Text passen und eine gute Erkennbarkeit aufweisen (Schriftgrößen, Farben etc.). Ansonsten ist sie selbst noch einmal zu erstellen. Jede Abbildung und jede Tabelle erhält eine aussagekräftige Überschrift in gleicher Schriftart und Größe wie der Fließtext, jedoch in Fettschrift - im Unterschied zur DGPs (2019, S. 93), die Abbildungs*unter*schriften vorschreibt. Im Text muss für jede Abbildung oder Tabelle mindestens ein Verweis vorhanden sein. Nicht zu vergessen sind die Quellenangaben unterhalb der Abbildung oder Tabelle, die Aufschluss darüber geben, woher die Darstellung entnommen wurde oder ob sie eigenständig erstellt wurde. Es wird ein Kurzbeleg verwendet, jedoch mit Nennung aller Namen und nicht "et al.", wie es ab der zweiten Nennung der Quelle im normalen Text erlaubt ist. Auch diese Quellen gehören in das Literaturverzeichnis.

**Druck:** Alle Endversionen wissenschaftlicher Arbeiten werden am Institut für Wirtschafts- und Kulturgeographie einseitig gedruckt. Normale Hausarbeiten sollten oben links geklammert werden. Abschlussarbeiten (Bachelor-/Masterarbeiten) sind geleimt oder gebunden abzugeben. Spiral- oder Ringbindungen sind nicht vorgesehen, da hier nachträglich Blätter ausgetauscht werden könnten.

Darüber hinaus sind anderslautende oder zusätzliche Vorgaben der jeweiligen Lehrenden zu beachten!

# **7.5 Die Arbeit mit automatischen Verzeichnissen**

Sie sollten bei Ihren schriftlichen Arbeiten immer ein verlinktes Inhalts- und ggf. Abbildungsverzeichnis verwenden. Die Verlinkung führt dazu, dass Sie auf Knopfdruck aktuelle und mit den korrekten Seitenzahlen versehene Verzeichnisse erstellen können. Selbst eingetippte Verzeichnisse machen hingegen sehr viel Arbeit, sind fehlerträchtig und wirken sehr unprofessionell.

## Erstellung eines **Inhaltsverzeichnisses**

- Jeder nummerierten Kapitelüberschrift wird eine Formatvorlage zugewiesen. Hauptkapitel erhalten die vorgefertigte Formatvorlage "Überschrift 1", Unterkapitel die Vorlage "Überschrift 2".
- Die Formatierungseinstellungen der Formatvorlagen können von Ihnen beliebig geändert werden, Sie müssen in Ihrem Dokument also z.B. nicht die in Office Word voreingestellte blaue Schriftfarbe für die Überschriften verwenden. Sie können auch ganz eigene Formatvorlagen kreieren. Nutzen Sie dazu die Hilfefunktion der Software oder die preisgünstigen Softwarehandbücher des Rechenzentrums.
- Über die Registerkarte "Verweise" (in Office Word) lassen Sie das Inhaltsverzeichnis mit einem Klick automatisch erstellen.
- Auch hier haben Sie die Möglichkeit, die vorgegebenen Formatierungen zu verändern.
- Im Laufe der Bearbeitung werden sich das Kapitelvolumen und die Benennung der Überschriften sicher noch verändern. Sie aktualisieren die Seitenzahlen oder das ganze Inhaltverzeichnis mit einem Klick.
- Tipp: Blenden Sie über die Registerkarte "Ansicht" den "Navigationsbereich" ein (Abb. 17). Sie sehen dann nicht nur links am Bildschirm die Kapitelgliederung, sondern können durch Mausklick auf eine Überschrift auch schnell in ein anderes Kapitel springen, statt mühsam zu scrollen. Zudem ist dort eine komfortable Suchfunktion integriert.

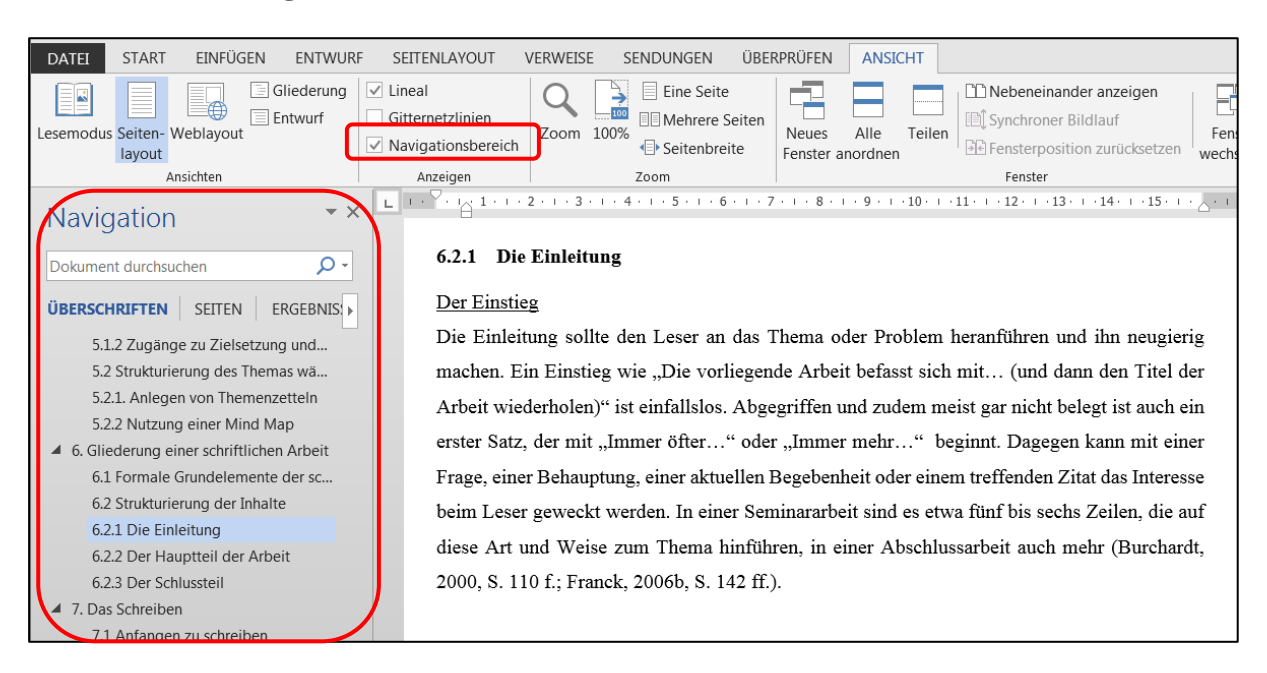

# **Abb. 17: Der Navigationsbereich in Office Word**

Analog zum Inhaltsverzeichnis sollte ein verlinktes Abbildungs- und ggf. ein Tabellenverzeichnis erstellt werden, das automatisch auf die korrekte Seitenzahl verweist. Schon bei einer geringen Zahl an Abbildungen lohnt sich der Aufwand, denn die Aktualisierung des Verzeichnisses nach dem finalen Korrekturlauf passiert einfach auf Knopfdruck.

In Office Word ist die Erstellung allerdings ein wenig umständlicher als beim Inhaltsverzeichnis, denn es gibt keine fertige Formatvorlage "Abbildungstitel", die einfach auf eine vorhandene Überschrift angewendet werden kann. Jede Abbildung muss einzeln "angefasst" werden und eine nachträgliche Veränderung der Abbildungsanzahl ist mit dem Risiko verbunden, dass Office Word nicht korrekt aktualisiert (andere Textverarbeitungsprogramme funktionieren an dieser Stelle möglicherweise besser). Im Folgenden wird eine sichere und gleichzeitig den Aufwand minimierende Vorgehensweise für Office Word 2016 geschildert.

a) Stellen Sie den Text mit allen Abbildungen und Tabellen fertig. Formulieren Sie dabei auch eine Überschrift für jede Abbildung, aber noch ohne Abbildungsnummer. Das Format ist unerheblich, da Sie diesen Text später wieder löschen werden.

Setzen Sie beim Schreiben im laufenden Text zunächst nur einen Platzhalter für die Abbildungsnummer, z.B. "(siehe Abb. XX)". Durch Kapitelumstellungen können sich die Abbildungsnummern bis zum Schluss noch ändern. Tragen Sie später manuell die korrekte Abbildungsnummer ein. Lassen Sie diesen Schritt nicht aus, denn auf jede Abbildung (und ggf. Tabelle) muss im Text mindestens einmal hingewiesen werden.

- b) Sind der Text und die Kapitelabfolge final fertiggestellt können Sie die verlinkte Abbildungsbeschriftung erstellen und dabei die Abbildungsnummern vergeben. Markieren und kopieren Sie den ersten Abbildungstitel in die Zwischenablage. Zum Einfügen einer verlinkten Abbildungsbeschriftung klicken Sie nun auf die erste Abbildung und gehen im Register "Verweise" auf "Beschriftung einfügen".
- c) In der Dialogbox führen Sie folgende Schritte aus:
	- Bei "Bezeichnung" eine der Vorgaben auswählen oder beim Button "Neue Bezeichnung" z.B. "Abb." eintippen. Für alle Verzeichnisse mit der gleichen Bezeichnung können Sie später ein eigenes Verzeichnis erstellen, also ein Abbildungsverzeichnis, ein Tabellenverzeichnis etc. Die neue Bezeichnung "Abb." als Alternative zu "Abbildung" ist Geschmackssache.
	- Als Position "Über dem ausgewählten Element" auswählen. Die Dialogbox sieht dann aus wie in Abb. 18 links: Die Abbildungsnummer wurde automatisch hinzugefügt.
	- Den Inhalt der Zwischenablage in das Feld "Beschriftung" kopieren, ggf. noch einen Doppelpunkt zwischen Abbildungsnummer und Titel eintippen (siehe Abb. 18 rechts).
	- Die Nummerierung mit arabischen Ziffern ist voreingestellt und sollte nicht geändert werden. Nach der Bestätigung mit OK setzt Word eine Abbildungsbeschriftung oberhalb Ihrer Abbildung ein. Der nicht nummerierte alte Titel kann nun gelöscht werden.
		- Setzen Sie nun in den Fließtext statt des Platzhalters "XX" die richtige Abbildungsnummer ein.

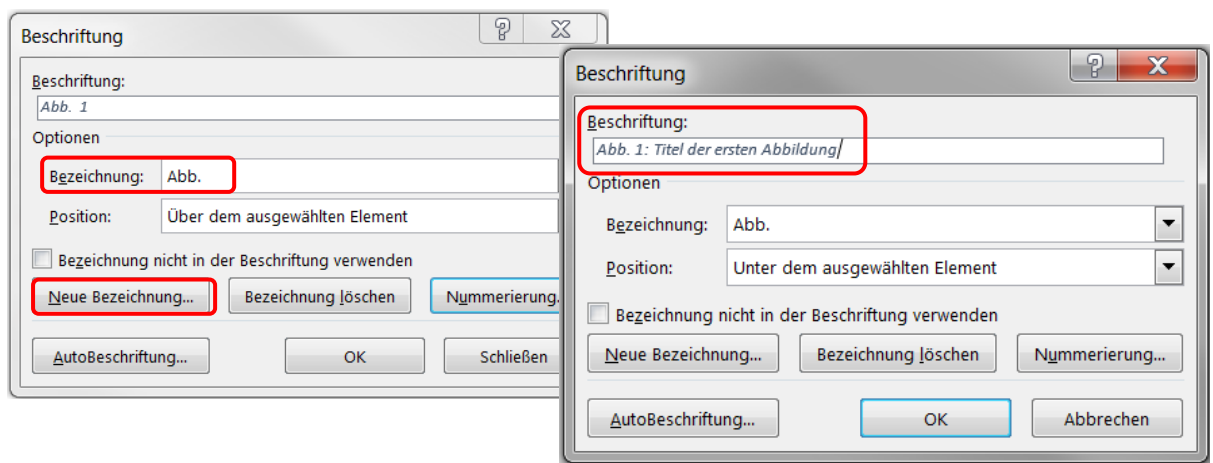

## **Abb. 18: Beschriftung zu einer Abbildung einfügen**

- d) Auf die gleiche Weise verfahren Sie mit allen Abbildungen in Ihrem Text. Die Abbildungsnummern werden dabei automatisch hochgezählt.
- e) Verändern Sie die Schriftart und -größe der Überschriften (gleiche Schriftart und Größe wie restlicher Text, Fettschrift).
- f) Das Abbildungsverzeichnis wird erstellt, indem im Register "Verweise" auf "Abbildungsverzeichnis einfügen" geklickt wird. Dort können Sie noch einige Einstellungen vornehmen.
- g) Wenn sich die Seitenumbrüche oder einzelne Abbildungstitel noch einmal ändern, lässt sich das Verzeichnis im Register "Verweise" auf Knopfdruck aktualisieren (es muss dazu markiert sein).
- h) Achtung: Wird eine Abbildung entfernt, aktualisieren sich die vergebenen Abbildungsnummern NICHT zuverlässig automatisch. Kontrollieren Sie alle Abbildungsnummern. Zudem müssen Sie die Abbildungsverweise im Fließtext manuell korrigieren. Beide Fehlerquellen fallen weg, die Sie die Abbildungsnummern erst ganz zum Schluss vergeben.

## **8. Quellenangaben im Text**

Eine wissenschaftliche Arbeit muss den Kriterien der Transparenz und Nachvollziehbarkeit genügen. Werden Argumente, Schlussfolgerungen, Daten, Abbildungen oder andere Fakten wörtlich oder sinngemäß von anderen Autorinnen und Autoren übernommen, so muss dies immer mit einem Quellenverweis belegt werden. Ansonsten handelt es sich um ein **Plagiat**, also um die unrechtmäßige Aneignung von Informationen aus Publikationen (Baade et al., 2014, S. 21 und 146). Ein Plagiat stellt einen schwerwiegenden Verstoß gegen wissenschaftliche Grundregeln dar und führt zum Nichtbestehen der Arbeit, im Wiederholungsfall evtl. sogar zur Exmatrikulation (Prüfungsordnung für den Bachelorstudiengang Geographie, § 18 Abs. 1). Alle Aussagen in einer wissenschaftlichen Arbeit müssen also belegt werden. Handelt es sich um eigene Erhebungen, Überlegungen oder Bewertungen des Autors, so sollte dies unmissverständlich klarwerden. Bei Aussagen anderen Autorinnen und Autoren werden diese wörtlich zitiert oder es wird belegt, woher die sinngemäße Aussage stammt.

Im Text wie auch bei den eingestreuten Abbildungen und Tabellen wird nicht die vollständige Quellenangabe genannt, sondern nur Autorin/Autor, Erscheinungsjahr und Seitenzahl. Diese Angaben stehen in einer Klammer und werden durch Kommata getrennt (DGPs, 2019, S. 104). Das nennt man **Kurzbeleg**, im Vergleich zum ausführlichen Vollbeleg im Literaturverzeichnis. Zu jedem Kurzbeleg muss es einen Vollbeleg geben. Der Kurzbeleg soll

- Auskunft über die Urheberschaft geben,
- die Aktualität bezeugen,
- die Auffindbarkeit im Original erleichtern.

Es gibt keine international einheitliche Vorgabe für das Format der Quellenangabe (Baade et al., 2014, S. 147). Den Ausführungen in Kap. 8 und 9 liegt die 5. Auflage der "Richtlinien zur Manuskriptgestaltung" der Deutschen Gesellschaft für Psychologie zu Grunde (2019). Die Richtlinien des DGPs sind i.d.R. auch als Zitationsstil in Literaturverwaltungsprogrammen verfügbar.

Wenn Sie in Absprache mit Ihrem Prüfer oder Ihrer Prüferin ein anderes System verwenden so achten Sie darauf, dass das gewählte System einheitlich im gesamten Text angewendet wird.

## **8.1 Zitieren**

**Zitate** sind wörtliche Übernahmen von Sätzen oder Satzteilen. Allerdings wird eine fremde Textstelle in der Regel nur dann wörtlich wiedergegeben, wenn es entscheidend auf die Originalformulierung ankommt, z.B. weil die betreffende Passage als besonders charakteristisch oder sprachlich prägnant angesehen wird, oder weil sie als Beweis bzw. Bestätigung einer bestimmten Auffassung oder Ausdrucksweise dokumentiert werden soll. Da dies nicht allzu häufig der Fall ist, ist mit Zitaten sparsam umzugehen.

Ein Zitat steht in doppelten Anführungszeichen. Direkt folgend sind in Klammern Autor, Jahr und Seitenzahl zu nennen, erst dahinter kommt ein Punkt als schließendes Satzzeichen. Wenn bei Onlinequellen keine Seitenzahlen vorhanden sind sollte möglichst die Absatznummer genannt werden, z.B. "Abs. 34" (DGPs, 2019, S. 108).

"Der Begriff der Globalisierung bezeichnet den Prozess der zunehmenden weltweiten Vernetzung ökonomischer Aktivitäten (Produktion, Konsum) durch die Mobilität von Gütern und Produktionsfaktoren, vor allem von Kapital und technischem Wissen" (Schätzl, 2000, S. 123).

Das Zitat kann an beliebiger Stelle eines Satzes beginnen und enden, ohne dass dies durch **Auslassungszeichen** angezeigt werden muss (Baade et al., 2014, S. 154). Erscheint der Name des Autors oder der Autorin bereits im Text unmittelbar vor dem Zitat, folgt ihm in Klammern das Erscheinungsjahr. Die Seitenzahl steht dann an Ende des Zitats.

Nach Schätzl (2000) bezeichnet der Begriff der Globalisierung "den Prozess der zunehmenden weltweiten Vernetzung ökonomischer Aktivitäten (Produktion, Konsum) durch die Mobilität von Gütern und Produktionsfaktoren, vor allem von Kapital und technischem Wissen" (S. 123).

Wenn innerhalb eines wörtlichen Zitats Stellen ausgelassen werden ist dies durch drei Punkte zu kennzeichnen, beim Auslassen ganzer Sätze durch vier Punkte (DGPs, 2019, S. 112).

Originalzitat: "Der Weltklimarat konstatiert: Die Erderwärmung ist eine unser bisheriges Leben und die gesamte Zivilisation bedrohende Tatsache."

Zitat mit Auslassung: Nach dem Weltklimarat ist "die Erderwärmung eine ... Tatsache"

Bei einer Länge von mehr als drei Zeilen oder ca. 40 Zeichen wird es als sog. **Blockzitat gedruckt:** Es wird vom linken Rand aus deutlich eingerückt, oben und unten mit größerem Abstand zum restlichen Text und wahlweise auch in anderer Schrift. Bei Blockzitaten entfallen
die Anführungszeichen, weil der Text auch ohne sie als Zitat erkennbar ist. Der Kurzbeleg folgt anders als bei den üblichen Zitaten auf den schließenden Punkt des Zitats. Auf den Kurzbeleg folgt im Blockzitat kein Punkt. Beispiel:

Der Begriff der Globalisierung bezeichnet den Prozess der zunehmenden weltweiten Vernetzung ökonomischer Aktivitäten (Produktion, Konsum) durch die Mobilität von Gütern und Produktionsfaktoren, vor allem von Kapital und technischem Wissen. (Schätzl, 2000, S. 123)

Das **Zitieren von Sekundärquellen** ist nur dann erlaubt und als solches im Kurzbeleg zu kennzeichnen, wenn die Primärquelle nicht benutzt oder nur mit unverhältnismäßigem Aufwand beschafft werden kann. Im Literaturverzeichnis wird nur die Sekundärquelle aufgeführt, denn nur diese wurde verwendet (DGPs, 2019, S. 109). Bitte beachten Sie aber, dass Sie möglichst immer die Primärquelle benutzen sollten, auch wenn deren Beschaffung länger dauert.

(Thünen, 1826, S. 15, zit. nach Lösch, 1962, S. 2)

Bei Zitaten ist auf die exakte Übereinstimmung mit dem Original zu achten. Selbst offensichtliche **Tippfehler im Original** dürfen beim Zitieren nicht verbessert werden. Falls Missverständnisse drohen oder man auf die Fehler im Original hinweisen möchte verwendet man den Zusatz [sic] (lateinisch für *sic erat scriptum*, "so stand es geschrieben"). Dies weist die Leser darauf hin, dass der Fehler aus dem Original stammt (DGPs, 2019, S. 112). Uneinheitlich ist die Meinung zur **Korrektur alter Rechtschreibung** (Baade et al., 2014, S. 154; Pospiech 2017, S. 147). Die DGPs plädiert jedoch für strenge Übernahme der ursprünglichen Fassung (2019, S. 112). Sie können wiederum durch ein [sic] darauf hinweisen, dass die alte Rechtschreibung nicht korrigiert wurde.

"Der Rat der Stadt hat beschlossen, daß [sic] die Parkgebühren nicht erhöht werden."

Zusätze und **Ergänzungen eines Zitats**, die das Verständnis erhöhen, gehören zur Unterscheidung in eckige Klammern.

"Die Präsidentin [der Weltbank] sieht in diesem Thema das Problem der nächsten Jahre."

**Hervorhebungen im Zitat** sind durch Kursivschreibung der hervorzuhebenden Teile anzubringen und mit dem nicht kursiven Hinweis [Hervorhebung v. Verf.] oder [Hervorhebung im Original] zu versehen (DGPs, 2019, S. 113). Der Hinweis kann im oder nach dem Zitat stehen.

"Jeder Bürger hat das Recht den Grundsätzen dieser Verfassung gemäß seine Meinung *frei und öffentlich* [Hervorhebung im Original] zu äußern."

**Zitate im Zitat** bzw. allgemeine Textteile, die im Original selbst schon in Anführungszeichen stehen, werden beim Zitieren in einfache Anführungszeichen gesetzt (erstes Beisiel). Im Blockzitat ohne Anführungszeichen (zweites Beispiel) stehen darin vorkommende Zitate hingegen in doppelten Anführungszeichen (DGPs, 2019, S. 111). Bitte beachten Sie zudem die unterschiedliche Position des Punktes im Blockzitat.

"Zeitgleich zur Entwicklung der neuen Wachstumstheorie wendet sich die wirtschaftswissenschaftliche Theoriediskussion verstärkt dem , ressourcenbasierten' oder dem , wissensbasierten' Unternehmensbegriff zu" (Liefner & Schätzl, 2017, S. 137).

Zeitgleich zur Entwicklung der neuen Wachstumstheorie wendet sich die wirtschaftswissen schaftliche Theoriediskussion verstärkt dem "ressourcenbasierten" oder dem "wissensbasierten" Unternehmensbegriff zu. (Liefner & Schätzl, 2017, S. 137)

**Wörtliche Zitate aus Expertengesprächen** sollten sich auf wesentliche Aussagen beschränken (längere Passagen können in Form einer Transkription ggf. als Anhang beigefügt werden). Durch die Formulierung sollte bereits im Text klarwerden, dass es sich um ein Zitat aus einem Interview handelt. Zur besseren Einordnung des Zitats ist neben dem Namen und dem Interviewdatum im Kurzbeleg ggf. auch die Funktion des Informanten anzugeben. Die Interviews sind zudem als Vollbeleg in einem gesonderten Verzeichnis zu nennen. .

Frauke Meyer, Sprecherin der Initiative "Green Mobility", bewertet diese Entwicklung als "Durchbruch nach Jahrzehnten des Stillstands" (Telefonat 28.08.2018).

Der Geschäftsführer der Part AG bezeichnete diese Vorgehensweise als "übliches Verfahren in der Branche" (Matthias Vogt, persönl. Mitteilung, 28.08.2018).

**Bei englischsprachigen wörtlichen Zitaten** ist keine Übersetzung notwendig, bei anderen Sprachen im Allgemeinen schon (Burchardt, 2000, S. 136 f.).

## **8.2 Sinngemäßes Übernehmen**

Die Alternative zu wörtlichen Zitaten sind "indirekte Zitate", also sinngemäße Übernahmen (Pospiech, 2017, zu lösen, einen Teil eines Satzes S. 142). Hierbei werden die Gedanken anderer Autoren in eigenen Worten formuliert, dies wird auch als Paraphrasieren bezeichnet. Sich dabei sehr nah am Originaltext zu bewegen ist allerdings als Plagiat zu werten: "Satzteile aus dem Kontext umzuschreiben oder Sätze durch Auslassungen leicht zu verändern, stellt keine hinreichende eigenständige Wiedergabe des Gelesenen dar" (Baade et al., 2014, S. 152).

Das Institut für Wirtschafts- und Kulturgeographie fordert den "**erweiterten Kurzbeleg**" (Baade et al., 2014, S. 148), der – wie bei direkten Zitaten - neben dem Autorennamen und Erscheinungsjahr auch eine Seitenangebe enthält. Grund dafür ist, dass auf diese Art das sorgfältige wissenschaftliche Arbeiten gefördert wird.

Der Kurzbeleg folgt der sinngemäßen Übernahme einer Information oder Bewertung oder ist in den Satz integriert. Die drei Angaben werden durch Kommata getrennt, es wird kein Zusatz wie "vgl." verwendet. Der Name des Autors oder der Autorin, auf den oder die man sich bezieht, kann je nach Formulierung auch außerhalb der Klammer stehen.

Das Arbeitskräftepotenzial in ländlichen Regionen stellt ein großes Problem für die Chemieindustrie dar (Jungrichter, 2011, S. 13).

Laut Jungrichter (2011, S. 13) stellt das Arbeitskräftepotenzial in ländlichen Regionen ein großes Problem für die Chemieindustrie dar.

Beachten Sie die Hinweise zur eventuellen Verwendung des Konjunktiv beim Paraphrasieren in Kap. 7.3. Im folgenden Beispiel steht der zweite und dritte Satz im Konjunktiv I. Ein Verzicht auf den Konjunktiv ist ebenso denkbar.

Laut Jungrichter (2011, S. 13) stellt das Arbeitskräftepotenzial in ländlichen Regionen ein großes Problem für die Chemieindustrie dar. Da passend qualifizierte Arbeitskräfte nur selten oder gar nicht verfügbar seien, müssten Betriebe überregional anwerben. Es sei jedoch schwierig, junge, hochqualifizierte Ingenieure in periphere Regionen zu locken.

Die exakte Abgrenzung, wo die inhaltliche Übernahme beginnt und endet, gestaltet sich manchmal schwierig. Es darf nicht über lange Passagen hinweg ein bestimmter Autor sinngemäß wiedergegeben werden und erst ganz am Ende ein entsprechender Quellenhinweis erfolgen. Auch ist es nicht im Sinne der Transparenz, einen Absatz aus Ideen unterschiedlicher Autorinnen und Autoren zusammenzusetzen und die Kurzbelege dann gesammelt ans Ende des Absatzes oder Kapitels zu setzen. Es ist deutlich zu machen, von wem welche Aussage stammt.

Im Folgenden sollen zunächst die in der Literatur anzutreffenden Vorschläge vorgestellt werden. So präferiert z.B. Schmidt (2015, S. 67) in dieser Frage die Anwendung quantitativer Erhebungsverfahren. Er ist der Meinung, dass mittels schließender Statistik klare Zusammenhänge ableitbar sind. Der Vorschlag von Meier (2017, S. 543) geht dahin, die quantitativen Verfahren durch narrative Interviews zu ergänzen.

Erstrecken sich die Textstellen, aus denen sinngemäß übernommen wurde, über mehr als eine Seite, ist nach der Seitenzahl ein "f." für eine folgende Seite anzuhängen. Das "ff." für mehrere folgende Seiten ist sehr unbestimmt. Es sollte laut Baade et al. durch die Angabe eines Seitenbereichs ersetzt werden. Dieser sollte nicht zu umfangreich sein, sonst wird das Gebot der Transparenz verletzt (2014, S. 148). Die DGPs äußert sich zu dieser Frage in Ihren Richtlinien hingegen nicht, sondern erwähnt nur f. und ff. (2019, S. 120). Bei der Angabe des Seitenbereichs kommt es zudem auf den Charakter der Information an, wie das folgende Beispiel zeigt.

*Unproblematische Angabe eines langen Seitenbereichs:*

Nützliche Hinweise zur Vorbereitung einer Klausur finden sich bei Kraas (2000, S. 101-114). *Problematisch, da die Aussage irgendwo im Seitenbereich getroffen wird:* Eine solche Vorgehensweise konterkariert jedoch den europäischen Gedanken (Schaarmann, 2018, S. 189 – 200).

Einige Bemerkungen zur Angabe von **Seitenzahlen** in Kurzbelegen (DGPs 2019, S. 108):

- Die Angabe der Seitenzahl hilft, bei späteren Unklarheiten oder Änderungen schnell zu der entsprechenden Textstelle im Original zu finden. Statt einer Seitenzahl kann auch auf ein Kapitel ("Kap."), eine Tabelle ("Tab.") oder eine Abbildung ("Abb.") verwiesen werden.
- Elektronischen Quellen fehlt häufig eine Seitenangabe. Das gilt für Webseiten, aber auch für PDFs. Gibt es eine Absatznummerierung, kann diese notiert werden, um das Auffinden zu erleichtern. Da im erweiterten Kurzbeleg eine Seitenzahl o.ä. gefordert ist, sollten Sie "o.S." für "ohne Seite" notieren, wenn keine solche zu ermitteln ist (Baade et al, 2014, S. 148).
- Wird nicht auf eine bestimmte Aussage in einem Aufsatz, sondern auf den gesamten Aufsatz verweisen, kann die Seitenzahl entfallen. Ein solcher Fall wäre es zum Beispiel, wenn

im Kapitel zum Stand der Forschung auf richtungsweisende Werke hingewiesen werden soll. Das Institut für Wirtschafts- und Kulturgeographie legt jedoch ausdrücklich Wert darauf, dass ansonsten immer die Seite zu nennen ist, um die Belegstelle nachzuvollziehen.

Weitere Regeln zum Aufbau von Kurzbelegen (DGPs, 2019, S. 104-107):

 Gibt es **zwei Autoren oder Autorinnen**, werden deren Nachnamen im Kurzbeleg in der Klammer mit "&" getrennt. Nur im Fließtext steht ein "und" zwischen beiden Namen.

Beispiel in der Klammer: (Hartinger & Sommer, 1989, S. 55) Beispiel im Fließtext: Hartinger und Sommer (1989, S. 55) betonnen allerdings, das…

Bei **drei bis fünf Namen** wird nur der erste Nachname aufgeführt und um "et al." (= u.a.) ergänzt. Bei der ersten Nennung dieser Autorengruppe oder als Quellenangabe für Abbildungen oder Tabellen werden die Nachnamen jedoch ausgeschrieben, wenn es bis zu fünf Namen gibt. Der letzte Name wir dann durch ..und" verbunden (DGPs, 2019, S, 105).

Beim ersten Auftreten: (Huber, Stark, Clauß, Berger und Wächter 2014, S. 322) Weitere Verweise: (Huber et al. 2014, S. 322)

Falls es durch die Reduktion auf den ersten Namen zu Verwechslungen zwischen Gruppen kommt (also bei gleichem Erscheinungsjahr) sind so viele Namen aufzuführen, bis Eindeutigkeit herrscht.

- Bei **sechs oder mehr Autorinnen und Autoren** wird im Kurzbelegt von Anfang an nur der erste Name und ein "et al." genannt (außer, wenn es aus Gründen der Eindeutigkeit nötig mehr, mehr Namen zu nennen).
- Die Verwendung von "**ebd.**" (ebenda) oder "**ibid**." (Abkürzung für das lateinische ibidem) statt einer wiederholten Nennung des vollständigen Kurzbelegs wird nicht empfohlen. Zum einen müsste der Leser oder die Leserin den Namen erinnern oder nachschauen. Zum anderen besteht die Gefahr, dass bei Textumstellungen ein falscher Bezug entsteht.
- Wird eine **Aussage durch mehrere Werke gestützt** stehen sie im Kurzbeleg durch Semikolon getrennt und in der Reihenfolge, wie sie im Literaturverzeichnis erscheinen (nicht nach Erscheinungsjahr, wie sonst oft zu sehen).

Beispiel: (Meyer, 2016, S. 54; Schmidt, 2011, S. 13; Schulz. 2018, S. 5).

 Gibt es Autorinnen oder Autoren, die den **gleichen Nachnamen** haben, werden die Anfangsbuchstaben bei jeder Nennung mit aufgeführt, auch wenn das Erscheinungsjahr nicht gleich ist (DGPs 2019, S. 107).

Beispiel: (Müller, A., 2016, S. 23)

- Werden mehrere Publikationen eines Autors oder einer Autorin aus dem **gleichen Jahr** verwendet, so wird die Jahreszahl mit a, b usw. ergänzt (gleiche Ergänzungen wie im Literaturverzeichnis, siehe Kap. 9.4).
- Quellen ohne namentlich benannten Autor werden unter der herausgebenden Körperschaft geführt (z.B. Statistisches Bundesamt, EU-Kommission). Die Körperschaftsautoren sollten nach DGPs (2019, S. 106) in Kurzbeleg und Literaturverzeichnis grundsätzlich ausgeschrieben werden. Möglich ist aber auch, bei der ersten Nennung im Kurzbeleg den Namen der Körperschaft voll auszuschreiben, die Abkürzung einzuführen und im Folgenden diese zu verwenden. So wurde es auch in diesem Dokument gemacht. Die Abkürzung sollte auch im Abkürzungsverzeichnis stehen. Hilfreich ist es zudem, eine ab dem zweiten Kurzbeleg verwendete Abkürzung auch im Literaturverzeichnis mitzuführen, und zwar jeweils nach dem ausgeschriebenen Namen in eckigen Klammern (siehe auch die Nennung der Technischen Informationsbibliothek im Literaturverzeichnis zu dieser Schrift).

Erste Nennung im Text: (Deutsches Institut für Wirtschaftsforschung [DIW], 2019, S. 45) Weitere Nennung im Text: (DIW, 2019, S. 67)

Im Literaturverzeichnis: Deutsches Institut für Wirtschaftsforschung [DIW] (2019)

 Bei **Gesetzen** weichen die Jahreszahlen von Fassung und letzter Änderung i.d.R. voneinander ab, was im Vollbeleg auch dokumentiert werden muss. Im Kurzbeleg können Sie sich darauf beschränken, den Namen des Gesetzes und die relevanten Paragraphen und Absätze zu nennen, die Jahreszahl aber nicht. Weitergehende Informationen finden Sie in einschlägigen Veröffentlichungen juristischer Fakultäten.

Beispiel: Raumordnungsgesetz § 2, Absatz 2, Satz 3.

## **8.3 Quellenangaben für Abbildungen, Tabellen und Karten**

Auch für Abbildungen, Tabellen und Karten ist eine Quellenangabe unverzichtbar. Sie wird i.d.R. unterhalb des Objektes angeordnet. Im Gegensatz zum Kurzbeleg im Text müssen beim Kurzbeleg zu Abbildungen und Tabellen alle Autorinnen- und Autorennamen genannt werden, jedoch nicht der komplette Vollbeleg oder die URL

Man kann verschiedene Fälle unterscheiden:

- Wird das Objekt unverändert übernommen, z.B. als PNG, gescannt oder als Bildschirmkopie, so lautet die Quellenangabe "Quelle: Schmidt, 2019, S.18". Im Literaturverzeichnis ist der Vollbeleg anzugeben.
- Werden die Objekte nicht 1:1 verwendet, sondern selbst aufbereitet, ist eine entsprechende Formulierung notwendig: "Eigene Darstellung nach Schmidt, 2019, S. 18"; "Quelle: Schmidt, 2019, S.18, verändert"; "Eigene Berechnungen nach Schmidt, 2019, S.18"
- Beruht eine Abbildung nicht auf fremden Quellen so geben Sie an: "Eigener Entwurf". Dies ist z.B. bei einer Visualisierung mittels einer eigenen Grafik denkbar.
- Bei einer Kartendarstellung ist dafür zu sorgen, dass klar wird, woher die Grunddaten stammen. Diese Angabe sollte in das Kartenlayout integriert sein, um nicht verlorenzugehen
- Beruht eine Tabelle oder Karte auf selbst erhobenen Daten so geben Sie als Quellenangabe "Eigene Erhebung" an. In diesem Fall muss die Erhebung in einem Methodik-Kapitel näher beschrieben werden.
- Bei einem selbst aufgenommenen Foto ist als Kurzbeleg "Quelle: eigene Aufnahme (Jahr)" zu verwenden. Ein zusätzlicher Vollbeleg ist hier nicht notwendig.

#### **9. Gestaltung der Quellenverzeichnisse**

Im Literaturverzeichnis und ggf. weiteren Verzeichnissen dürfen nur die Quellen aufgeführt werden, die auch tatsächlich im Text zitiert wurden. Es soll nicht gezeigt werden, dass es einen Titel gibt und dass man ihn kennt, sondern man muss sich auch inhaltlich mit dem betreffenden Werk auseinandergesetzt und ihn in der eigenen Arbeit berücksichtigt haben. Das Literaturverzeichnis darf also keinen "Füllstoff" enthalten, um es künstlich aufzublähen. Umgekehrt muss jeder Kurzbeleg im Text auch als Vollbeleg im Literaturverzeichnis aufgeführt werden (DGPs, 2019, S. 115). Nur dann kann der Leser oder die Leserin den Titel in einer Bibliothek oder im Internet selbst leicht finden.

Den Ausführungen in Kap. 8 und 9 liegt die 5. Auflage der "Richtlinien zur Manuskriptgestaltung" der Deutschen Gesellschaft für Psychologie zu Grunde (2019). Wenn Sie in Absprache mit Ihrem Prüfer oder Ihrer Prüferin ein anderes System verwenden so achten Sie darauf, dass das gewählte System einheitlich im gesamten Text angewendet wird.

Enthält das Literaturverzeichnis deutsche und nicht-deutsche Beiträge können Sie selbst entscheiden, ob die verwendeten Abkürzungen für Seitenzahl, Herausgeber etc. durchgehend deutschsprachig, durchgehend englischsprachig oder je nach Sprache des Werkes deutsch oder englisch sind (DGPs, 2019, S. 116). Details zu Werken in anderen Sprachen als Deutsch oder Englisch finden Sie bei DGPs (2019, S. 123 und 127 f.).

Falls Quellen zitiert werden, die nicht deutsch- oder englischsprachig sind, sollten die Titel neben der Originalsprache zusätzlich in deutscher Sprache genannt werden (in eckige Klammern eingeschlossen).

#### **9.1 Reihenfolge der Titel im Literaturverzeichnis**

Alle Werke im Literaturverzeichnis oder weiteren Verzeichnissen werden alphabetisch nach den Nachnamen der Verfasserinnen und Verfasser geordnet. Nach den Vorgaben der DGPs werden die Umlaute ä, äu, ö und ü dabei wie a, au, o und u behandelt (2019, S. 116). Schreibt sich ein Eigenname aber mit ae statt ä, so wird ae nach ad gereiht. Das ß wird vor ss eingeordnet. Bei gleichem Autorennamen entscheidet der Vorname über die Reihenfolge.

Weitere Vorgaben zur Reihung:

- Berufs- und Adelstitel werden weggelassen (z.B. Prof., Dr., Sir), Ausnahme ist das "von", das im Literaturverzeichnis als Teil des Vornamens interpretiert wird. Der Autor "Daniel von der Lieth" würde in einem Literaturverzeichnis also unter Lieth eingeordnet werden, das "von der" stünde hinter dem Vornamen: "Lieth, D. von der".
- Werke einzelner Autorinnen und Autoren kommen vor Veröffentlichungen von Autorengruppen mit dem gleichen Erstautor: *Sternberg, R.* vor *Sternberg, R. & Hesse, N.*
- Bei Autorengruppen mit gleichem Erstautor oder gleicher Erstautorin wird nachfolgend nach dem Zweitautor oder der Zweitautorin sortiert usw.
- Bei mehreren Werken des gleichen Autors oder der gleichen Autorin bzw. der gleichen Autorengruppe werden die Werke aufsteigend nach Erscheinungsjahr sortiert, die älteste Veröffentlichung kommt also zuerst. An letzter Stelle kommt ggf. ein Werk, das noch nicht veröffentlicht - somit auch ohne Jahreszahl - ist und daher als "in Druck" bezeichnet wird.
- Mehrere Publikationen eines Autors oder einer Autorin bzw. einer Autorengruppe aus dem gleichen Jahr werden alphabetisch nach dem Titel aufgelistet. Ein eindeutiger Bezug von Kurzbeleg zu Vollbeleg ist herstellbar durch eine Ergänzung der Jahreszahl mit a, b, c usw., die im Kurz- und Vollbeleg identisch ist (z.B. Franck, 2006a bzw. Franck, 2006b).
- Für Körperschaftsautoren wie das Fraunhofer-Institut für System- und Innovationsforschung oder das Leibniz-Institut für Länderkunde schreibt die DGPs vor, dass sie im Literaturverzeichnis und im (ersten) Kurzbeleg voll ausgeschrieben werden. Das gilt auch, wenn die Abkürzungen sehr geläufig sind (DGPs, 2019. S. 117).
- Ist kein Autor, keine Autorin und keine Körperschaft vorhanden wird stattdessen der Titel des Werkes zur Einordnung in das Literaturverzeichnis benutzt (und nicht "o.V." für "ohne Verfasser". Auch Gesetze werden unter ihrem Titel eingeordnet.

Für eine gute Übersichtlichkeit im Literaturverzeichnis sollte jeder Beleg ab der zweiten Zeile eingerückt werden (in Office Word: Absatzformatierung mit Sondereinzug "Hängend"). Im Unterschied zu den Empfehlungen der DGPs müssen Sie aber beim Literaturverzeichnis keinen zweizeiligen Abstand einhalten.

## **9.2 Quellenangaben für die verschiedenen Arten von Publikationen**

Im Folgenden werden die Beispiele für den Aufbau der Vollbelege so beschrieben, wie sie die DGPs fordert. Der Aufbau hängt jeweils von der Publikationsform ab. Gemeinsam ist allen Varianten, dass jeweils ein Element im Vollbeleg kursiv gesetzt wird (Buchtitel, Titel des Sammelbandes oder Name der Zeitschrift). Das ermöglicht eine schnelle Orientierung über die verwendeten Werke. Das Publikationsdatum wird immer in Klammern gesetzt.

Details zu den einzelnen Elementen eines Vollbelegs, die in diesem Kapitel nicht angesprochen werden, finden Sie in Kap. 9.3., weitergehende Informationen in den entsprechenden Kapiteln der "Richtlinien zur Manuskriptgestaltung" der DGPs auf den Seiten 115 – 135.

Manche Publikationen sind in den folgenden Beispielen nicht aufgeführt oder lassen sich mehrere Kategorien zuordnen. Orientieren Sie sich dann daran, dass eine Quelle durch die von Ihnen angebotenen Angaben leicht auffindbar sein sollte. Für alle Zweifelsfälle halten Sie sich an die Regel, möglichst klare Angaben zu machen.

#### **Monographien (Einzelwerke)**

Grundschema: Name, Abkürzung des Vornamens. (Jahr). *Titel* (ggf. Auflage). Ort: Verlag. Ggf. DOI

Schätzl, L. (2000). *Wirtschaftsgeographie 2, Empirie* (3. Auflage). Paderborn: Schöningh. Boone, C. (2014). *Property and political order in Africa: Land rights and the structure of politics.* Cambridge: Cambridge University Press.

Hier ist zu beachten:

- Der Titel wird dem inneren Titelblatt des Buches entnommen, da auf dem Einbanddeckel die Angaben abweichen können.
- Im Gegensatz zu anderen Veröffentlichungen zum wissenschaftlichen Arbeiten gibt die DGPs vor, dass in englischen Titeln keine Großschreibung angewendet werden soll (bis auf den Titelbeginn und Eigennamen).
- Falls es sich nicht um die erste Auflage handelt, ist die Auflage des Buches in Klammern, aber nicht kursiv anzugeben.

#### **Reihenwerke**

Ihr Merkmal besteht darin, dass sie im Rahmen einer Publikationsreihe als in sich abgeschlossene Arbeiten in unregelmäßiger Folge erscheinen und jeweils eine bestimmte Bandnummer tragen.

Grundschema: Name, Abkürzung des Vornamens. (Jahr). *Titel* (Titel der Gesamtreihe, Band-Nr.), Ort: Verlag. Ggf. DOI

Koschatzky, K. (2001). *Räumliche Aspekte im Innovationsprozess* (Wirtschaftsgeographie, Bd.19), Münster: Lit.

Siebert, H. (2009). *The paradigm of locational competition* (Kieler Diskussionsbeiträge, Bd. 367)*,* Kiel: Institut für Weltwirtschaft.

Der Beleg von Reihenwerken erfolgt wie bei Monographien, nach dem Titel folgen aber noch (in Klammern und nicht kursiv) der Name der Reihe und die Bandnummer. Der Name der Reihe wird jedoch nur mit angeführt, wenn die darin erscheinenden Werke durchnummeriert werden und die Reihe nicht nur vom Verlag eingerichtet wurde, um eine übersichtliche Gliederung des Verlagsprogramms vorzunehmen, wie z.B. bei Taschenbuchreihen (Sesink 2000, S. 70). Reihen haben i.d.R. einen Herausgeber, dieser wird aber nicht im Vollbeleg angegeben.

#### **Sammelwerke**

Sammelwerke stellen verschiedene Aufsätze in einem Band zusammen, wobei sich die Aufsätze nicht unbedingt auf ein einheitliches Thema beziehen müssen. Dazu gehören auch Tagungsbände, Jahrbücher und Festschriften. Die Aufsätze können in Form von nummerierten Kapiteln in das Werk eingegliedert sein.

Wird nicht ein einzelner Artikel (s.u.), sondern das komplette Herausgeberwerk im Literaturverzeichnis aufgeführt, so steht nach dem Namen des Herausgebers oder der Herausgeberin ein "(Hrsg.)" bzw. "(Ed.)" oder "(Eds.)" für die Ein- und Mehrzahl im Englischen. Der Klammer folgt ein Punkt und auf diesen folgt die eingeklammerte Jahreszahl.

Bröcker, J. & Fritsch, M. (Hrsg.). (2012). *Ökonomische Geographie*. München: Vahlen. Nell, W. & Weiland, M. (Hrsg.). *Dorf. Ein interdisziplinäres Handbuch*. Berlin: J.B. Metzler.

#### **Aufsätze in Sammelwerken**

Wird im Text direkt oder indirekt aus einem bestimmten Aufsatz aus einem Sammelwerk zitiert, sollte der jeweilige Autor des Aufsatzes genannt werden und nicht nur der oder die Herausgeber. Das macht die Einordnung einer Aussage einfacher. In diesem Fall ist natürlich dieser Aufsatz auch im Literaturverzeichnis aufzunehmen.

Grundschema: Name, Abkürzung des Vornamens (Jahr). Titel. In Abkürzung des Herausgebervornamens Herausgebername (Hrsg.), *Titel des Sammelwerkes* (Seiten). Ort: Verlag. Ggf. DOI

- Dirksmeier, P. (2019). Kulturgeografie. In W. Nell & M. Weiland (Hrsg.), *Dorf. Ein interdisziplinäres Handbuch* (S. 27-31). Berlin: Metzler. DOI: [10.1007/978-3-476-05449-4\\_5](http://dx.doi.org/10.1007/978-3-476-05449-4_5)
- Fritsch, M. (2012). Entrepreneurship und Regionalentwicklung. In J. Bröcker, & M. Fritsch, (Hrsg.), *Ökonomische Geographie* (S. 201-217). München: Vahlen.
- Liefner, I., & Zeng, G. (2016). China's mechanical engineering industry: Offering the potential for indigenous innovation? In Y. Zhou, W. Lazonick, & Y. Sun (Eds.), *China as an innovation nation* (pp. 98–132). Oxford: Oxford University Press.

Schätzl, L. & Liefner, I. (1998). Regionale Disparitäten und Raumgestaltung. In E. Kulke (Hrsg.), *Wirtschaftsgeographie Deutschlands* (S. 267-306). Gotha: Klett-Perthes.

Falls das Sammelwerk eine Kapitelnummerierung hat muss diese nicht im Aufsatztitel genannt werden. Nach dem Aufsatztitel folgen ein Punkt und dann ein "In" (ohne Doppelpunkt). Darauf folgen die Angaben zur Herausgeberschaft. Dabei steht die Abkürzung des Herausgerbervornamens vor dem Nachnamen. Nur der Titel des Sammelwerkes wird kursiv gesetzt, nicht aber der Aufsatztitel. Bei den Seitenzahlen wird im Gegensatz zu den Aufsätzen in Zeitschriften  $(s.u.)$  ein  $,S.'$ , im Englischen ein  $,p.'$  oder  $, pp.'$  gesetzt.

# **Zeitschriftenaufsätze**

Zeitschriften und Jahrbücher erscheinen im Gegensatz zu Reihenwerken in regelmäßiger Folge und sind nach Jahrgängen, Zeitschriften zusätzlich nach Heften nummeriert. Wie auch bei Sammelwerken ist nicht der Aufsatztitel kursiv zu setzen, sondern der Titel der Zeitschrift. Grundschema: Name, Abkürzung des Vornamens. (Jahr). Titel. *Titel der Zeitschrift Jahrgang oder Band*(ggf. Heftnr.), Seiten. Ggf. DOI

Alfken, C., Voßen, D. & Sternberg, R. (2017). Wieviel Florida steckt in Niedersachsen? Zur empirischen Evidenz der "Creative Class" in einem deutschen Flächenland. *Zeitschrift für Wirtschaftsgeographie 61*(1), 1-22.

Dirksmeier, P. (2018). Extensive legal exceptionalism, an administrative export-processing zone and urbanization in Mauritius. *Area Development and Policy 3*(2), 203-222. [DOI: 10.1080/23792949.2017.1380533](https://www.tandfonline.com/doi/abs/10.1080/23792949.2017.1380533)

Nur der Titel der Zeitschrift inkl. Bandnummer wird kursiv gesetzt. Zwischen der Bandnummer und der in Klammern gesetzten Heftnummer (wenn eine solche Vorhanden ist) ist kein Leerzeichen zu setzen, die Heftnummer wird nicht kursiv gesetzt (DGPs, 2019, S. 120). Den Seitenzahlen wird kein "S." oder "pp." vorangestellt. Bei einem Zeitschriftenaufsatz ist die Angabe des Erscheinungsortes nicht notwendig.

Die **Titel englischer Zeitschriften** werden als Eigennamen angesehen und daher werden dort das erste Wort des Titels sowie alle weiteren Wörter außer Artikel, Präpositionen und Konjunktionen großgeschrieben.

#### **Internetquelle - Mit Printmedium identisch**

Sofern ein Werk in identischer Form in der Printversion erschienen ist, Sie aber einen Download verwenden, erfolgt die Dokumentation entsprechend der ursprünglichen Publikationsform, also z.B. Aufsatz. Soweit verfügbar geben Sie den DOI an.

#### **Internetquelle - Onlinezeitschrift**

Eine wachsende Zahl von Zeitschriften wird nur noch online angeboten. Die Quellenangaben dieser **Onlinezeitschriften** sind denen von Zeitschriftenaufsätzen ähnlich:

Grundschema: Name, Abkürzung des Vornamens. (Jahr). Titel. *Titel der Zeitschrift*, *Jahrgang*, Seiten. DOI oder "Verfügbar unter:"/"Retrieved from:" URL

Statt der Seitenzahlen, die u.U. nicht vorhanden sind, wird ggf. eine andere Angabe zur Lokalisierung angegeben, im folgenden Beispiel "Art. 25".

Gerst, D., Krämer, H. & Salomon, R. (2019). Harold Garfinkels "Studies in Ethnomethodology" – ein Interviewprojekt. *Forum Qualitative Sozialforschung 20*(2), Art. 25, [http://dx.doi.org/10.17169/fqs-20.2.3288.](http://dx.doi.org/10.17169/fqs-20.2.3288)

#### **Sonstige Internetdokumente**

Nicht-periodische Dokumente, Informationen auf Websites etc. sind folgendermaßen aufzuführen (ausführlich bei DGPs, 2019, 131-135):

Grundschema: Autor/in (Publikationsdatum). *Titel des Dokuments*. "Verfügbar unter: "/"Retrieved from:" URL

- Organization for Economic Cooperation and Development [OECD] (2019, 2 May). *Mexico needs a new strategy to boost growth, fight poverty and improve well-being for all*. Retrieved from: [http://www.oecd.org/economy/mexico-needs-a-new-strategy-to-boost](http://www.oecd.org/economy/mexico-needs-a-new-strategy-to-boost-growth-fight-poverty-and-improve-well-being-for-all.htm)[growth-fight-poverty-and-improve-well-being-for-all.htm](http://www.oecd.org/economy/mexico-needs-a-new-strategy-to-boost-growth-fight-poverty-and-improve-well-being-for-all.htm)
- Technische Informationsbibliothek [TIB] (2019a). Elektronische Zeitschriften. Verfügbar unter: <https://www.tib.eu/de/recherchieren-entdecken/elektronische-zeitschriften/>
- World Bank (2019). *World Development Report 2018 : Learning to Realize Education's Promise*. Retrieved from:<https://openknowledge.worldbank.org/handle/10986/28340>
- Bei Stellungnahmen, Pressemitteilungen o.ä. wird der Texttitel kursiv gesetzt (siehe OECD-Beispiel). Wenn es sich um Einzelwerke handelt (im Beispiel der Weltentwicklungsbericht) wird der Titel ebenfalls kursiv gesetzt. Wird auf einen Bestandteil einer Website verwiesen wird nichts kursiv gesetzt (siehe TIB-Beispiel).
- Das Publikationsdatum ist möglichst genau anzugeben. Ist dies nicht auffindbar, verwenden Sie das Jahr des Abrufes.
- Ist kein Autor bekannt, sollte der Titel des heruntergeladenen Dokuments an erster Stelle stehen (DGPs, 2019, 133), gefolgt vom Publikationsdatum. Der Titel ist in diesem Fall nicht kursiv zu setzen.
- Online-Lexika: siehe weiter unten.

# **Karten**

Hiermit sind Karten als Einzelwerk gemeint (also solche Karten, die nicht in einen Aufsatz oder ein Buch integriert sind).

Grundschema: Autor/Urheber/Institution (Jahr oder Publikationsdatum). Name der Karte. Angaben zum Auffinden der Karte.

Gesellschaft für Konsumforschung (2018, 15. Nov.). GfK Kaufkraft für Europa 2018. Verfügbar unter: [https://www.gfk.com/de/insights/news/bild-des-monats-gfk-kaufkraft-europa-](https://www.gfk.com/de/insights/news/bild-des-monats-gfk-kaufkraft-europa-2018/)[2018/](https://www.gfk.com/de/insights/news/bild-des-monats-gfk-kaufkraft-europa-2018/)

Bundesinstitut für Bau-, Stadt- und Raumforschung (2019). Karte der Anteil der Schulabgänger mit Hochschulreife an den Schulabgängern in % 2015, Kreise und kreisfreie Städte. Erstellt mit INKAR-Online, https://www.inkar.de/

Zur Angabe der Jahreszahl bei Karten:

- Bei Karten, die unverändert aus dem Internet heruntergeladen werden, ist als Jahreszahl das Jahr der Erstellung zu nennen.
- Bei Karten, die erst auf Abruf erstellt werden (z.B. INKAR-Online oder Regionalatlas der Statistischen Ämter des Bundes und der Länder), ist als Jahreszahl das Jahr des Abrufes zu nennen, nicht das Jahr der Daten. Grund dafür ist, dass die Daten z.B. aufgrund von Gebietsstandsänderungen im Laufe der Jahre bearbeitet werden.

## **Statistiken**

Als Statistiken werden Rohdaten oder amtliche Statistiken verstanden. Eine Quelle, die einige in den Text integrierte Tabellen beinhaltet, ist nicht als Statistikquelle i.e.S. zu interpretieren. Grundschema: Institution (Jahr). Titel der Statistik inkl. Jahresangabe. Danach kommen die bibliographischen Angaben zum Auffinden der Statistik, wobei Sie im Zweifelsfall eher mehr als weniger Details nennen sollen.

Landesamt für Statistik Niedersachsen (2019). Arbeitsmarkt und Erwerbstätigkeit: Arbeitslose im März 2019 in den Landkreisen und kreisfreien Städten Niedersachsens. *Statistische Monatshefte Niedersachsen 4/2019*, 221

Statistische Ämter des Bundes und der Länder (2019). Absolventen/Abgänger allgemeinbildender Schulen nach Geschlecht und Abschlussarten, Schuljahr 2017, Kreise und kreisfreie Städte. *Regionaldatenbank Deutschland* (Tab. 21111-02-06-4). Verfügbar unter: [https://www.regionalstatistik.de/genesis/online/data;jsessinid=](https://www.regionalstatistik.de/genesis/online/data;jsessinid=%20287B432548013D1DC8ACBBF49493071E.reg2)  [287B432548013D1DC8ACBBF49493071E.reg2](https://www.regionalstatistik.de/genesis/online/data;jsessinid=%20287B432548013D1DC8ACBBF49493071E.reg2)

Zur Angabe der Jahreszahl bei Statistiken:

- Bei Statistiken, die erst auf Abruf erstellt werden (z.B. bei Destatis oder INKAR-Online), ist als Jahreszahl das Jahr des Abrufes zu nennen. Dies begründet sich zum einen darin, dass die Daten erst mit Verzögerung in den Statistikportalen angeboten werden - manchmal dauert es mehrere Jahre, bis es soweit ist. Zum anderen werden ältere Daten ggf. auf den aktuellen Gebietsstand umgerechnet, z.B. bei INKAR.
- Der Titel der abgerufenen Tabelle enthält das Jahr oder den Zeitraum der Daten.
- Ein gesondertes Statistikverzeichnis kann sinnvoll sein, wenn man auf Datenbestände in großer Zahl zugegriffen hat. Gibt es kein gesondertes Verzeichnis der Statistiken, gehören die Titel in das Literaturverzeichnis.

## **Fachlexika**

In Fachlexika sind die Autoren und Autorinnen eines Artikels manchmal namentlich genannt. Der Eintrag wird im Literaturverzeichnis jedoch unter dem Namen des Herausgebers geführt, um eine Abgrenzung gegenüber einem Fachaufsatz herzustellen.

Grundschema: Herausgebername (Hrsg.) (Jahr). Stichwort*. Name des Lexikons.* Ort: Verlag (bei Print-Werken) bzw. URL (bei Online-Lexika).

Springer Gabler Verlag (Hrsg.) (2023). Externe Effekte. *Gabler Wirtschaftslexikon*. Verfügbar unter: [https://wirtschaftslexikon.gabler.de/definition/externer-effekt-34801/version-](https://wirtschaftslexikon.gabler.de/definition/externer-effekt-34801/version-372602)[372602](https://wirtschaftslexikon.gabler.de/definition/externer-effekt-34801/version-372602)

Spektrum Verlag (Hrsg.) (2023). Relativwertdarstellung. *Lexikon der Geographie und Geomatik*. Verfügbar unter: [https://www.spektrum.de/lexikon/kartographie-geomatik/relativ](https://www.spektrum.de/lexikon/kartographie-geomatik/relativwertdarstellung/4234)[wertdarstellung/4234](https://www.spektrum.de/lexikon/kartographie-geomatik/relativwertdarstellung/4234)

## **Gesetze**

Gesetze, Erlasse, Ordnungen etc. werden unter Ihrem Titel eingeordnet. Es muss ersichtlich sein, auf welche Version des Textes man sich bezieht, was bei Gesetzesänderungen etwas unübersichtlich sein kann. Geben Sie dazu das Datum der letzten Änderung an. Unter [www.ge](http://www.gesetze-im-internet.de/)[setze-im-internet.de,](http://www.gesetze-im-internet.de/) wo Sie die Bundesgesetze finden, wird praktischerweise gleich angegeben, wie der Vollbeleg auszusehen hat. In Niedersachsen gibt es das "Vorschrifteninformationssystem [http://www.nds-voris.de,](http://www.nds-voris.de/) das diese Angaben ebenfalls enthält.

- Raumordnungsgesetz vom 22. Dezember 2008 (BGBl. I S. 2986), zuletzt durch Artikel 2 Absatz 15 des Gesetzes vom 20. Juli 2017 (BGBl. I S. 2808) geändert. Verfügbar unter: [https://www.gesetze-im-internet.de/rog\\_2008/](https://www.gesetze-im-internet.de/rog_2008/)
- Niedersächsisches Hochschulgesetz in der Fassung vom 26. Februar 2007, zuletzt geändert durch Artikel 10 des Gesetzes vom 18.12.2018 (Nds. GVBl. S. 317). Verfügbar unter: http://www.nds-voris.de/jportal/portal/t/8ml/page/bsvorisprod.psml?doc.hl=1&doc.id=jlr-HSchulGND2007V17IVZ&documentnumber=2&numberofresults=120&doctyp=Norm&showdoccase=1&doc.part=X&param-

fromHL=true#focuspoint

## **Presseartikel**

Grundschema: Name, Abkürzung des Vornamens. (Jahr, Tag. Monat). Titel. *Titel der Zeitung*, Seiten.

Esslinger, D. (2019, 4. März). Wer will was in Europa – und was nicht. *Süddeutsche Zeitung*, S. 6.

Süddeutsche Zeitung (2017, 10. Januar). Europas Zukunft. S. 2-3

Bei einem Namensartikel wird der Beitrag unter dem Namen des Verfassers oder der Verfasserin eingeordnet, ansonsten unter dem Namen der Zeitung. Vor die Angabe der Seitenzahl wird ein "S." gesetzt.

#### **9.3 Vorgaben für die einzelnen Bestandteile einer Quelle**

Im Folgenden werden Formatierungsvorgaben für die einzelnen Bestandteile einer Quellenangabe genannt. Diese Regeln wurden auch in den Beispielen in Kap. 9.2 angewendet. Im Folgenden finden Sie neben den Basisvorgaben aber noch weitere Details.

#### **Namen der Autorinnen und Autoren**

- Der Familienname wird gefolgt von einem Komma, dann kommt der erste Buchstabe des Vornamens, gefolgt von einem Punkt. Bei mehreren Vornamen werden die Anfangsbuchstaben durch Leerzeichen getrennt.
- Bei gleichem Nachnamen und gleichem Anfangsbuchstaben des Vornamens unterschiedlicher Autoren wird der Vorname ausgeschrieben.
- Bei allen Autorinnen und Autoren einer Gemeinschaftsveröffentlichung wird zuerst der Nachname gefolgt von einem Komma und dann der erste Buchstabe des Vornamens genannt. Kommata trennen auch die einzelnen Autorinnen und Autoren, vor dem letzten Autorennamen steht aber ein & statt des Kommas. Bei nur zwei Autoren werden diese also nicht mit Komma, sondern mit & getrennt.
- Hat ein Werk mehr als sechs Autorinnen und Autoren wird nach dem sechsten Namen ein et al. angefügt.
- Regeln zur Nennung von **Körperschaftsautoren** (Behörden, Regierungen, Verbände u.a. Institutionen)
	- o Tritt eine Institution als Herausgeber auf wird deren Name mit dem Zusatz (Hrsg.) versehen. In eckigen Klammern kann die Abkürzung stehen, die nach der ersten Nennung im Text verwendet wird.

Deutsche Gesellschaft für Psychologie [DGPs] (Hrsg.) (2019). *Richtlinien zur Manuskriptgestaltung* (5. Auflage). Göttingen: Hogrefe.

o Bei Körperschaftsautoren, die nicht nur Autor sind, sondern das Werk auch selbst veröffentlichen, wird auf den Zusatz der Herausgeberschaft verzichtet. Nach dem Ort wird statt des Verlagsnamens das Wort "Autor" bzw. "Author" eingesetzt.

Institut für Wirtschafts- und Kulturgeographie der Leibniz Universität Hannover (2021). *Leitfaden zum wissenschaftlichen Arbeiten am Institut für Wirtschaftsund Kulturgeographie* (2. Auflage) (Geographische Arbeitsmaterialien, Bd. 34). Hannover: Autor.

Statistische Ämter des Bundes und der Länder (2015). *25 Jahre Deutsche Einheit*. Wiesbaden: Autor.

 Will man in den Kurzbelegen die Abkürzung für einen Institutionennamen benutzen (z.B. LUH für Leibniz Universität Hannover), so ist bei dessen erster Nennung im Kurzbeleg der Namen der Körperschaft voll auszuschreiben, die Abkürzung einzuführen und im Folgenden diese zu verwenden. Im Literaturverzeichnis ist die Abkürzung nach der Namensnennung und vor der Jahreszahl in eckige Klammer zu setzen. Im Abkürzungsverzeichnis sollte die Abkürzung ebenfalls stehen (sieh Kap. 8.2).

#### **Namensangaben bei fehlendem Autorennamen**

- Ist kein Autor oder keine Autorin benannt wird die Veröffentlichung unter dem Namen der Körperschaft oder der verantwortlichen Institution eingeordnet. Bei Webseiten kann der Betreiber oder Körperschaftsautor im Impressum ermittelt werden.
- Eine Angabe wie "o.V." für "ohne Verfasser" ist höchst zweifelhaft. Wenn weder ein Verfasser/eine Verfasserin noch eine verantwortliche Institution auszumachen ist prüfen Sie sorgfältig, ob und warum Sie diese Quelle verwenden wollen. Die DGPs gibt für solche Fälle an, den Beitrag unter seinem Titel im Kurz- und Vollbeleg zu führen.

## **Erscheinungsjahr**

- Das Erscheinungsjahr wird in Klammern gesetzt, denen ein Punkt folgt.
- Bei Kongress- oder Tagungsbeiträgen wird nach der Jahreszahl auch noch der Monat genannt, durch Komma getrennt.
- Bei Zeitungen ist der Tag des Erscheinens zu nennen z.B. "(2019, 31. Juli)".
- Bei Beiträgen, die in Druck sind, wird "im Druck" oder "in press" statt der Jahreszahl verwendet.
- Nicht datierte Beiträge auch aus dem Internet tragen statt einer Jahreszahl in Klammern ein "n. d." für "nicht datiert" oder "no date". Das Abrufdatum wird nicht genannt (DGPs, 2019, S. 132).

# **Titel eines Artikels in einer Zeitschrift oder in einem Sammelband**

- Der Titel wird nicht kursiv gesetzt und schließt mit einem Punkt. Vor dem Punkt kann ein Zusatz in eckigen Klammern stehen, z.B. [Datenbank] bei einem Abruf statistischer Daten.
- Übernehmen Sie die Satzzeichen in einem Titel, sofern solche vorhanden sind. Im Übrigen trennen Sie Titel und Untertitel eines Buches im Literaturverzeichnis durch einen Punkt. Die DGPs praktiziert dies so, macht dazu aber keine explizite Vorgabe. Doppelpunkte oder Bindestriche als Zeichen zwischen Titel und Untertitel wären ebenso denkbar. Auf einheitliches System achten.
- In englischsprachigen Titeln werden alle Wörter bis auf den Titelanfang, das erste Wort nach einem Doppelpunkt oder Punkt sowie die Eigennamen klein geschrieben. Anders ist es aber beim Namen einer Zeitschrift (siehe nächster Absatz).

## **Name der Zeitschrift bzw. des Buchtitels; ggf. mit Bandnummer, Heft, Seitenangabe**

- Der Name wird kursiv gesetzt. Bei Zeitschriften folgt nach einem Komma ebenfalls kursiv die Bandangabe.
- Bei Einzelwerken oder Sammelbänden wird der Titel kursiv gesetzt, die Auflage in Klammern, jedoch nicht kursiv.
- Bei Reihenwerken wird nur der individuelle Buchtitel kursiv gesetzt. Der Reihentitel und die Bandnummer stehen nicht kursiv in einer Klammer (DGPs, 2019, S.128).
- Übernehmen Sie die Satzzeichen in einem Titel, sofern solche vorhanden sind. Im Übrigen trennen Sie Titel und Untertitel eines Buches im Literaturverzeichnis durch einen Punkt.
- Zeitschriftennamen gelten als Eigennamen, Substantive und Adjektive beginnen im Englischen daher mit Großbuchstaben ("European Journal of Political Economy"). Titel von Einzelwerken gelten jedoch nicht als Eigennamen.
- Eine Heftnummer wird angegeben, wenn jedes Heft mit der Seitenzahl Eins beginnt. Sie steht in Klammern ohne Leerzeichen direkt hinter der Bandangabe, wird aber nicht kursiv gesetzt.
- Nach Bandangabe und ggf. Heftnummer kommt nach einem Komma die Seitenangabe, allerdings nur bei Aufsätzen in Sammelwerken und bei Zeitungen wie der Süddeutschen Zeitung eingetragen (bei Fachmagazinen entfällt das "S."). Als Abkürzung ist "S." für "Seite", im Englischen "p." für "page" und "pp." für "pages" zu verwenden. Es sind immer die erste und letzte Seite anzugeben, nie "f." oder "ff.".

## **Herausgeberschaft**

Eine Herausgeberschaft wird durch ein "(Hrsg.)" nach dem den Herausgebernamen gekennzeichnet, bei englischen Titeln "(ed.)" oder der Plural "(eds.)" für Editor. Alle Herausgeber und Herausgeberinnen werden aufgeführt, es sei denn, es sind laut DGPs "sehr viele" (2019, S. 121), dann folgt nach dem ersten Namen ein "et al.". Analog zu den Autorennamen könnte man mehr als sechs als "sehr viele" interpretieren. Die Initialen der Vornamen werden dem Nachnamen vorangestellt, das ist hier anders als bei den Autorennamen. Trennzeichen ist ein Komma, vor dem letzten Namen ein "&".

#### **Verlagsangabe und Angaben zu unveröffentlichten Werken**

- Zuerst wird der Verlagsort angegeben; bei mehreren Verlagsorten wird nur der im Werk zuerst genannte Ort aufgeführt. Es folgt ein Doppelpunkt, danach wird der Verlagsname genannt (ohne die Bezeichnung "Verlag" oder "Gesellschaft"). Anschließend folgt ein Punkt.
- Ist eine Institution der Herausgeber, z.B. eine Universität oder ein Institut, wird dieses als Stelle des Verlages genannt ("Hannover: Institut für Wirtschafts- und Kulturgeographie"). Ist das Werk bereits unter dem Herausgebernamen ins Literaturverzeichnis eingeordnet, wird statt einer nochmaligen Nennung des Herausgebernamens nur der Ort und dann "Autor" an Stelle des Verlagsnamens genannt (siehe im Literaturverzeichnis den Eintrag der APA).

 Unveröffentlichte Arbeiten tragen an Stelle des Verlagsortes einen entsprechenden Hinweis sowie den Namen der Universität: "Unveröffentlicht, Leibniz Universität Hannover".

# **DOI oder URL**

- Der DOI ersetzt nicht den Titel der Publikation, dieser muss immer genannt werden. Falls ein Digital Object Identifier (DOI) vorhanden ist sollte er grundsätzlich genannt werden, entweder in der Form "DOI: 10.17169/fqs-20.2.3288" oder mit dem Präfix http://doi.org/, also "http://dx.doi.org/10.17169/fqs-20.2.3288". Ein "Verfügbar unter" oder das Abrufdatum wird beim DOI nicht genannt.
- Ist kein DOI vorhanden, die Quelle aber aus dem Internet bezogen, muss die vollständige Internetadresse (Uniform Ressource Locator, URL) angegeben werden. Davor wird ein "Verfügbar unter:" oder "Retrieved from:" gesetzt. Nach den aktuellen Richtlinien der DGPs ist es nicht mehr notwendig, das Datum des Zugriffs anzugeben (DGPs 2019, S. 122).
- Der DOI oder die URL ersetzen nicht den Titel der Publikation. Dieser muss immer genannt werden.
- DOI oder URL stehen jeweils als letzte Angabe der Quelle. Ihnen folgt kein Punkt. Die DOI oder URL können im gesamten Dokument einheitlich als aktive oder inaktive Hyperlinks formatiert sein. Die DGPs macht hierzu keine Vorgaben.
- In URLs sollte keine Worttrennung durch Bindestrich erfolgen. Bei langen URL wird der Zeilenumbruch nach einem Slash (/) oder vor einem Punkt eingefügt (DGPs, 2019, 131).

#### **9.4 Weitere Verzeichnisse**

Wurde mindestens ein Interview geführt ist ein gesondertes Verzeichnis für **Expertengespräche** zu erstellen. .

Grundschema: Name, Abkürzung des Vornamens, Institution/Funktion. Art des Kontakts (persönlich/telefonisch/schriftlich), Datum

Schmidt, J., Wirtschaftsförderer der Stadt Seelze. Persönliches Leitfadeninterview am 01.03.2005

Vogt, R., Geschäftsführer der Part AG Bad Gandersheim. Telefonische Auskunft am 28.08.2004

Ob die Gespräche transkribiert und in einem Anhang beigefügt werden müssen vereinbaren Sie mit Ihrem Prüfer oder Ihrer Prüferin. Sie sollten zudem im Methodik-Teil Ihrer Arbeit beschreiben, ob Sie das Interview aufgenommen oder in Stichworten notiert haben. Falls Sie die Namen Ihrer Kontakte nicht preisgeben dürfen ist dies anzugeben und ggf. eine Nummerierung zu verwenden (auch im Kurzbeleg).

Ein **Verzeichnis für Statistiken** wurde bereits im vorigen Kapitel angesprochen.

Je nach verwendetem Material kann es weitere spezielle Verzeichnisse geben, z.B. **zu Bildern, Zeitungsartikeln oder Videos**, die im Rahmen einer Inhaltsanalyse herangezogen wurden.

#### **10. Präsentation der Arbeit im Vortrag**

Bei der Präsentation einer wissenschaftlichen Arbeit sind prinzipiell vier Arbeitsschritte zu bewältigen. Jede Präsentation setzt eine gute Vorbereitung voraus, an deren Abschluss die eigentliche Präsentation in Form eines Vortrags steht. Üblicherweise schließt sich daran eine Diskussion über die Vortragsinhalte an, in der der Vortragende auf Fragen eingehen kann. Zudem gehört zu jeder Präsentation eine Nachbereitung, um Anregungen aus der Vortragsdiskussion aufzunehmen. Die folgenden Tipps zur Präsentation der Arbeit sind vor allem Baade et al., (2014, S.173-212) aber auch Franck, (2006a, S. 129-192), Lehmann (2007, S. 129-200) und Stickel-Wolf & Wolf (2006, S. 279-314) entnommen.

#### **10.1 Die Vorbereitung der Präsentation**

Die Vorbereitung besteht aus vier bzw. fünf Bestandteilen.

- a) Inhalte des Vortrags bestimmen
- b) Vortragsinhalte priorisieren und Reihenfolge festlegen
- c) Visualisierung der Vortragsinhalte (siehe Kap. 10.3)
- d) Vortragsmanuskript erarbeiten, Vortrag einüben
- e) Ggf. Handout/Thesenpapier vorbereiten

Zunächst müssen die **Inhalte des Vortrages selektiert** werden. Dies wirft normalerweise keine größeren Probleme auf, da das Vortragsthema zumeist an eine bereits ausformulierte Hausarbeit gekoppelt ist und dementsprechend schriftlich ausgearbeitet vorliegt. Eine reine Zusammenfassung der schriftlichen Ausarbeitung ist jedoch nicht empfehlenswert. Es ist zu überlegen, was das Ziel des Vortrags ist und welche Schwerpunkte gesetzt werden sollen. Die Vortragszeit reicht i.d.R. nicht aus, um alle erarbeiteten Aspekte aufzugreifen. Daher empfiehlt es sich, die Inhalte zu komprimieren, sich auf die Hauptaussagen zu konzentrieren und diese möglichst klar darzustellen. Dennoch sollte auch ein Vortrag aus der üblichen Grundstruktur mit Einleitung, Hauptteil und Schluss bestehen. In die Selektion der Inhalte sollten auch Überlegungen einfließen, wer im Publikum sitzen wird und welches Vorwissen diese Personen haben, welche zeitlichen Vorgaben es gibt und welche Raumsituation herrscht (Größe, technische Ausstattung, Akustik, Lichtverhältnisse).

Im zweiten Schritt werden die selektierten Inhalte weiter komprimiert, wobei die **Prioritätsmethode** hilft (Abb. 19). Hierbei wird der vorgesehene Inhalt in A-, B- und C-Aussagen unterteilt. (A) sind die Kernaussagen, die unbedingt berücksichtigt werden müssen. Hintergrundinformationen (B) sollten erwähnt werden, Beispiele o.ä. (C) sind dagegen empfehlenswert, aber kein Muss. Die A-Aussagen beinhalten vor allem generelle, abstrakte Aussagen, C-Aussagen hingegen das Spezielle bzw. Exempel. Vorteile der Prioritätsmethode sind zum einen, dass ein flexibler Umgang mit dem Zeitbudget ermöglicht wird. Bei Zeitdruck können die Beispiele weggelassen werden, ohne dass die Aussagen des Vortrags damit verschlechtert werden. Zum anderen trägt dieses Schema dazu bei, dass der Vortragende sich die Inhalte leichter einprägen kann, was freies Reden während der Präsentation ermöglicht.

#### **Abb. 19: Prioritätsmethode**

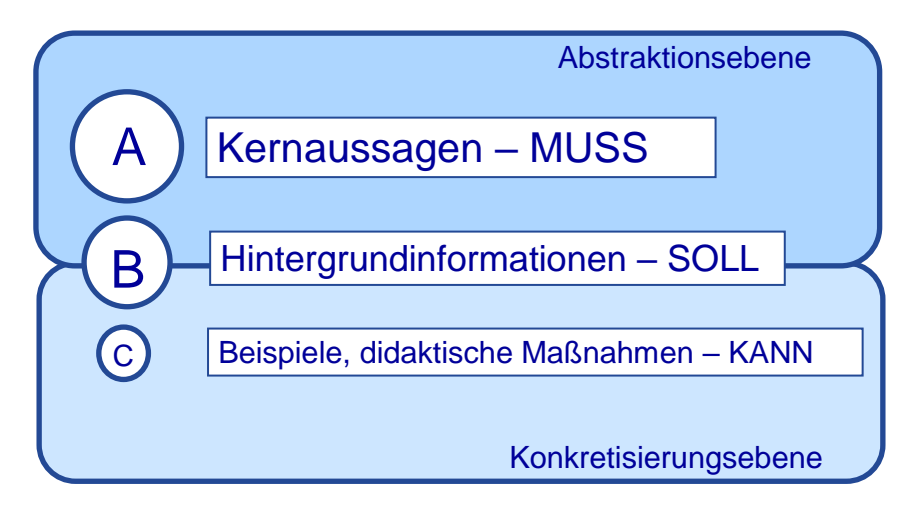

Quelle: Verändert nach Lehmann, 2007, S. 142

Der konkrete inhaltliche **Ablauf eines Vortrags** kann auf zweierlei Weise erfolgen (Abb. 20). Entweder formuliert man zuerst die Kernaussage und belegt diese dann mit konkreten Beispielen, um am Schluss das Wichtigste zusammenzufassen und zur Kernaussage zurückzukehren. Dies bedeutet, dass man von der abstrakten Ebene zur Konkretisierung kommt und anschließend auf die abstrakte Ebene zurückkehrt. Die zweite Möglichkeit ist ein Argumentationsverlauf ausgehend von der Konkretisierungsebene und hinführend zur abstrakten Ebene. Hierbei schildert man zunächst einen Konflikt bzw. ein konkretes Beispiel und zieht daraus Schlussfolgerungen, bietet Lösungsmöglichkeiten an und leitet schließlich Kernaussagen ab. Insgesamt empfiehlt es sich, zwischen der Abstraktions- und Konkretisierungsebene mehrfach zu wechseln, um Monotonie zu vermeiden. Beachten Sie auch die Möglichkeiten des "Fünfschritts", die in Kap. 6.2.2 genannt wurden.

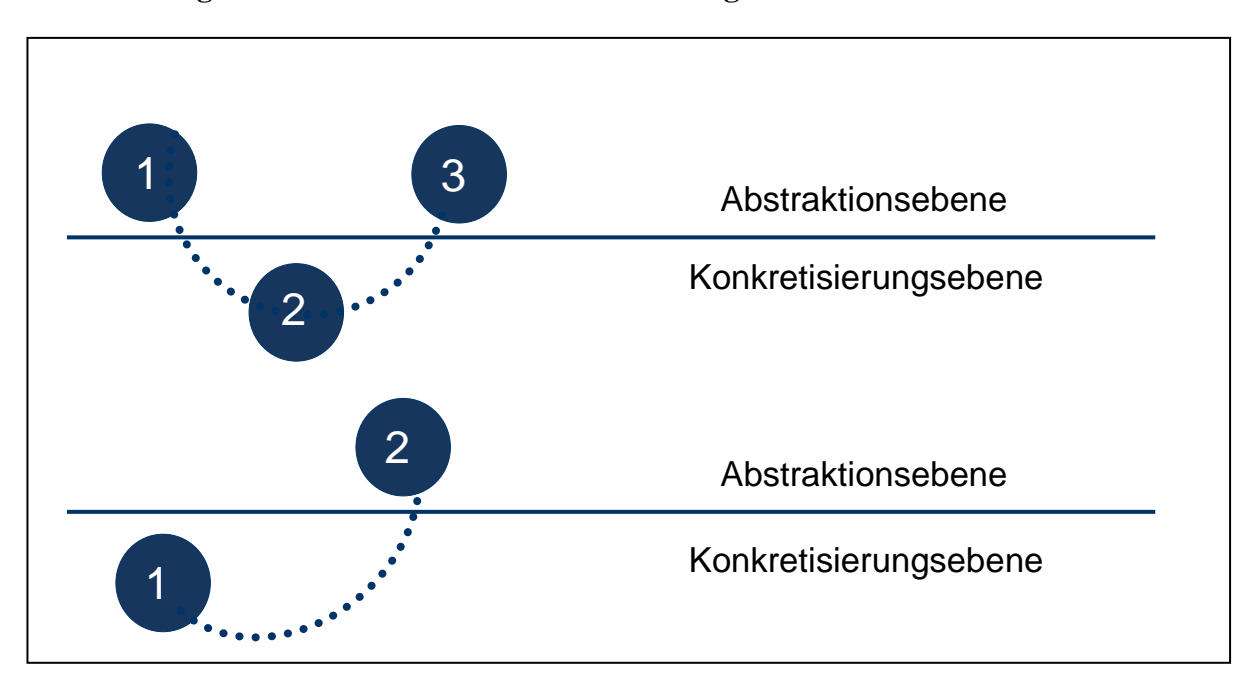

**Abb. 20: Argumentationsstruktur in einem Vortrag**

Quelle: Verändert nach Lehmann, 2007, S. 144

Der nächste Schritt der Vorbereitung umfasst das Visualisieren der Vortragsinhalte. Dies wird in Kapitel 10.3 bei der Verwendung von PowerPoint erläutert.

Zur Vorbereitung gehört als viertes i.d.R. die Erstellung eines **Vortragsmanuskripts,** denn Sie werden kaum in der Lage sein, Ihre Präsentationsfolien völlig frei zu kommentieren. Das Manuskript kann in ausgeschriebener Form oder als Stichwortmanuskript angelegt werden.

- Vorteil eines **ausgeschriebenen Manuskripts** ist, dass die Inhalte jederzeit sauber wiedergeben werden können. Gleichzeitig erleichtern präzise Ausführungen oftmals, den Vortragszeitplan einzuhalten und Redepannen zu vermeiden. Allerdings beinhaltet diese Form des Manuskripts auch die Gefahr, sich zu stark an die Aufzeichnungen zu halten und damit den Vortrag nicht lebhaft genug zu gestalten. Gleichzeitig kann die auf diese Weise gelieferte Stofffülle den Zuhörer überfordern und ihm das Verständnis erschweren. Dies liegt auch daran, dass die Schriftsprache zu kompliziertem Satzbau neigt. Gleichzeitig bleibt dem Vortragenden nicht viel Spielraum, um flexibel auf die Zuhörerschaft einzugehen. Man spricht dann quasi nur *vor* den Zuhörern und nicht *mit* ihnen. Trotz ausgeschriebenem Manuskript ist eine gute Vorbereitung auf den Vortrag notwendig, da die Augen maximal zu 30 % auf das Manuskript und zu 70 % auf die Zuhörer gerichtet sein sollten.
- Das **Stichwortmanuskript** zeichnet sich hingegen dadurch aus, dass direktes Reden zur Zuhörerschaft und ein schnelles Reagieren auf deren Verhalten möglich ist, da die Sätze

und Inhalte nicht exakt ausformuliert vorgegeben sind. Dadurch wird die Sprache meistens einfacher und verständlicher und kleine Sprechpausen verhindern eine Stoffüberflutung. Gleichzeitig wirkt der Vortrag entlang eines Stichwortmanuskripts spontaner und direkter als der entlang eines ausführlichen Manuskripts. Allerdings kann die stichwortartige Auflistung des Vortragsinhalts bei weniger geübten Rednern Vortragsangst schüren. Gleichzeitig ist auch die Einhaltung des Zeitplans schwieriger und die Gefahr größer, inhaltlich abzuschweifen. Aus diesem Grund muss man sich auf Vorträge entlang eines Stichwortmanuskripts sehr intensiv vorbereiten, die Stichwortdichte gut wählen und die Begriffe groß und gut lesbar notieren. Der Stoff ist zudem sinnvoll und logisch zu gliedern, Haupt- und Nebengedanken sind voneinander zu unterscheiden. Auch ist es hilfreich, sich auf dem Manuskript Notizen zur Zeiteinteilung zu vermerken.

 Alternativ können die Stichworte auf den einzeln ausgedruckten Folien eines PowerPoint-Vortrags ("Handzettel") notiert werden.

Das **Üben des Vortags**ist aus zwei Gründen wichtig. Zum einen müssen Sie den zur Verfügung stehenden Zeitrahmen einhalten. Benötigen Sie zu viel Zeit, muss die Präsentation gekürzt werden. Zum anderen sollten Sie Ihr Verhalten während der Präsentation üben. Die meisten Verhaltensweisen während einer Präsentation laufen unreflektiert ab. Nur wenn man durch mehrmaliges Ausprobieren die notwendige Sicherheit erlangt hat, sind unterbewusste Gesten sowie die meisten Füllwörter vermeidbar. Falls vorhanden ist es hilfreich, seinen Probevortrag mit einer Videokamera aufzuzeichnen, oder aber die Präsentation zumindest einmal vor einem kritischen Zuhörer zu halten. Zu wissen, wie man auf andere wirkt, verringert die Nervosität vor dem eigentlichen Vortrag. Das Lampenfieber reduziert sich auch, wenn man sich vorab mit der Funktionsweise und –tüchtigkeit der Geräte auseinandersetzt und die eingesetzten Medien beherrscht.

Zur Vortragsvorbereitung kann auch die Ausarbeitung eines kurzen Schriftstücks für das Publikum gehören. Ihr Dozent oder Ihre Dozentin werden Ihnen mitteilen, ob dies im Einzelfall möglich, gewünscht oder nicht gewünscht ist.

 Ein **Handout** enthält dabei Thema, Gliederung und die wichtigsten Punkte, Definitionen und Zahlen des Vortrags. Es fasst die Ergebnisse zusammen und dient als Verständnishilfe für die Zuhörer. Auch kann eine Literaturliste zum Vortragsinhalt aufgeführt werden. In der

Regel besteht ein Handout aus Stichpunkten und hat eine Länge von ein bis maximal drei Seiten DIN A4.

 Etwas anders verhält es sich mit einem **Thesenpapier**. Es hat die Funktion, die Standpunkte des Referenten zum Thema darzulegen und zur Diskussion darüber anzuregen. Es enthält eine Liste der zu diskutierenden Thesen und sollte nur in Kurzform ausgearbeitet werden. Die Thesen sind kurz und prägnant zu formulieren und sollen in logischer Reihenfolge stehen. Sie finden sich im Vortrag wieder und werden darin ausführlicher begründet.

Sowohl bei einem Handout als auch bei einem Thesenpapier muss der Kopf des Papiers Angaben zum Namen des oder der Vortragenden enthalten, zudem das Vortragsdatum, den Institutsund Universitätsnamen, den Seminartitel und den Titel des eigenen Referats.

# **10.2 Vortrag, Diskussion und Nachbereitung**

An die Vorbereitung schließt sich dann der unmittelbare Vortragstermin an. Abb. 21 stellt dar, wie sich im Vortrag der Wirkungsanteil der Ausdrucksmittel darstellt. Ein Großteil des Wirkungsanteils entfällt auf Körpersprache und Sprechtechnik, nur ein kleiner Teil auf das gesprochene Wort. Ihre Fachkompetenz und die inhaltlichen Aussagen kommen also durch **nonverbale Ausdrucksmittel** erst zur vollen Wirkung.

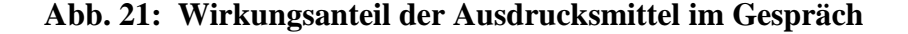

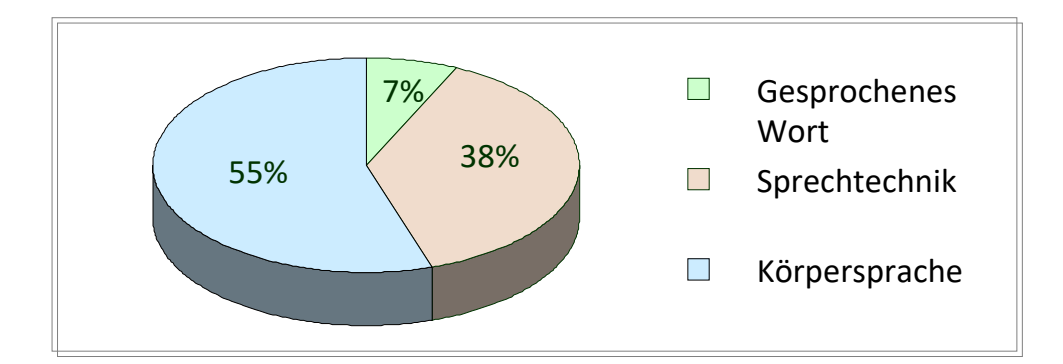

Quelle: Eigene Darstellung nach Lehmann 2007, S. 194.

Dementsprechend ist es wichtig, Ruhe statt Hektik auszustrahlen, einen festen Stand einzunehmen und eine verkrampfte Körperhaltung zu vermeiden, um Souveränität zu vermitteln. Gleichzeitig sollte sich der Körper des Vortragenden den Zuhörern zuwenden und nicht dem Publikum der Rücken zugekehrt werden. Die Hände sollten angemessen, beispielsweise zur Unterstreichung wichtiger Textpassagen, benutzt werden. Auf keinen Fall sollte man sich irgendwo festkrallen, die Hände in die Hosentasche stecken oder zu lange hinter dem Rücken verbergen.

Wichtig ist, keinen "Dialog" mit der Wand, Decke oder dem Boden bzw. der Projektionsfläche zu führen, sondern den **Blickkontakt mit dem Publikum** zu suchen. Man kann sich dafür "freundliche" Gesichter im Publikum suchen, diese aber nicht länger als ca. drei bis fünf Sekunden fixieren. Hilfreich kann es hierbei sein, dem Zuhörer nicht in die Augen, sondern auf die Nase zu schauen. Durch den Blickkontakt kann festgestellt werden, ob das Publikum Schwierigkeiten hat, den Inhalten zu folgen, so dass ggf. wichtige Punkte nochmals wiederholt oder erklärt werden können. Der Raum, innerhalb dessen die Präsentation stattfindet, sollte nicht zu stark verdunkelt werden, damit sich Zuhörer Notizen machen, den Referenten sehen können und während des Vortrags nicht schon allein durch die Dunkelheit müde werden.

Auch eine angemessene **Sprechweise und Wortwahl** sind bei einem Vortrag wichtig. Es geht vor allem darum, nicht zu viel abzulesen, sondern frei, deutlich, lebendig und in einer angemessenen Lautstärke zu sprechen. Auch sollte das Sprechtempo nicht zu schnell sein, als Richtlinie gelten maximal 100 bis 120 Wörter pro Minute. Damit die Zuhörer die vermittelten Inhalte einen Augenblick auf sich wirken lassen können und der Vortragende sich sammeln kann, sollten kurze Redepausen nach zentralen Aussagen oder Abschnitten eingelegt werden. Füllwörter wie "halt", "äh", "sie merken schon", "also" sind zu vermeiden. Zudem sollte ein einfacher verständlicher Satzbau gewählt werden, denn je kürzer und prägnanter gesprochen wird, desto einfacher fällt das Zuhören. Zu beachten ist außerdem, dass das gesprochene Wort mit der Visualisierung gut koordiniert wird.

Während des Vortrags sollte eine **Uhr** deutlich sichtbar auf das Rednerpult gelegt werden. So kontrollieren Sie die verfügbare Restzeit und können ggf. C-Inhalte weglassen, um den Zeitrahmen einzuhalten.

Ist der Vortrag beendet, wird eine **Diskussion** mit der Zuhörerschaft und den Lehrenden folgen. Hier hat der oder die Vortragende nochmals die Gelegenheit, Missverständnisse auszuräumen und Fragen zu klären sowie seine Argumente zu schärfen. Auch hier wird bewertet, wie Sie sich verhalten. Sind Sie thematisch sicher und beantworten die Fragen oder lenken Sie ab? Sind Sie in der Lage, die vorgetragenen Inhalte auch auf andere Sachverhalte zu transferieren? Hilfreich ist es, sich die Publikumsfragen zu notieren und nachzuhaken, falls Sie eine Frage nicht verstanden haben. Zudem ist es keine Schande, eine Frage nicht beantworten zu können. Dieses zuzugeben ist manchmal besser als der Frage auszuweichen, insbesondere, wenn sie nicht die eigene Kernkompetenz betrifft. Und nur selten ist es sinnvoll, eine nachträgliche Klärung zu versprechen. Sehr hilfreich ist es hingegen, sich schon vor dem Vortrag mögliche Fragen der

Zuhörer zu überlegen und Zusatzmaterial parat zu haben, das in der Kürze der Zeit des eigentlichen Vortrags nicht gezeigt werden konnte, aber zur Beantwortung eventueller Fragen beitragen kann.

Nach der Diskussion steht die eigene **Nachbearbeitung** an, in der man seinen Vortrag sowohl selbst einschätzt als auch eine Fremdeinschätzung einholt. Dabei ist zu überprüfen, welche Inhalte gut ankamen und welche nicht, inwiefern die Zuhörer die gewählte Visualisierung akzeptiert haben, die Rede frei und mit angemessenem Blickkontakt gehalten wurde, wie auf Fragen reagiert wurde und was zukünftig zu verbessern ist. Wird das Thema auch nach dem Vortrag weiter bearbeitet, so sind Notizen zur Überarbeitung besonders ausführlich anzufertigen (z.B. zur Präzisierung der Fragestellung, Einbeziehung weiterer Aspekte, Untermauerung von Bewertungen). Wichtig ist insgesamt, Positives und Negatives zu betrachten und beim nächsten Vortrag das Positive beizubehalten und das Negative sukzessive abzustellen.

#### **10.3 Visualisierung der Präsentation auf Folien**

Eine optisch ansprechende Darstellung fördert die Merk- und Erinnerungsfähigkeit beim Zuhörer und ermöglicht es, komplexe Inhalte und Zusammenhänge in kurzer Zeit zu vermitteln. Bei der Visualisierung ist daher grundsätzlich auf die Lesbarkeit des verwendeten Materials zu achten. Bezüglich des Designs von PowerPoint-Folien ist die so genannte **Siebener-Regel** verbreitet, die besagt, dass pro Folie maximal sieben Zeilen mit jeweils maximal sieben Wörtern aufgeführt werden sollten. Baade et al. plädieren sogar für eine **Fünfer-Regel** (2014, S. 191) und halten die Siebener-Regel für die absolute Obergrenze. Anstatt eine Folie zu überfrachten, sollte der Text lieber auf mehrere Folien verteilt werden. Pro Folie wird dabei nur ein Thema abgehandelt. Prinzipiell werden nur Stichworte auf eine Folie geschrieben, ausformulierter Text erscheint dagegen nur in Ausnahmefällen wie z.B. bei wichtigen Definitionen. Je weniger die Zuhörerinnen und Zuhörer auf einer Folie lesen können desto besser hören sie zu.

Folien sollten von dem oder der Vortragenden keinesfalls nur abgelesen werden, sondern mit zusätzlichen Informationen erläutert werden. Stehen auf einer Folie alle Angaben, so fehlt dem Publikum der Anreiz zum Zuhören. Umgekehrt sollte aber auch auf alles, was auf einer Folie zu sehen ist, im Vortrag eingegangen werden. Pro Folie ist mit einem Zeitaufwand von zwei bis drei Minuten zu kalkulieren, so dass bei einem 15-minütigen Vortrag nicht mehr als acht Folien zum Einsatz kommen sollten.

Legen Sie in Abhängigkeit von der zur Verfügung stehenden Projektionsfläche fest, ob die **Foliengröße** 3:4 (Standard) oder 16:9 (Breitbild) betragen soll. Die Einstellung können Sie im Register "Entwurf" vornehmen. Die Standardgröße hat den Vorteil, dass sie sich bei Bedarf besser auf DIN A4 ausdrucken lässt (mit zwei oder vier Folien auf einer Seite). Alle Folien müssen eine **Foliennummer** tragen, damit bei Rückfragen der Bezug auf eine bestimmte Folie leicht möglich ist.

Am Anfang einer jeden Präsentation stehen der Titel der Arbeit und eine grobe **Gliederung**. Auch während des Vortrags sollte für den Zuhörer ersichtlich sein, an welchem Gliederungspunkt sich der Referent gerade befindet. Dies kann durch eine einfache Überschrift auf jeder Folie geschehen, oder durch die Wiederholung der Gliederung am linken oder unteren Rand jeder Folie, wobei der aktuelle Gliederungspunkt besonders hervorgehoben wird.

**Fotos, Karten, Abbildungen und Tabellen** können einen Vortrag auflockern. Diese können dem schriftlichen Teil der Arbeit entnommen oder extra angefertigt werden. Gerade bei Abbildungen und Tabellen ist es wichtig, zunächst die Inhalte zu erläutern und dem Publikum Zeit zum Einlesen zu geben, bevor eine Interpretation erfolgt. Zur schnelleren Orientierung für die Zuhörerinnen und Zuhörer können wichtige Stellen in Tabellen farblich hervorgehoben oder eingerahmt werden. Es bietet sich auch an, einen Laserpointer o.ä. zu verwenden, um die Aufmerksamkeit des Publikums auf die relevanten Stellen in Abbildungen und Tabellen zu lenken. Bei Abbildungen und Tabellen dürfen die Überschriften, bei Karten zudem die Legenden nicht fehlen.

Auch in Präsentationen sind **Quellenangaben auf den Präsentationsfolien** zu nennen. Dabei ist folgendes Schema anzuwenden:

- Bei Zitaten, übernommenen Aussagen von anderen Autorinnen und Autoren, Abbildungen, Tabellen, Zahlen und Definitionen ist auf der jeweiligen Folie der Kurzbeleg (Autor, Jahr, Seitenzahl) einzufügen.
- Am Ende jeder Präsentation folgen dann die entsprechenden Vollbelege. Es ist jedoch nicht das gesamte Literaturverzeichnis der Arbeit anzufügen.
- Bei eigenen Fotos ist "Quelle: eigene Aufnahme (Jahr)" zu verwenden (ohne nochmalige Nennung im Literaturverzeichnis).
- Vortragsfolien können durch **dekorative Bilder oder Fotos** ergänzt werden, die als Eye-Catcher oder zur Auflockerung des Vortrags dienen (Ballstaedt, 2012, S. 40 ff..) Hier ist die

Quelle direkt auf der Folie anzugeben und muss nicht zusätzlich ins Literaturverzeichnis aufgenommen werden. I.d.R. handelt es sich um eine URL, die in kleiner Schriftgröße direkt unter dem Bild angeordnet werden kann. Diese vereinfachte Quellenangabe darf jedoch nicht bei allen Abbildungen auf Folien werden. Sobald der dargestellte Inhalt ein Bestandteil der sachlichen Dokumentation und Argumentation ist (z.B. ein Foto eines Aufschlusses oder einer städtebaulichen Maßnahme), muss es einen Kurzbeleg und Vollbeleg wie oben beschrieben geben.

Im Gegensatz zu schriftlichen Ausarbeitungen gilt für Präsentationen mit PowerPoint, dass eine serifenlose **Schrift auf Präsentationsfolien** am besten wirkt (Baade et al. 2014, S. 192). Schriftgröße sollte bei Arial nicht kleiner als 20 pt. sein, bei Calibri und Rotis Sans Serif Std besser 24 pt. . Wird eine Serifenschrift verwendet, so sollte die Schriftgröße 26-28 pt. betragen (Abb. 22). Texte werden nicht in Großbuchstaben, sondern in Groß- und Kleinbuchstaben auf die Folien geschrieben. Die gewählte Schriftart sollte während der gesamten Präsentation beibehalten werden und auch das restliche Layout sollte einheitlich sein. Außerdem ist zwischen den einzelnen Textzeilen ein angemessener Abstand einzuhalten.

## **Abb. 22: Schriftgrößen für Folien**

# Folientext in Arial 20 pt. Folientext in Calibri 24 pt. Folientext in Rotis Sans Serif 24 pt. Folientext in Times New Roman 26 pt.

Generell gilt für wissenschaftliche Vorträge, dass die Präsentationen eher schlicht zu halten sind. Es sollte ein möglichst einfacher Hintergrund ohne unruhige Designs oder Bilder verwendet werden, da sonst die Schrift schlecht lesbar wird. Entweder wird ein dunkler **Hintergrund** mit heller Schrift verwendet oder ein heller Hintergrund mit dunkler Schrift. Auch bei der Farbwahl ist Bescheidenheit und Klarheit angebracht. Zusätzlich zur Hintergrundfarbe und der normalen Schriftfarbe sollten höchstens zwei weitere **Farben** sparsam eingesetzt werden. Auch ist darauf zu achten, dass Farben mit der Verwendung unterschiedlicher Beamer stark variieren können. Das kann insbesondere bei thematischen Karten zu unerwünschten Effekten führen. Cliparts und ähnliches sollten nur dann (sparsam) verwendet werden, wenn sie direkt etwas mit dem Thema zu tun haben.

Eine wissenschaftliche Präsentation sollte auch nicht mit **Animationen** überfrachtet werden, denn es geht um den Transport von Inhalten und nicht um die gekonnte Animation von Worthülsen. Animationen sollten nur dann eingesetzt werden, wenn sie das Verständnis fördern, das Auge des Zuhörers führen und seine Konzentration auf bestimmte Aspekte lenken. Beispielsweise kann ein sukzessiver Aufbau von Argumenten sinnvoll sein, wobei dem Publikum aber durchaus zugemutet werden kann, vier auf einmal präsentierten Stichpunkten sukzessive zu folgen.

## **10.4 Der Folienmaster in PowerPoint**

Das gängigste Programm zum Erstellen von Präsentationen ist Microsoft Office PowerPoint. Da sich dieses sehr leicht selbst erlernen lässt, soll im Folgenden lediglich der sehr nützliche "Folienmaster" vorgestellt werden. Mit dem Folienmaster können grundlegende Formatierungen für alle Folien und für zukünftige Präsentationen eingestellt werden. So können Texte und Objekte auf den Folien platziert, Text- und Objektplatzhalter eingefügt, Größen, Textformate, der Hintergrund, Farbdesign, Effekte und Animationen einmalig festgelegt und dann automatisch auf alle Folien übertragen werden. Vorteile der Verwendung des Folienmasters liegen in der einheitlichen Gestaltung der Präsentation und der vereinfachten und schnellen Möglichkeit, Änderungen vorzunehmen. Es gilt aber, dass Formatierungen, die man direkt in der Normalansicht der Präsentation vornimmt, Priorität vor der Masteransicht haben. Im Einzelfall können Sie also immer noch Veränderungen vornehmen.

Ein Folienmaster besteht aus einer Sammlung unterschiedlich aufgebauter Folienvorlagen, die ein gemeinsames Basisdesign haben (Schriftarten, Hintergrund etc.). Sie wählen an zwei Stellen aus, wie Ihre Folien aussehen sollen:

- In PowerPoint bei "Datei Neu" sehen Sie unterschiedliche Designs (viele davon sehr bunt). Entscheiden Sie sich zum Üben für "Leere Präsentation", dann ist ein sehr schlichtes Design aktiv.
- Wenn Sie sich für ein Basisdesign entschieden haben und eine neue Folie anlegen, stehen Ihnen unter "Neue Folie" Vorlagen mit unterschiedlichen "Bausteinen" zur Verfügung.

Sie können einen in PowerPoint bereits vorhandenen Folienmaster verwenden, diesen abändern oder auch einen neuen Folienmaster anlegen. Über die Registerkarte "Ansicht" wird der Folienmaster aufgerufen (Abb. 23). Das oberste Layout am linken Bildrand entspricht dem sog. **Folienmaster**, dann folgen untergeordnete sog. **Layoutmaster**. Auf dem Folienmaster nimmt man generelle Einstellungen vor, die sich auf alle Layoutmaster auswirken (in der Abb. 23 wurde die Schriftfarbe der Überschrift im Folienmaster geändert, was sich automatisch in alle untergeordneten Layoutmaster fortsetzt).

Am bestehenden Folienmaster können **Änderungen** vorgenommen werden. Sind in einem Layout einige der standardmäßig eingefügten Platzhalter unerwünscht, so können sie nach Markierung mit der Entf-Taste gelöscht werden. Für Texte, die auf jeder Folie wiederholt werden sollen, müssen eigene Textfelder auf den Master gesetzt werden. Um einen neuen Platzhalter einzufügen, wird zunächst das gewünschte Layout in der Miniaturansicht am linken Bildschirmrand ausgewählt. Dann wird in der Masteransicht in der Gruppe "Masterlayout" auf den kleinen Pfeil neben dem Button "Platzhalter einfügen" geklickt. Dort kann die Art des Platzhalters gewählt werden. "Inhalt" steht für Platzhalter, in die ein beliebiger Inhalt eingefügt werden kann. Im Anschluss wird in die gewünschte Stelle im Folienmaster geklickt und der Platzhalter durch Ziehen des Mauszeigers gezeichnet. Layouts, die nicht benötigt werden, können gelöscht werden, indem man in der Miniaturansicht am linken Bildschirmrand die entsprechende Folie anklickt und die Entf-Taste drückt.

## **Abb. 23: Der Folienmaster in PowerPoint**

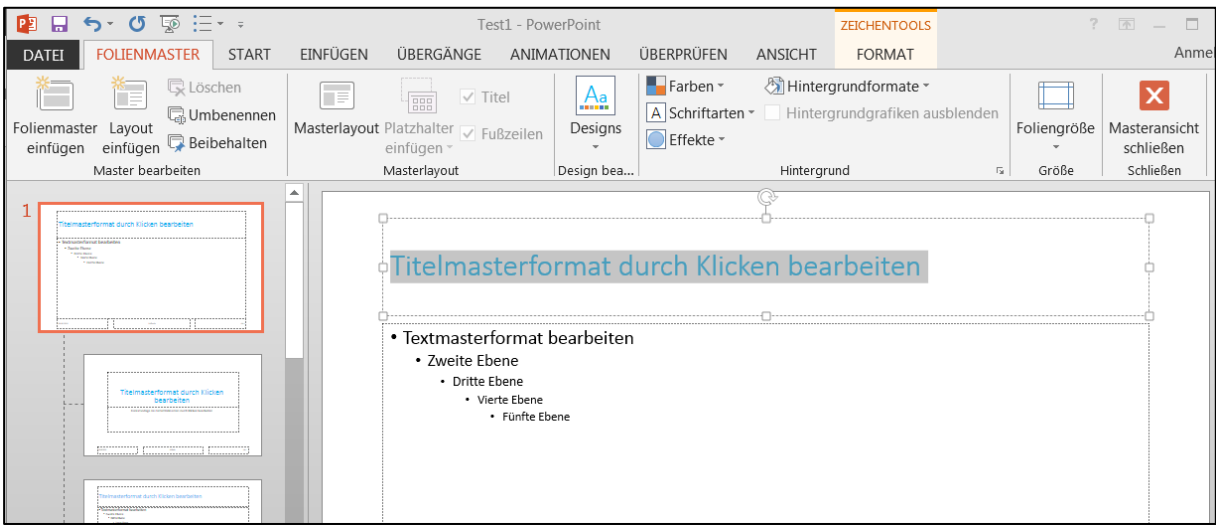

In der Masteransicht befindet sich die Gruppe "Design bearbeiten". Über das Feld "Design" können von PowerPoint voreingestellte **Designs** gewählt werden (diese wurden Ihnen bei "Datei – Neu" schon einmal angeboten). Diese fassen Farben für Texte, Füllungen in Autoformen, SmartArts und Diagrammen sowie Schriftarten für den Folientitel und die Textplatzhalter, Effekte für Autoformen und den Folienhintergrund zusammen. Sie können also auch noch nachträglich das Design wechseln. Das gewählte Design wird dann für alle Layoutmaster übernommen. Über den Button "Farben" kann zudem die Farbgebung eines Designs ändern. Über "Schriftart" werden die Schriften für die Platzhalter auf den Mastern sowie für die Texte in Autoformen und selber gezeichneten Textfeldern festgelegt. Der Hintergrund kann aber auch über die rechte Maustaste formatiert werden.

Alternativ zur Veränderung des vorhandenen Folienmasters ist es möglich, einen **eigenen Fo**lienmaster zu erstellen. Dazu wählt man in der Masteransicht "Folienmaster einfügen" aus und baut sich seine Wunschvorlagen zusammen. Möchte man einen veränderten oder selbst erstellten Folienmaster speichern, so geht man wie bei einem "normalen" Dokument über das Feld "Speichern unter" vor und gibt einen neuen Namen an. Der Folienmaster muss jedoch im Dateityp "PowerPoint Vorlage" abgespeichert werden. Vorlagen werden unter der Dateiendung "\*.potx" gespeichert und im Ordner "Benutzerdefinierte Office-Vorlagen" verwaltet. Möchte man den Vorlagenmaster zu einem späteren Zeitpunkt noch einmal aufrufen, wird über das Office-Menü der Befehl "Neu" ausgewählt. Dort findet sich unter "meine Vorlagen" der erstellte Master.

## **11. Bewertungskriterien für schriftliche Arbeiten und Präsentationen**

An dieser Stelle sollen die wichtigsten Aspekte aufgeführt werden, die in die Bewertung von schriftlichen Arbeiten, Vorträgen und Abschlussarbeiten einfließen können. Es wird keine Gewichtung der einzelnen Punkte angegeben, da dies zum einen von dem jeweiligen Lehrenden abhängig ist, zum anderen aber auch davon, in welchem Studienabschnitt die Arbeit angefertigt wird. Sicher ist jedoch, dass formale Mängel einer Arbeit zur Abwertung der Note führen, selbst wenn der Inhalt perfekt ist.

# **Bewertungskriterien für schriftliche Arbeiten:**

- Struktur
	- o Roter Faden, logischer Aufbau? Systematisches Vorgehen?
	- o Werden alle Aspekte des Themas in der Struktur sichtbar? Ist diese auf die Ziele der Arbeit abgestimmt?
	- o Angemessene Untergliederung?
	- o Passt der Titel zum Thema?
- Inhalt
	- o Originalität des Themas, der Methode bzw. der Bearbeitung
	- o Fragestellung vorhanden und beantwortet? Ziele vorhanden und erfüllt?
	- o Erfüllen Einleitung und Schluss ihren Zweck? (v.a. Themenabgrenzung, Ziele, Forschungsfragen)
	- o Gute Argumentation und Begründung der Aussagen?
	- o Diskussion unterschiedlicher Ansätze? Berücksichtigung verschiedener Positionen?
	- o Verarbeitungstiefe/Eigenständigkeit: Werden Informationen und Sachverhalte lediglich referiert bzw. beschrieben oder auch in einen übergeordneten Kontext gestellt, interpretiert, weitergedacht, modifiziert, widerlegt und kritisiert?
	- o Theoriebezug vorhanden?
	- o Präzise und einheitliche Fachterminologie?
	- o Herausarbeitung innerer Bezüge?
	- o Zusammenführung der Teilergebnisse zu einem Gesamtergebnis, Schlussfolgerungen?
	- o Umfang und Qualität der verwendeten Literatur, Berücksichtigung wichtiger Werke
	- o Vor allem bei Abschlussarbeiten:
		- Wurde der aktuelle Stand der Forschung berücksichtigt?
- Erkenntnisgewinn?
- Konzept, Idee, Umsetzung? (v.a. bei Abschlussarbeiten)
- Adäquate Methodik? Passen Forschungsdesign und Methoden zur Zielsetzung der Arbeit?
- Sprachliches
	- o Präziser Ausdruck? Flüssige Sprache? Wissenschaftlicher Stil?
	- o Werden auch komplexe Sachverhalte verständlich dargelegt?
	- o Rechtschreibung, Grammatik, Interpunktion?
	- o Gute Abschnittsübergänge?
- Formales
	- o Vollständigkeit, Einheitlichkeit und Korrektheit der Quellenverweise? Stimmen die Kurzbelege formal mit den Literaturangaben im Literaturverzeichnis überein? Stehen im Literaturverzeichnis Quellen, die nicht im Text vorkommen oder fehlen Angaben? Werden alle im Dokument genannten Quellen im Literaturverzeichnis gelistet?
	- o Verzeichnisse (z.B. Abbildungen, Abkürzungen) vorhanden?
	- o Layout? (Inhaltsverzeichnis, Seitenzahlen, Übersichtlichkeit, Einhaltung gängiger Formatierungsregeln)
	- o Visualisierung von Sachverhalten (Haben alle Abbildungen und Tabellen Überschriften und Quellenangaben? Wurden manche Abbildungen selbst erstellt? Wird im Text auf die Abbildungen eingegangen?)
	- o Umfang eingehalten?
## **Bewertungskriterien für Präsentationen**

- Struktur
	- o Sinnvolle Einleitung, guter Schluss?
	- o Inhaltlicher Aufbau? Roter Faden?
- Inhalt
	- o Beantwortung der Fragestellung?
	- o Kernaussagen deutlich? Zu viel Nebensächliches?
	- o Richtigkeit, Klarheit, Verständlichkeit?
	- o Erklärung nicht geläufiger Begriffe?
	- o Angemessener Einsatz von Fachbegriffen?
	- o Berücksichtigung des Vorwissens des Publikums?
- Visualisierung
	- o Lesbarkeit des Materials? Erläuterung?
	- o Themenbezug?
	- o Angemessenheit der eingesetzten Medien?
	- o Souveränität im Umgang mit den Medien?
	- o Übersichtlichkeit, Orientierung, wo in der Gliederung der Vortragende gerade ist?
	- o Beschriftung der Abbildungen und Tabellen?
- Darbietung
	- o Sprechweise und -tempo, Wortwahl?
	- $\circ$  Blickkontakt + Interaktion mit dem Publikum?
	- o Haltung/Gestik? Lebendigkeit, Engagement? Souveränität, Auftreten?
- Sonstiges
	- o Einhaltung des Zeitrahmens?
	- o Quellenangaben korrekt?
	- o Falls vorgeschrieben/eingesetzt: gutes Teilnehmermaterial?

## **Literatur**

- American Psychological Association. [APA] (2010). *Publication manual of the American Psychological Association* (6th ed.). Washington, DC: Author.
- Baade, J., Gertel, H. & Schlottmann, A. (2014). *Wissenschaftlich arbeiten. Ein Leitfaden für Studierende der Geographie* (3. Auflage)*.* Bern: Haupt.
- Ballstaedt, S. (2012). *Visualisieren. Bilder in wissenschaftlichen Texten.* Konstanz: UVK
- Borsdorf, A. (2007). *Geographisch denken und wissenschaftlich arbeiten* (2. Auflage). Berlin: Spektrum/Springer.
- Burchardt, M. (2000). *Leichter studieren. Wegweiser für effektives wissenschaftliches Arbeiten* (3. Auflage). Berlin: Berlin Verlag Arno Spitz.
- Buzan, T. (1999). *Das Mind-Map-Buch. Die beste Methode zur Steigerung ihres geistigen Potentials* (4. Auflage). Landsberg am Lech: Mvg.
- Deutsche Gesellschaft für Psychologie [DGPs] (Hrsg.) (2019). *Richtlinien zur Manuskriptgestaltung* (5. Auflage). Göttingen: Hogrefe.
- Eco, U. (2003). *Wie man eine wissenschaftliche Abschlussarbeit schreibt* (10. Auflage). Heidelberg: C.F. Müller.
- Engartner, T. (2010). *Didaktik des Ökonomie- und Politikunterrichts*. Paderborn: Schöningh.
- Esselborn-Krumbiegel, H. (2004). *Von der Idee zum Text. Eine Anleitung zum wissenschaftlichen Schreiben* (2. Auflage). Paderborn: Schöningh.
- Franck, N. (2006a). *Fit fürs Studium. Erfolgreich reden, lesen, schreiben* (8. Auflage). München: Deutscher Taschenbuch Verlag.
- Franck, N. (2006b). Lust statt Last: Wissenschaftliche Texte schreiben. In N. Franck & J. Stary. (Hrsg.), *Die Technik wissenschaftlichen Arbeitens* (13. Auflage, S. 117-178). Paderborn: Schöningh.
- Freie Universität Berlin, Institut für Klassische Archäologie (2007). *Hinweise zur Erarbeitung und Gestaltung von Referaten, Seminar*‐ *und Abschlussarbeiten*. Verfügbar unter: [https://www.geschkult.fu-berlin.de/e/klassarch/medien/handreichungen-studium/Refe](https://www.geschkult.fu-berlin.de/e/klassarch/medien/handreichungen-studium/Referat_Hausarbeit_Hinweise2.pdf)[rat\\_Hausarbeit\\_Hinweise2.pdf](https://www.geschkult.fu-berlin.de/e/klassarch/medien/handreichungen-studium/Referat_Hausarbeit_Hinweise2.pdf)
- Grüning, C. (2006). *Garantiert erfolgreich lernen. Wie Sie Ihre Lese- und Lernfähigkeit steigern* (2. Auflage). München: Grüning.
- Hülshoff, F. & Kaldewey, R. (1995). *Top-Training. Erfolgreich lernen und arbeiten. Techniken und Methoden geistiger Arbeit* (2. Auflage). Stuttgart, Dresden: Ernst Klett.
- Kornmeier, M. (2012). *Wissenschaftlich schreiben leicht gemacht* (5. Auflage). Bern: Haupt.
- Kraas, F. & Stadelbauer, J. (2000). *Fit ins Geographie-Examen*. Stuttgart: Teubner.
- Krämer, W. (1999). *Wie schreibe ich eine Seminar- oder Examensarbeit?* (2. Auflage). Frankfurt/Main: Campus.
- Kruse, O. (2005). *Keine Angst vor dem leeren Blatt. Ohne Schreibblockaden durchs Studium* (11. Auflage). Frankfurt/Main: Campus.
- Lehmann, G. (2007). *Wissenschaftliche Arbeiten zielwirksam verfassen und präsentieren.* Renningen: Expert.
- Leibniz Universität Hannover [LUH] (2023a): Einsatz von Künstlicher Intelligenz in Lehre und Prüfungen an der LUH. Verfügbar unter: [https://www.uni-hannover.de/de/stu](https://www.uni-hannover.de/de/studium/lehre/onlinelehre)[dium/lehre/onlinelehre](https://www.uni-hannover.de/de/studium/lehre/onlinelehre)
- Leibniz Universität Hannover Hochschulbüro für ChancenVielfalt (2023b). Geschlechterund diversitätsgerechte Sprache. Verfügbar unter: [https://www.chancenvielfalt.uni-han](https://www.chancenvielfalt.uni-hannover.de/de/chancengleichheit/geschlechter-und-diversitaetsgerechte-sprache)[nover.de/de/chancengleichheit/geschlechter-und-diversitaetsgerechte-sprache](https://www.chancenvielfalt.uni-hannover.de/de/chancengleichheit/geschlechter-und-diversitaetsgerechte-sprache)
- Loos, H., Brömer, C. Dorenkamp, A. (2008). *Vorkurs wissenschaftliches Arbeiten*. Gießen: Institut für Geographie der Justus-Liebig-Universität.
- Pospiech, U. (2017). *Wie schreibt man wissenschaftliche Arbeiten. Von der Themenfindung bis zur Abgabe.* Berlin: Dudenverlag*.*
- Prüfungsordnung für den Bachelorstudiengang Geographie an der Leibniz Universität Hannover (2019). Verkündungsblatt der Gottfried Wilhelm Leibniz Universität Hannover vom 31.07.2019, Ausgabe 09/2019.
- Reysen-Kostudis,, B. (2007). *Leichter Lernen. Für ein erfolgreiches Lernmanagement in Studium und Beruf.* Heidelberg: Mvg.
- Rost, F. (2006). Wissenschaftliche Texte lesen und verstehen. In N. Franck & J. Stary. (Hrsg.), *Die Technik wissenschaftlichen Arbeitens* (13. Auflage, S. 75-95). Paderborn: Schöningh.
- Sesink, W. (2000). *Einführung in das wissenschaftliche Arbeiten ohne und mit PC* (5. Auflage). München: R. Oldenburg.
- Stickel-Wolf, C. & Wolf, J. (2006). *Wissenschaftliches Arbeiten und Lerntechniken. Erfolgreich studieren – gewusst wie!* (4. Auflage). Wiesbaden: Gabler.
- Technische Informationsbibliothek [TIB] (2021a). Elektronische Zeitschriften. Verfügbar unter:<https://www.tib.eu/de/recherchieren-entdecken/elektronische-zeitschriften/>
- Technische Informationsbibliothek [TIB] (2021b). TIB-Dokumentenlieferung. Verfügbar unter:<https://www.tib.eu/de/ausleihen-bestellen/tib-dokumentlieferung/>

Zitierweise des Leitfadens:

Institut für Wirtschafts- und Kulturgeographie der Leibniz Universität Hannover (2023). *Leitfaden zum wissenschaftlichen Arbeiten am Institut für Wirtschafts- und Kulturgeographie* (3. Auflage) (Geographische Arbeitsmaterialien, Bd. 34). Hannover: Autor.

## **Index**

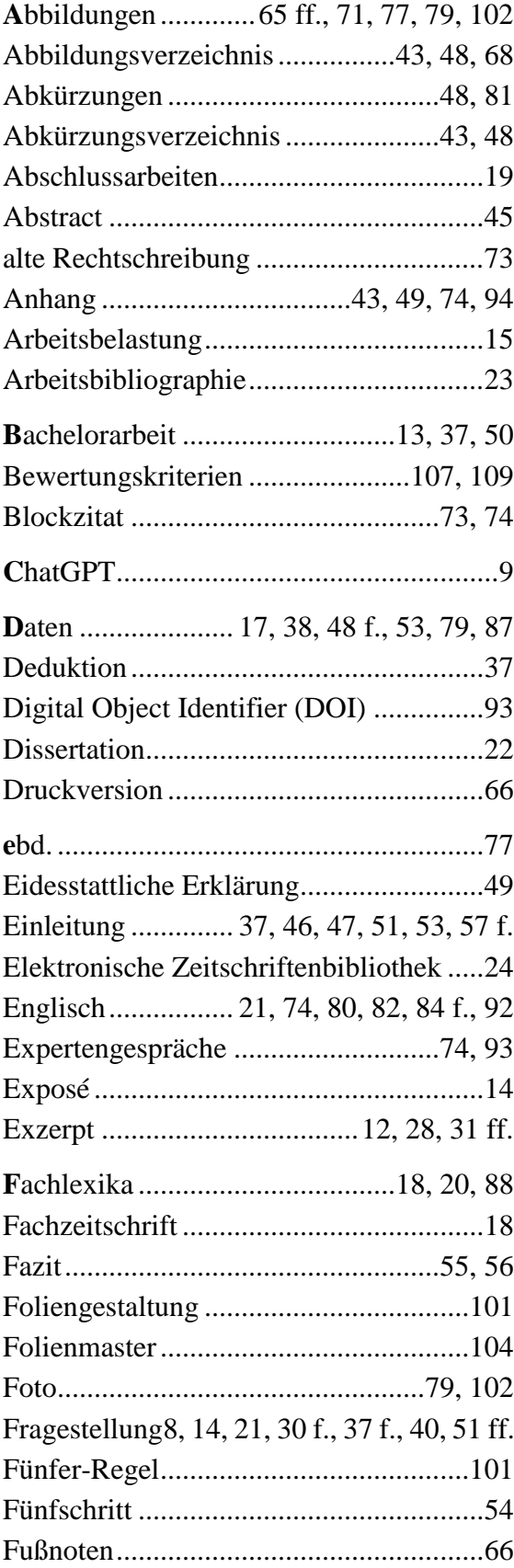

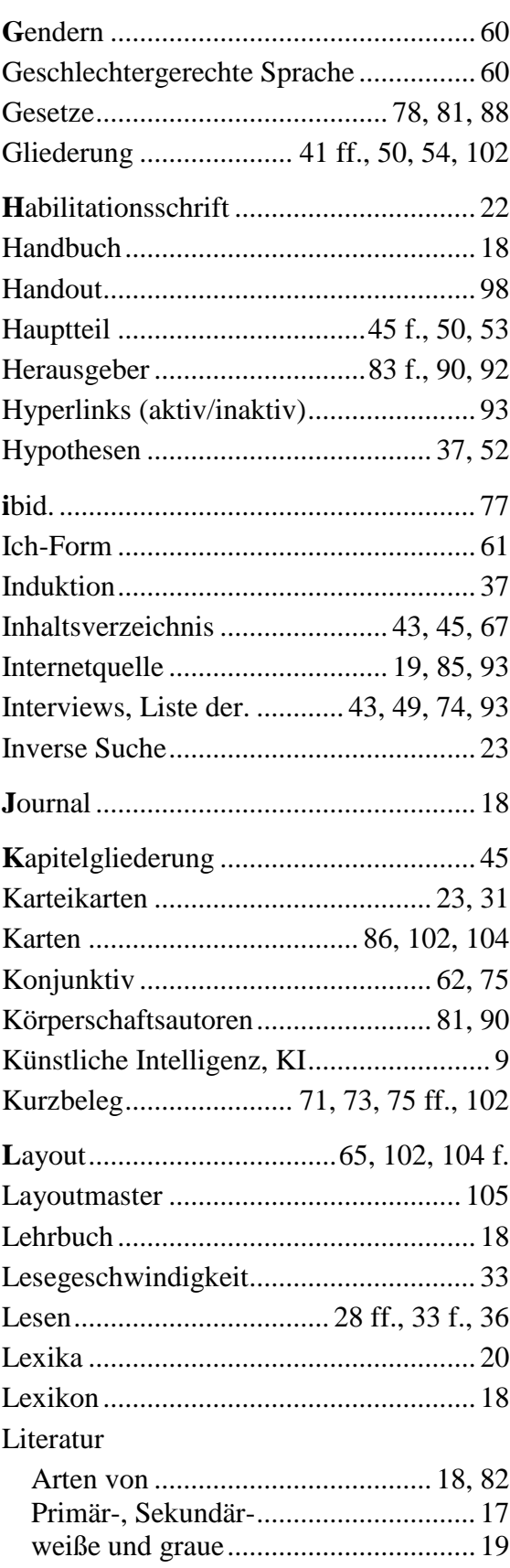

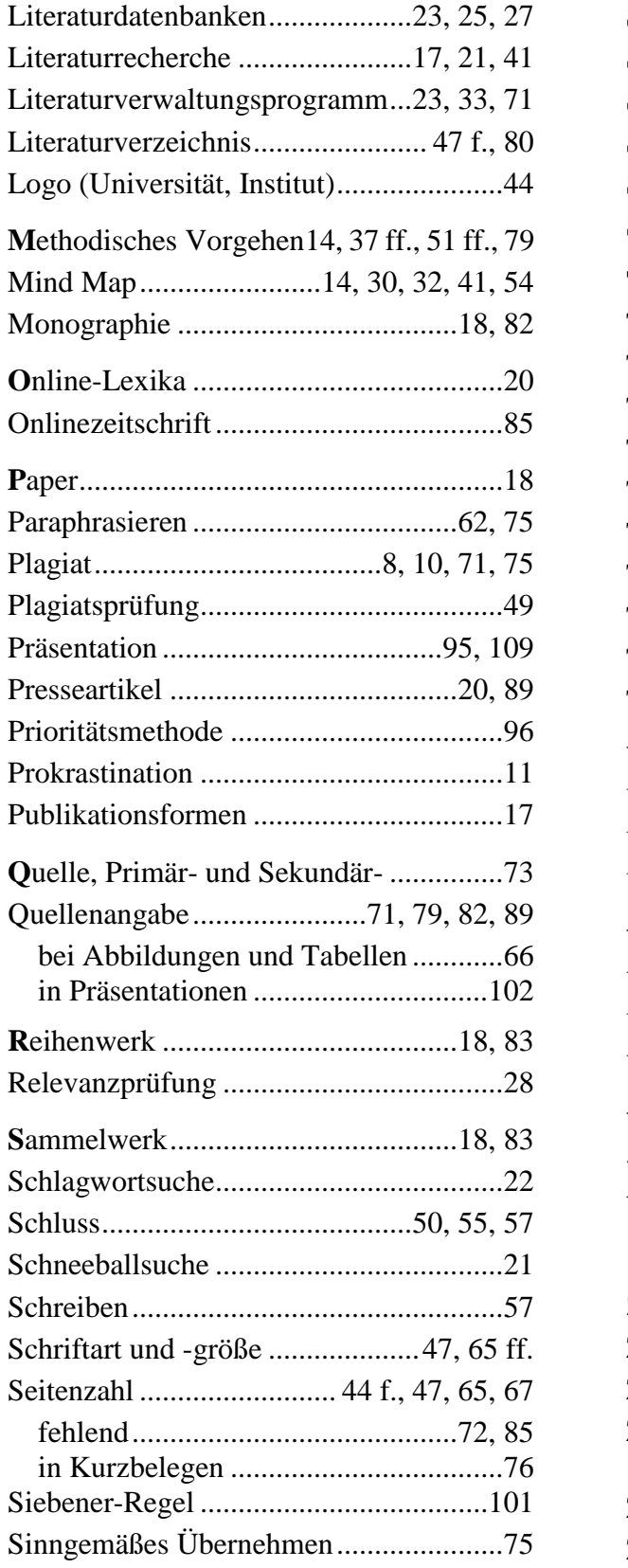

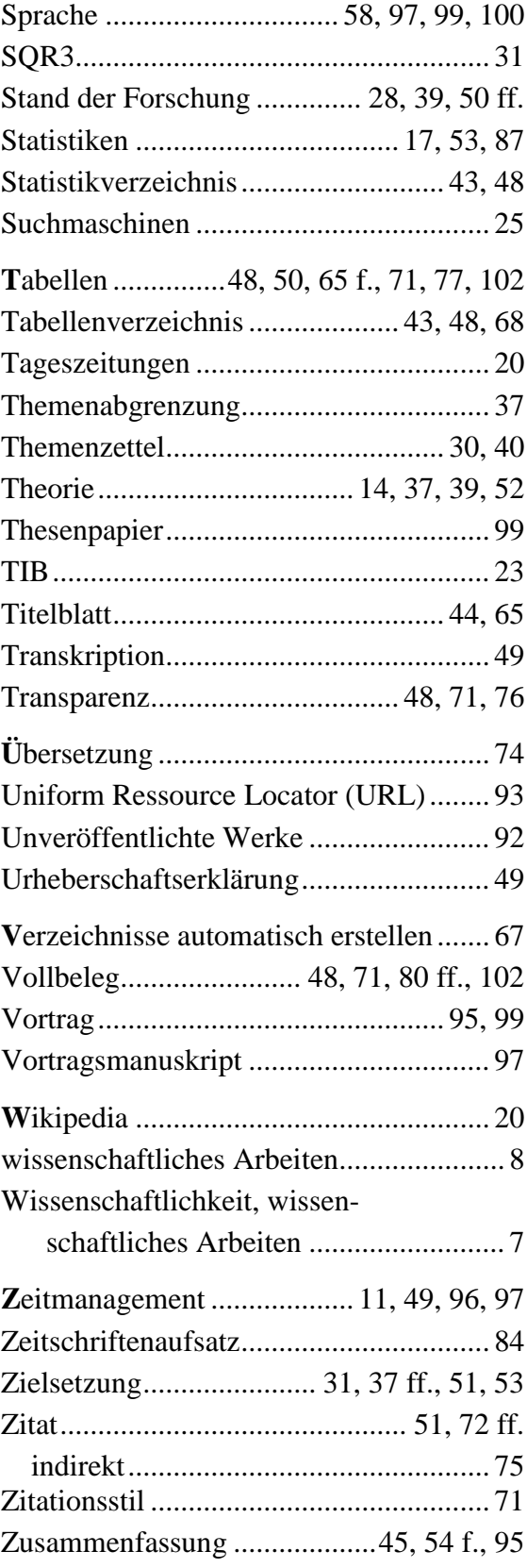